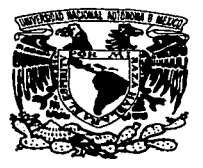

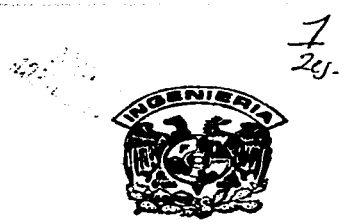

### UNIVERSIDAD NACIONAL AUTONOMA DE MEXICO **FACULTAD DE INGENIERIA**

Métodos topográficos empleados para la exploración y explotación de la mina a tajo abierto Peña Colorada, en Minatitlán, Colima.

## TESIS

QUE PARA OBTENER EL TITULO DE: INGENIERO TOPOGRAFO Y GEODESTA

PRESENTA:

**CASTELLANOS PARTIDA DIEGO MAXIMILIANO** 

MEXICO, DISTRITO FEDERAL TESIS CON

**FALLA DE ORIGEN** 

1997

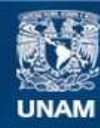

Universidad Nacional Autónoma de México

**UNAM – Dirección General de Bibliotecas Tesis Digitales Restricciones de uso**

## **DERECHOS RESERVADOS © PROHIBIDA SU REPRODUCCIÓN TOTAL O PARCIAL**

Todo el material contenido en esta tesis esta protegido por la Ley Federal del Derecho de Autor (LFDA) de los Estados Unidos Mexicanos (México).

**Biblioteca Central** 

Dirección General de Bibliotecas de la UNAM

El uso de imágenes, fragmentos de videos, y demás material que sea objeto de protección de los derechos de autor, será exclusivamente para fines educativos e informativos y deberá citar la fuente donde la obtuvo mencionando el autor o autores. Cualquier uso distinto como el lucro, reproducción, edición o modificación, será perseguido y sancionado por el respectivo titular de los Derechos de Autor.

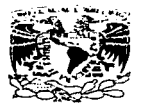

**FACULTAD DE INGENIERIA DIRECCION** 60-1-139/96

VNIVEPADAD NACIONAL AVENTA DI **MEXICO** 

Señor

DIEGO MAXIMILIANO CASTELLANOS PARTIDA Presente

En atención a su solicitud me es grato hacer de su conocimiento el tema que propuso el profesor ING, VICTOR ROBLES ALMERAYA, que aprobó esta Dirección, para que lo desarrolle usted como tesis de su examen profesional de INGENIERO TOPOGRAFO Y GEODESTA.

#### "METODOS TOPOGRAFICOS EMPLEADOS PARA LA EXPLORACION Y EXPLOTACION DE LA MINA A TAJO ABIERTO, PEÑA COLORADA EN MINATITLAN, COLIMA."

- **INTRODUCCION**
- $\mathbf{I}$ . ANTECEDENTES DE LA UNIDAD MINERA "CONSORCIO MINERO BENITO" **JUAREZ PENA COLORADA"**
- 11. **EXPLORACION, EXPLOTACION Y BENEFICIO DEL MINERAL**
- ш. METODOS TOPOGRAFICOS EMPLEADOS EN LA EXPLORACION Y **EXPLOTACION DEL YACIMIENTO**
- IV. **CONCLUSIONES Y RECOMENDACIONES**

Ruego a usted cumplir con la disposición de la Dirección General de la Administración Escolar en el sentido de que se imprima en lugar visible de cada ciemplar de la tesis el título de ésta.

Asimismo le recuerdo que la Lev de Profesiones estipula que deberá prestar servicio social durante un tiempo mínimo de seis meses como requisito para sustentar Examen Profesional.

Atentamente "POR MI RAZA HABLARA EL ESPIRITU" Cd. Universitaria a 22 de octubre de 1996. **EL DIRECTOR** 

ING. JOSE MANUEL COVARRUBIAS SOLIS

**JMCS/GMP\*Imf** 

AGRADECIMIENTOS.

Fueron tantos caminos que juntos cruzamos sin temor a los violentos vientos.

Fueron horas de espera. llanto y desesperación que sin importar que tan lejos estuviera me esperabas sin cesar.

> Fue entrega y amor unidos sin temor hasta el último suspiro.

La compañia no bastó para que fueras a un mundo lejano donde seguro estás mejor.

La vida cambió. sin embargo nuestras vidas no se han separado ni lo harán.

Y aunque acaso. lejos uno del otro algún dia en ese lugar al término de mi vida volveremos a vemos sin separamos nunca más.

D.M.C.P.

A ti mamá te dedico éste trabajo y no sólo él sino todo Jo que realice durante mi vida. pues gracias a ti he llegado a ser lo que soy. me diste la vida,, el amor. el coraje y todo lo que necesito para realizanne por toda mi vida. nunca te podré agradecer en vida pero si en memoria.

Que en paz descanses mama.

A mi hermano Paco. que tanto quiero y aunque estés lejos seguro estamos más cerca que nunca pues llevamos en nosotros el recuerdo de tantos años que compartimos y que seguramente volveremos a recordar algian dia.

A mi abuela que desde siempre la vi estudiando y gracias a ello tuve la valentia de seguir estudiando aün en momentos diflciles de mi vida.

q.e.p.d.

A mi abuelo que con todo y lo que fuiste siempre te quise hasta el último momento.

q.e.p.d.

A mis tios tan queridos (Nena. Bcrni. Carlos. Raúl y Esteban) que me han ayudado tanto desde siempre y hasta ahora mismo. que me enseñaron tantas cosas y que no me han abandonado en mis momentos en que más los he necesitado.

1 ¡

 $\vert$  . ¡ |<br>|Esteban q.e.p.d.

A mis amigos que no me han fallado y cuando necesite de su apoyo estuvieron conmigo y han seguido conmigo.

A las amigas de mi mama., que también son más que mis amigas pues desde que naci me han tratado como si fuera uno de sus hijos. y me siguen tratando así.

Quiero agradecer al Consorcio Minero Benito Juárez Peña Colorada por las facilidades para poder realizar mi tesis. tanto a las personas en Recursos Humanos como en Plancación de Minas y en especial al Departamento de Topografia quienes me brindaron todo su apoyo y cooperación purd Jos trabajos desarrollados. gracias: Alejandra. Martha. Rocío. Chilo. Efraín. Eusracio. lsrucl. Jaime, Jorge. José. Juán. Juanito. Mario. Manín. Nestor. Osear. Paco. Robeno, Roberto.

Gracias a todos mis maestros que avudaron en mi formación académica desde la guardería hasta Ja universidad, pues sin ellos no hubiera comprendido. sabido y mucho menos saber que hacer en Jo futuro en vida práctica y diaria de la vida. De manera especial a mi amigo y asesor de mi tesis Jng. Víctor Robles Almcraya.

Gracias Dios por darme la fuerza y voluntad de seguir adelante con mi vida y de poder realizar uno de mis sucños en realidad.

A mi mismo que me a costado tanto trabajo. esfuerzo y sacrificio de algunas cosas para poder aprender y real izarrne hasta este momento.

> " Con fé lo imposible soñar... por ser siempre fiel a mi ideal "

## iNDICE.

página.

J.

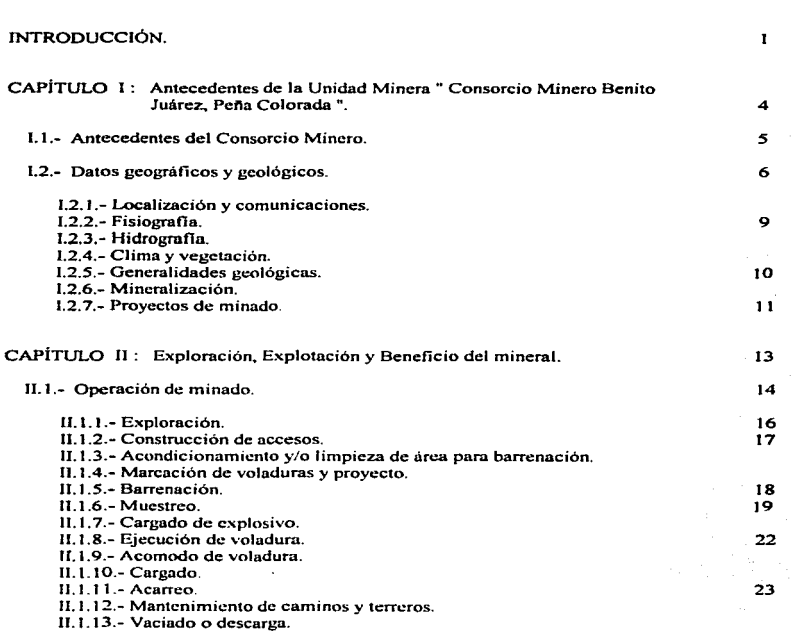

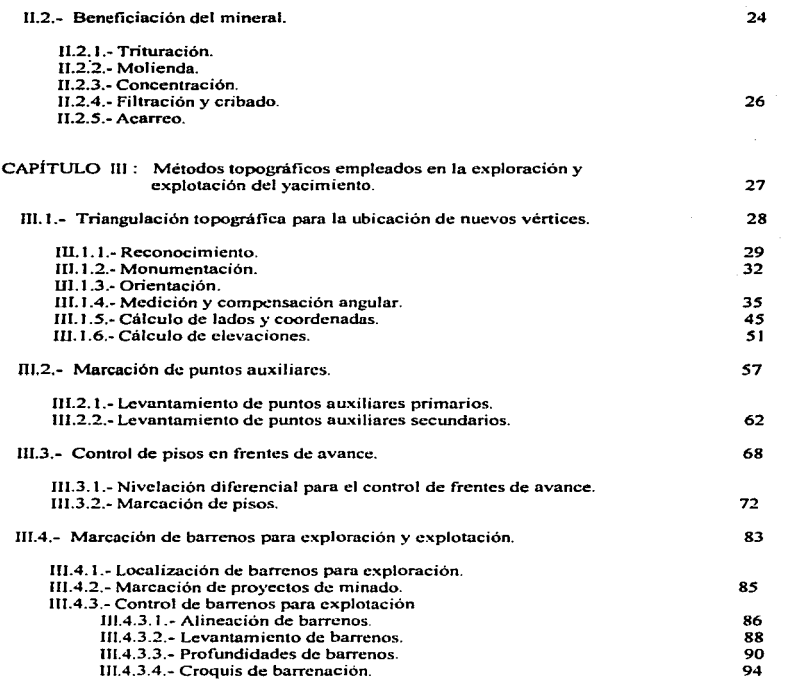

 $\hat{\boldsymbol{\epsilon}}$ 

 $\mathcal{Q}$ 

 $\sim 10^{-11}$ 

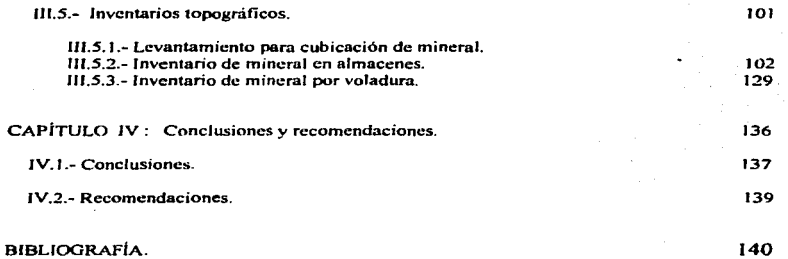

INTRODUCCIÓN.

#### Introducción.

La topografia es una ciencia que da apoyo a innumerables trabajos u obras de ingeniería. ya que éstas para proyectarse y contmlarse deben de estar apoyadas continuamente por ésta.

La mincria es una actividad que no puede ser ejecutada de manera óptima sino está apoyada en un buen control topográfico; en éste caso la mina a tajo abierto de Pei\a Colorada... es un ejemplo de ta diversidad de trabajos topográficos que son necesarios realizar para Ja correcta exploración y explotación del mineral. aprovechando al yacimiento de la manera más económica posible.

La mineria en México se ha desarrollado de manera casi continua desde los tiempos de la conquista. sobre todo en explotaciones de tipo subterráneo. por ejemplo en los Estados de Guanajuato. Zacatecas. Tlaxcala. etc ..

El atractivo de los metales preciosos fue un factor importante en la conquista de la Nueva España, siendo así de esta manera que la mineria se convertiria en la actividad más importante en ese tiempo y debido a que para desarrollarse se necesitaban de los conocimientos de la topografia ésta también la tuvo.

De la misma manera siempre se ha ejecutado la topografia para llevar el control de la explotación. el seguimiento de la veta o yacimiento así corno demarcación de los limites de lotes mineros y propiedades de los mismos.

En el presente siglo se han rcaliz.ado muchos cambios en la explotación y aprovechamiento de los yacimientos, generados por los avances tecnológicos; cambios ante los cuales la topografía ha salido ganando, ya que también ha sufrido de cambios en sus herramientas lo que a favorecido mucho más en el trabajo en campo y en gabinete, con lo cual es mucho más rápido el cálculo de cualquier trabajo topográfico.

Gracias a este avance tecnológico es posible mover enormes cantidades de material y explotar los yacimientos por el método de minado a tajo abierto o minado subterráneo, con ayuda de ligas topográficas para controlar de manera precisa todos los trabajos posibles.

En el caso de Pcila Colorada se realiza una explotación a tajo abierto pero por fases con el fin de mantener una explotación y aprovechamiento inteligente del mineral, dentro de los parámetros de producción y calidad requeridos por el cliente. por lo cual es sumamente importante la precisión de los trabajos topognificos. Ya que de éstos dependen un sin número de actividades inherentes a una mina,. como son:

- Trabajos periciales sobre Jotes mineros.  $\bullet$
- Geologia estructural.
- Proyecto de minado.
- Proyectos de terreros.
- Proyectos de caminos para acarreo y accesos.
- Trabajos de agrimensura para determinación de colindancias.
- Trabajos de apoyo para disminuir los dai\os por impacto ambiental.
- Extracción de roca mineral y no mineral.

En el presente documento hago una descripción sobre algunos métodos topográficos que se requieren desempeñar para desempeñar el proyecto de minado que ayudan en la exploración. explotación y beneficio del mineral ferrífero en los yacimientos de Pef\a Colorada.

Asl también como objetivo secundario, el hablar someramente sobre las actividades de minado y beneficio para poder entender la importancia que tienen los trabajos topográficos que son util17.ados en el Consorcio Minero.

Los cua1es se representarán conforme al ciclo de operación de minado que se reahza mes con mes. de tal manera de llevar un orden desde la marcación de vénices de Triangulación topográfica, de donde se parte para la marcación de puntos auxiliares; de éstos marcar conforme a limites de explotación barrenos para muestreo de mineral, de donde se partira para alinear, marcar e identificar una zona de barrenación la cual servirá para el tumbe de dicho terreno .. el cual se cubicará a fin de obtener el tonelaje de mineral ex.traído en la mina.

De manera general dicho trabajo tiene como último objetivo el proporcionar a los futuros ingenieros topógrafos y geodcstas y demas personas afines al tema de la minería una ayuda para que cono7.can en qué consiste la exploración,. explotación y beneficio de una mina a tajo abierto como es Pcfla Colorada,. y que métodos topográficos pueden utilizar dentro de ella.

## CAPÍTULO 1

 $\label{eq:2.1} \mathcal{L}^{(1)}\left(\frac{1}{\sqrt{2}}\right) = \mathcal{L}^{(1)}\left(\frac{1}{\sqrt{2}}\right) \left(\frac{1}{\sqrt{2}}\right)$ 

# ANTECEDENTES DE LA UNIDAD MINERA " CONSORCIO MINERO BENITO .JUAREZ PEÑA COLORADA"'.

#### 1.1.- Antecedentes del Consorcio Minero.

Durante la presidencia de Benito Juárez fueron realizados los primeros estudios exploratorios para determinar Ja potencialidad del yacimiento. resultando poco atractivo a los inversionistas. debido a la mala industrialización del pafs y a Ja lejanía de Jos centros siderúrgicos del lugar de explotación del mineral.

En 1944. el Banco de México. S.A. realizó un estudio geológico.

Posteriormente a panir de 1956 hasta 1967 se sucedieron una serie de prospecciones geológicas dirigidas por la Compaftia hnpulsora de Industrias Básicas. S.A ... Ja cual exploró a través de un mapeo geológico con el objetivo de detectar zonas f'avorables para mineralización de hierro.

Sucesivamente cuatro empresas siderúrgicas del país: Altos Hornos de México, S.A., Compañía Fundidora de Fierro y Acero de: Monterrey. S.A .• Siderúrgica Tamsa. S.A .• Fierro Esponja. S.A. y el Gobierno Federal celebraron un contrato de sociedad por el cual quedó constituído el Consorcio Minero Peña Colorada. S.A. cuyo objetivo fue construir Ja " Unidad Técnica de Explotación Industrial Metalúrgica de Pefla Colorada .. y obtener la concesión para Ja exploración, explotación, beneficio y aprovechamiento de los yacimientos ferriferos de Peña Colorada en los Municipios de Minatitlán, Colima y de Cuautitlán. Jalisco.

El Consejo de Recursos Naturales no Renovables C.R.N.N.R. cuantificó y exploró en las cercanías del pueblo de Minatitlán los yacimientos ferriferos, en el Estado de Colima. encontrando las mejores reservas de mineral de hierro conocidos hasta ese momento, distribuídas en un área de 5 km  $^2$ .

En Ja actualidad Ju Unidad Minera lleva el nombre de "Consorcio Minero Benito Juárez. Pefla Colorada, S.A." y se encuentra administrado por dos empresas que *son:* HYLSA e IMEXSA.

#### 1.2.- Datos geográficos y geológicos.

#### 1.2.1.- l.ocalización y comunicaciones.

El Consorcio Minero cuenta con dos unidades de trabajo, la primera el yacimiento de mineral y la segunda la planta pcletizadora.

El yacimiento ferriforo de Peila Colorada se sitúa en fa pane norponiente del Estado de Colima. en la Unea divisada de este Estado y el de Jalisco. como se puede apreciar en el croquis de localización, figura 2.1 y en el plano de J.N.E.G.l. siguiente.

A la mina se le ubica dentro del Municipio de MinatitJán. del cual es la principal fuente de actividades sociocconómicas de Jos habitantes de éste y sus alrededores.

El municipio de Minatitlán está localizado en las últimas estribaciones de la montaña que baja a la planicie costera del Océano Pacifico.

Dicho yacimiento se encuentra comunicado por la carretera estatal No.98 Manzanillo-Minatitlán <sup>y</sup>por la de MinatitJán-C'olima~ localizándose a *45* km al noroeste de la ciudad de Cohma y *a* 61 km al noreste del pueno de Manzanillo.

Tiene como coordenadas geográficas aproximadas de 19°23'00" latitud norte y 104"02'2.9" longitud oeste de Greenwich.

La planta de beneficio del mineral se encuentra en el Puerto de Manzanillo, Colima sobre la carretera estatal No. 98 Manzanillo-Minatitlán.

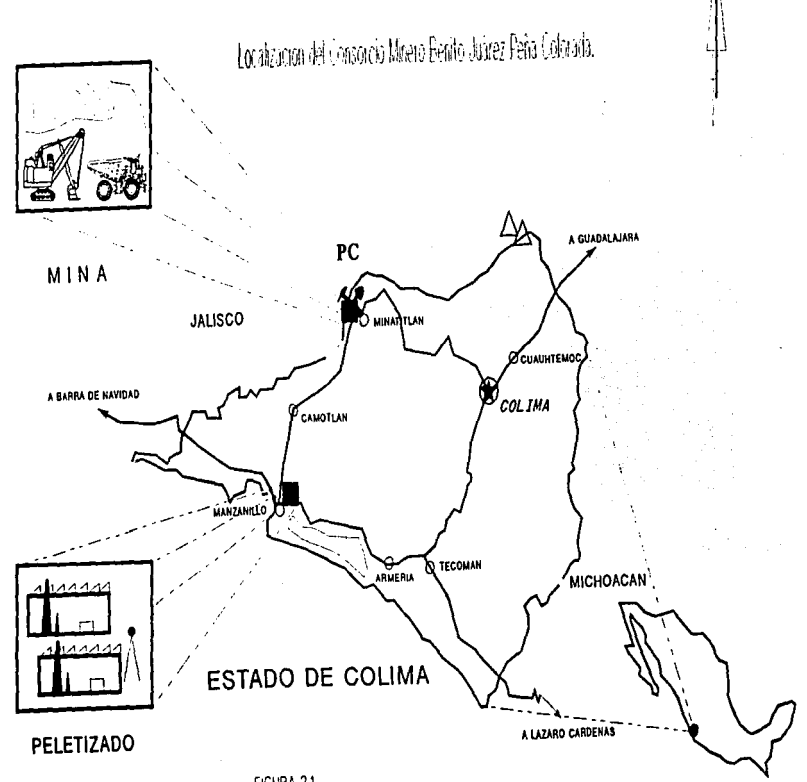

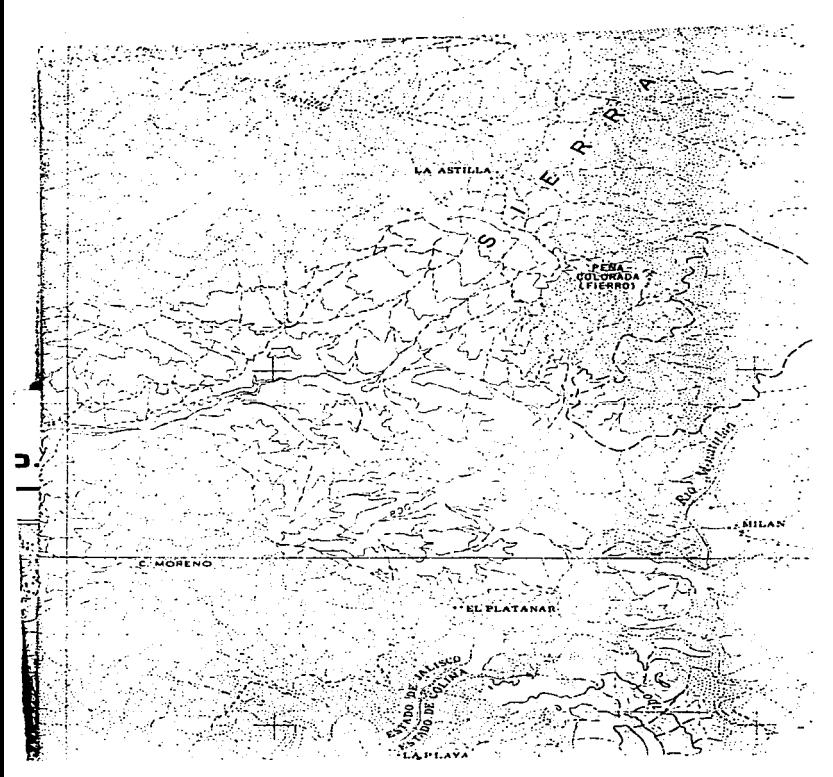

#### 1.2.2.- Fisiografla.

El yacimiento forma parte de una prominencia topográfica abrupta. conocida como Sierra del Mamey perteneciente a la fisiografia de la Sierra Madre del Sur.

Las partes montañosas del área son en general muy accidentadas y escabrosas, siendo el relieve local en algunos lugares superior a los 1,500 m y en otros de hasta 800 m.

Inclinaciones de tas laderas de 40° y 45° son comunes y muchas partes del terreno son inaccesibles debido a los acantilados.

#### 1.2.3.- Hldrografla.

El rio MBrabasco y sus arroyos tributarios fonnan en el área un sistema de drenaje dcntritico.

Este río es de agua perenne y tiene su nacimiento en la falda este del Cerro del Epazote, en la época de 11 uvias dicho rio aumenta considerablemente su caudal y es capaz de transportar grandes peñascos que son depositados a lo largo de su cause, asociados con gran cantidad de arenas y grabas. entre los arroyos más importantes podemos mencionar el de Lns Truchas y San Antonio. ya que et resto de éstos son de tipo tonencial y sólo llevan agua durante el periodo de lluvias.

#### 1.2.4.- Clima y vegetación.

El clima que prevalece en la región es del tipo subtropical de montaña, caluroso durante el dia y fresco en la noche, sin estación invernal bien definida. Siendo la temperatura media anual de 25.4ºC.

El invierno y la primavera son generalmente secos; las temperaturas máximas se registran en la temporada que precede a las lluvias, las cuales son torrenciales y bien definidas. La precipitación pluvial media anual es de t.141.20 mm.

La vegetación es variada y exuberante, predominando en las partes altas encinos, primavera, pinos. higueras. zapolitios y abundantes otates; en las partes bajas son comunes arbustos. matormlcs y con frecuencia algunos árboles frutales como mango. nance. papaya y phitano.

#### 1.2.5.- Generalidades Geológicas.

Como en la mayoría de los yacimientos de la costa del Pacifico. su origen es metamorfismo de contacto. es decir, un intrusivo que afectó las rocas preexistentes o paquete vulcanosedimentario. dando lugar a rocas metamórficas como homfels y skam. y posterionnente a la mineralización de hierro en sus diversas formas.

Las rocas más antiguas que afloran en la zona son gneises, esquitos y anfibolitas que se consideran que se formaron como resultado del metamorfismo regional, que tuvo efecto en un lapso de tiempo anterior al Albiano. posiblemente comprendido dentro de la era Paleozoica.

En las aureolas de metamorfismo entre los granitos y las rocas preexistentes tuvo lugar la formación de rocas de contacto .. tales corno comeanas. skam y mármol. los líquidos residuales provenientes del magma del cual solidificaron lns rocas graniticas dieron origen ni reemplazamiento de algunos yacimientos de hierro y cobre.

Las rocas expuestas en el área constituyen una secuencia estratigráfica que varia en edad desde el Cretacico Inferior al Reciente. Se inicia en su base con las rocas intrusivas sobre las que descansan discordantemcnte las sedimentarias. entre las que destacan algunos bloques colgantes de caliza y sedimentos arcillosos que están localmente reemplazadas por mineral de hierro y metamorfizadas por los procesos asociados al emplazamiento de las intrusivas y de la mineralización. la cual está localizada en la 7.ona de contacto entre los intrusivos y las rocas sedimentarias: sobresaliendo a todas las rocas y minerales antes mencionados se presentaron las brechas y conglomerado de edad Terciaria.

Finalmente aparecen depósitos de edad Cuaternaria. formados por aluviones y sucios residuales.

#### 1.2.6.- Mineralización.

La mineralización se encuentra dentro de un paquete denominado secuencia<br>vulcanosedimentaria formada principalmente por tobas, calizas, calizas arcillosas y derrames andcsíticos de la fonnación Tepalcatepcc.

La mineralización está constituída por magnetita, la cual varía en cantidad, distribución y tamaño de grano. dependiendo de1 tipo de roca en la que fue emplazada, dando lugar por su presentación a cuatro tipos de mineral: masivo, diseminado, brechoide y bandeado.

10

- $\bullet$ Masivo: corresponde u la parte principal del yacimiento, constituido casi exclusivamente por óxidos de hierro (magnetita y hematita).
- Diseminado: corresponde al cuerpo tabular ubicado abajo en forma paralela al cuerpo  $\bullet$ principal. en él se encuentran los mismos óxidos de hierro pero asociados a las rocas del yacimiento.
- Brcchoidc: localizado en los extremos sur y poniente por encima del masivo y en fonna irregular. La roca encajonante presenta clastos de diferentes tipos de roca: caliza, homfels y andesita.
- Bandeado: se presenta en forma de bandas arriba y abajo del mineral masivo hacia el extremo noreste principalmente.

Los minerales de ganga principales son: cuarzo. calcita. apatito. epidota, clorita. plagioclasas. pirita, marcasita y calcopirita, que varian según la roca o cuerpo de mineral donde se encuentran.

Hacia la parte superior del cuerpo mineral descansa Ja brecha localmente conocida como conglomerado Peña Colorada. estando en su base notablemente cloritas y epidotitas.

El mineral se encuentra relacionado en forma tal que el diseminado puede cambiar gradual o bruscamente a masivo. tanto en sentido vertical como lateral.

El mineral de alta ley se encuentra en un lecho de 30 m de espesor en promedio. el mineral de baja ley (mineral diseminado) se encuentra distribuído en dos capas de espesor variable encima y dehajo del mineral rico.

Dada la magnitud de las reservas de mineral diseminado. se toma en cuenta al planear la explotación del vacimiento, para aprovecharlo de la forma más racional posible.

#### 1.2. 7.- Proyectos de minado.

El tipo de minado que se utiliza para la explotación de mineral en Peña Colorada es de tajo abierto con bancos que descienden cada 14 m.

El diseño de la mina se constituye por dos proyectos, obteniéndose dos tajos. Los Chinforinazos y La Chula.

El diseño de cortes y secuencia de explotación del yacimiento se ha dividido en cortes para explotar el mineral en forma continua hasta alcanzar el limite final.

#### Los eones son:

- Chinforinazo Sur-Centro.
- Chinforinazo Norte I.
- $\bullet$ Chinforinazo Sur-Centro II.
- Chínf'orinazo Centro- Poniente J.
- Chinforinazo Centro-Poniente II.
- Chinforinazo Final.
- La Chula.

El yacimiento como se ha dicho anteriormente se encuentra dividido en dos proyectos. Jos cuales juntos dan un total de 144.03 mili Ton. con una ley promedio de *35.67* l?'ñ de hierro magnético, por lo cual se habrán de mover 313.20 mill. Ton de estéril.

Sobre dicho mineral se encuentra roca estéril, cuyo espesor varia de O a 250 m. con un promedio de *45* m. el cual es preciso remover para poder explotar el mineral. Dicho material se envia a zonas donde no existe mineral que explotar.

## **CAPÍTULO II**

## EXPLORACIÓN,

## EXPLOTACIÓN Y BENEFICIO DEL

## **MINERAL.**

#### 11.1.- Operación de minado.

El Consorcio Minero Benito Juárez. Peña Colorada es un conjunto de lotes mineros donde se realizan trabajos de exploración, explotación y beneficio de mineral de hierro.

La exploración y explotación racional del mineral son formuladas por medio del departamento de planeación de minns, el cual se encarga del establecimiento y la toma de estrategias que aseguren la extracción del mineral a la planta preconccntradora. permitiendo beneficiar al mineral de manera que el cliente quede satisfecho.

Además en la planención de minado se revisan y evalúan los resultados del af\o en curso y anteriores con la finalidad de detectar amenazas y así poder implementar acciones que aseguren la buena extracción de mineral a un bajo costo por tonelada.

Ln exploración son las obras y trabajos realizados en el terreno con objeto de identificar depósitos mineros, cuantificar y evaluar reservas económicamente aprovechables.

La explotación son las obras y trabajos necesarios para extraer los productos minerales.

La realización de las diferentes actividades dentro de la mina se planean mediante proyectos a corto, mediano y largo plazo~ para explotar de manera racional al mineral.

La operación de minado en Pena Colorada se realiza por medio de un ciclo de actividades las cuales se ilustran en el diagrama de flujo de la figura 2.1.1, las cuales son:

- $\bullet$ Exploración.
- $\bullet$ Construcción de accesos.
- Acondicionamiento y/o limpieza de &rea para barrenación.  $\bullet$
- Marcación de voladuras y proyecto.  $\bullet$
- Barrenación.
- Muestreo.
- Cargado de explosivo.  $\bullet$
- $\bullet$ Ejecución de voladura.
- Acomodo de voladura. ė
- $\bullet$ Cargado.
- Acarreo.
- Mantenimiento de caminos terreros.
- Vaciado o descarga.

## Diagrama de flujo de operación

### de minado.

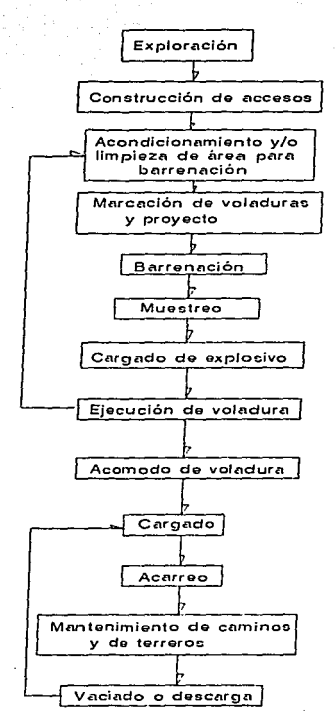

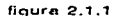

#### 11.1.1.- Exploración.

La exploración tiene la finalidad de valuar el vacimiento localizando los diferentes cuerpos mineralizados. investiga las variables quimicas y fisicas del mineral y comprueba la inexistencia de mineral en algunas zonas que pudieran servir como área de terreros.

Dentro del marco de la exploración geológica. e1 propósito de éstos trabajos ha sido el de cuantificar las reservas minerales precisando su calidad. distribución y certidumbre de su ubicación. con el fin de fundamentar las etapas de proyecto de minado.

La morfología y estructura del yacimiento. su composición y la tendencia de sus limites ha sido posible precisarlos a través de los trabajos de barrcnación a diamante y de geología de superficie.

El objetivo de la barrcnación a diamante es la obtención de muestras de roca para pruebas de experimentación metalúrgica.

El muestreo es un procedimiento técnico-manual en el cual se describe. muestrea. reduce. analiza y evalúa el núcleo de la barrenación mediante el control. almacenamiento y documentación de los resultados de los mismos. Gracias a los resultados se pueden obtener datos para la elaboración del modelo geológico.

Éstos han sido analizados por hierro magnético en cabezas y el concentrado obtenible. mediante la simulación del proceso de beneficio. Los elementos por los cuales se proyecta el concentrado son:

```
Hierro total (Fe T)
Azufre ( S) 
Silicio (Si O<sub>2</sub>)
Fósforo (P)Magnesio ( Mg O ) 
Aluminio (A_1 \circ O_3)Calcio ( Ca O )
```
Ln identificación de la información mineralógica se señala en croquis. planos. secciones. patios. teneros y rezagas de mineral.

 $\omega$ ara-maga hagi ta guda arabkatik da aba haja aba hara aya maga da ta arabka asa ara a ga araba a na ana a ana

#### 11.1.2.- Construcción de accesos.

La construcción de accesos son las obras destinadas a construir los caminos por donde el equipo de transporte de mineral. tractores. perforadoras y vehiculos de personal podrán circular de manera rápida de la zona de explotación a los caminos de acarreo para mineral y para roca. estéril.

Su diseño siempre seguirá las normas de caminos de la mina como son: drenaje, peralte, radio de curvatura, visibilidad, bordo de protección, ancho de corona de manera que su circulación sea fluida y se asegure el paso de equipo. camiones y personal.

#### 11.1.3.- Acondicionamiento y/o limpieza de área para barrenación.

Se limpia y nivela siempre el área donde se efectuará la marcación de barrenación.

Como su nombre lo dice se encarga de acondicionar el terreno de tal manera de que el banco quede bien nivelado. pues de lo contrario se perderá productividad en el traslado de maquinaria sobre dicha zona así como se dificultará la barrenación sobre la plantilla marcada.

Para su acondicionamiento los camiones de carga se encargan de acarrear tierra de relleno y posteriormente un tractor mueve las rocas de manera que el terreno quede libre de rocas grandes y que quede mó.s o menos nivelada la zona de marcación de voladura.

#### 11.1.4.- Marcación de voladuras y proyecto.

La marcación se determina mediante las necesidades del tipo de mineral y/o estéril a tumbar por corte de acuerdo a los programas semanales y mensuales de extracción.

El procedimiento a realizar es el siguiente:

Se analiza la información geológica-estructural del área a marcar.

Se determina la plantilla a utilizar, el número de lineas, distancia de bordo y la subbarrenación.

El ingeniero topógrafo efectúa la marcación de la planilla de barrenación, en el área correspondiente e identifica todos Jos barrenos con monas de piedra con ca1.

Verificada la plantilla marcada se efectúan las modificaciones que se sugieran como la reubicación de barrenos o la marcación de barrenos auxiliares.

Se nivelan y determina la profundidad de cada barreno. Jos cuales quedarán declarados en una tarieta colocada en cada uno de éstos, así como en hojas de registro.

Se levantan topograficamente los barrenos, pata y cresta de la voladura.

Se elabora un croquis de barrenación. dibujando la plantilla marcada. presentando patas <sup>y</sup> crestas correspondientes al área de barrenación.

#### 11.1.5.- Barrenación.

 $\sim$ 

Consiste en la perforación y rompimiento de la roca de cada barreno de acuerdo a una hoja de registro que serviré para Ja explotación de la mina. tomando en cuenta los resultados obtenidos por planeación de minas para lograr una buena extracción de mineral que pase los requerimientos del cliente.

Se efectúa la barrenación de la plantilla en base a la marcación y de acuerdo a la profundidad de cada barreno. La profundidad del barreno varia por Ja irregularidad del terreno.

En las minas a cielo abierto se requiere de el rompimiento o fragmentación de la roca y el mineral con explosivos, para lo cual hay que realizar una cavidad en la roca.

Las perforadoras rotarias son los equipos que realizan Ja barrcnación en donde se deposita el explosivo con el que son fragmentados el mineral y el estéril.

En la barrenación. la broca penetra en la roca. debido a la energía suministrada por un sistema rotativo y al mismo tiempo se aplica un mecanismo de empuje. Jo que provoca la penetración de la broca en la roca.

Se suministra aire comprimido a la broca a través de la tubería, lo cual enfría a la misma además de proporcionar un medio para desalojar la cortadura del barreno. El agua es usada en adición al aire comprimido para disminuir los efectos del polvo. aunque ésto afecta el desgaste de Ja broca.

#### 11.1.6.- Muestreo.

Muestrear consiste en separar una pequei\a cantidad de mineral que represente tan aproximadamente como sea posible Ja masa global del mismo.

Se toman muestras de mineral de cada barreno va perforado, a fin de practicarle un análisis químico.

Para la identificación de calidad de mineral se diferencia el hierro en el tajo de la siguiente manera:

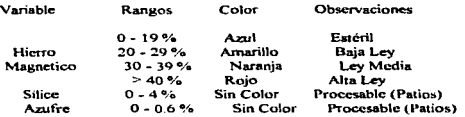

Lo cual ayuda en la realización de:

- Croquis de calidad del mineral de cada voladura.
- Inventariado de mineral en patios y terreros.
- Planos geológicos y topográficos de1 área de explotación.

#### 11.1.7.- Cargado de explosivo.

El depanamento de extracción y voladuras se encarga de tener el material tumbado y fragmentado a un tamaño aceptable para su transporte y alimentación a la planta de trituración.

Si se examina el mecanismo de la fonna en la que una roen es quebrada por una explosión. se observa que al detonar un explosivo dentro de un barreno se produce en la roca una onda de choque. La magnitud y forma de esta onda que se mueve rápidamente en varios puntos de la roca depende de:

~------..,.\_ \_\_\_\_ ... \_\_\_ ~\_. \_\_\_\_\_\_\_\_\_ .........., \_\_ .... ----~-----------------·-----·----·

- El tipo de explosivo.
- Tipo de roca.

19

- Longitud de la columna de explosivo en relación al diámetro del barreno.  $\blacksquare$
- $\blacksquare$ Distancia entre barrenos
- Número de puntos de cebado.
- Relación de Ja velocidad de detonación a Ja velocidad de propagación de la onda en la roca.

El uso de los explosivos es el método más económico para fragmentar las rocas. se llegan a utilizar las emulsiones que es el alto explosivo y el nitrato de amonio mezclado con dicsel (anfO) como bajo explosivo. Las proporciones varían según si es tiempo de secas o de aguas. si es que no hay mucha aguo en los barrenos se utiliza el anfo pesado (mezcla emulsión anfo seco) sólo como carga de fondo y cuando hay mucha agua se cargan por completo los barrenos con anfo pesado.

Para el cargado de un barreno se mete Ja carga de explosivos de la siguiente manera: carga de fondo (alto explosivo). carga de columna (bajo explosivo) y taco relleno de tierra, como se aprecia en la figura 2. 1.2

Lu emulsión consiste en gotas de nitrato de amonio en solución que a temperaturas elevadas son combinadas con un aceite. generalmente aceite mineral. burbujas de aire y cmulsificnnte. éstos dos últimos son enviados a través de una mezcladora. Ja cual une los ingredientes y produce una emulsión bombeable con consistencia como de mayonesa o grasa~ ésta es creada por una película de aceite que rodea la gotas microscópicas de nitrato de amonio. las burbujas de aire en la mezcla. llamadas microcsfcrus. hacen que la emulsión sea dctonable

Cuando se bombea ANFO solo en un barreno, existen espacios de aire, cuando la emulsión es mezclada con ANFO en una relación 25/75 estos espacios de aire se llenan y producen aproximadamente un 40 % de incremento de energía explosiva. Teniendo mezclas con mayor porcentaje de emulsión. mantienen la encrgia mientras que se hace más resistente al agua.

El costo de la mezcla se incrementa, por lo que se debe de conocer bien las condiciones de la zona a tumbar.

Con la mezcla emulsión/ANFO se puede cargar el fondo del barreno con mezcla 25/75 si los barrenos están secos. o con una mezcla 75/25 si contienen agua. reduciendo cuidadosamente Ja adición de emulsión y luego conectar el ANFO solo en algún momento al cargar.

# Barreno para tumbe.

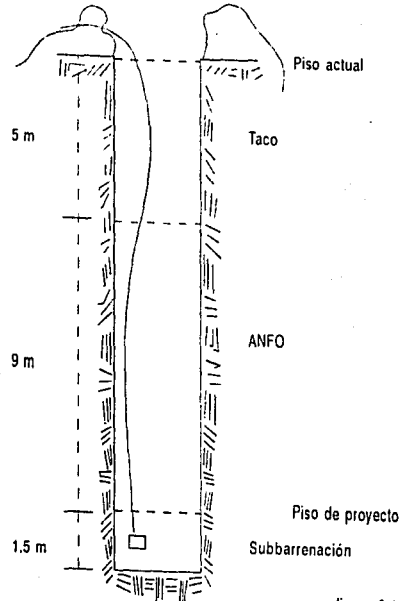

ligura 2.1.2

#### 11.1.8.- Eiecución de voladura.

Es común en minas de tajo. tener variantes en el terreno a lo largo de la zona a tumbar. o bien barreno a barreno. en dureza. zonas débiles, fallas geológicas y variaciones de bordo.

La carga selectiva nivel por nivel, asi como barreno por barreno es la manera ideal para evitar problemas de carga o de vuelo de rocas. La técnica convencional consiste en cargar el fondo del barreno con una carga de alto explosivo y después cargar ANFO a granel con tacos intcnnedios.

Se necesitan dos tipos de explosivos. así como el uso de tacos.

La técnica de carga selectiva tiene su práctica más exitosa en impactar la cara del frente fuertemente para lograr el desplazamiento de la masa de roca y luego impactar la última linea con carga pesada para obtener una nueva cara lo más limpia posible.

#### 11.1.9.-Acomodo de voladura.

El acomodo de una voladura se efectuará. de acuerdo a marcación de limites de mineral de Jos proyectos de minado. dependiendo del modelo geológico del tajo. de manera de llevar un control sobre el mineral y el estéril que serán extraidos.

#### 11.1.10.- Cargado.

Durante la extracción del mineral, se señalan las características químicas del mineral que va a ser extraído y suministrado a las planta de beneficio. mediante banderas en cada una de las voladuras, patios y terreros.

Las palas y los cargadores son los equipos que efectúan el cargado del mineral y el estéril después de cada voladura, teniéndose actualmente una pala mecànica-cléctrica y cargadores frontales, lo que ayuda al fácil y rápido traspaso de material tumhado a los camiones de carga.

#### 11. t .11.- Acarreo.

Los camiones de carga son el equipo de transporte de mineral de la zona tumbada a la trituradora y a los terreros. dependiendo del tipo de roca que exista en éste. Contando la mina con camiones de capacidad de 170 Ton. 120 Ton y 50 Ton para su rápido acarreo.

#### **11.1.12.- Mantenimiento de caminos y terreros.**

Los caminos de acarreo y accesos en buenas condiciones son muy importantes, principalmente la continuidad de su mantenimiento. para incrementar la productividad del equipo de acarreo. reducir los costos por transporte, aumentar la vida útil de los camiones, vehículos. Ilantas y sobre todo un ambiente de seguridad en el trabajo diario.

Al ser tumbado el mineral de alguna zona de la mina, habrá partes en las que la roca sea tomada como estéril (scgun sus características químicas) y es enviado a zonas fuera de los limites de mineralización a los que se les denomina terreros.

Se tiene que considerar también para su ubicación lo abrupto del terreno y el tipo de geología. ya que de ahí se desprende el diseño de caminos de acarreo y cálculo de equino de transporte

La buena plancación del desarrollo y crecimiento de los terreros, permite visualizar la extensión. aspectos legales. preservación de la ecología y operación de la mina.

#### 11.1.13.- Vaciado o descarga.

El mineral extraido, es enviado a la preconcentradora si cumple con las especificaciones de calidad. otra parte es enviada a patios. en donde se almacena y clasifica por calidad.

#### 11.2.- Benefici•ción del mineral.

El beneficio se encarva de la preparación, tratamiento, fundición de primera mano y refinación. de los minerales para poder evaluar la concentración y pureza de sus contenidos.

Debido a ésto, los trabajos realizados deben realizarse con la calidad marcada dentro de cada depanamento de la mina. a fin de obtener buenos resultados en Ja exploración. extracción. <sup>y</sup> beneficio del mineral.

La tratamiento del mineral se puede observar en el diagrama de flujo que está en la figura 2.2.1

#### 11.2.1.- Trituración.

El mineral en la forma en que se extraerá de la mina. se reducirá en una trituradora hasta que quede de un diámetro adecuado para su molienda.

El mineral que es triturado pasa a preconcentración magnética, en donde se separa el mineral del estéril para mandarlo al terrero. El mineral preconcentrado se deposita en el almacén para iniciar su proceso de molienda y concentración.

#### 11.2.2.- Molienda.

La planta de elaboración de concentrado contiene molinos para la molienda primaria seguidos de separación magnética con un paso intermedio de molienda.

#### 11.2.3.- Concentración.

El concentrado como pulpa (mezclado con agua) se envía por dos ferroductos de 44.7 km de longitud y de 9 y 11 pulgadas de diámetro respectivamente, a la planta peletizadora, utilizando la fuerza de gravedad como empuje. pues existe una diferencia de nivel de 960 m.

24

## Diagrama de flujo de la beneficiación del mineral

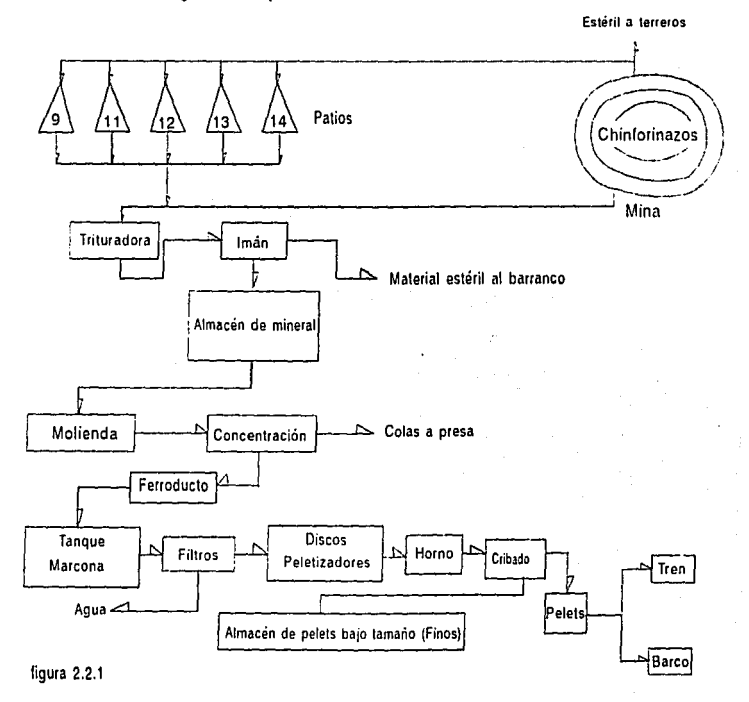

#### 11.2.4.- Filtración y cribado.

Al llegar el mineral procedente de la mina a la planta peletizadora será sujeto a otros procesos.

A grandes rasgos. la planta de tratamiento consiste en un tanque de almacenamiento de pulpa de concentrado. lineas de filtración, equipo para mezcla y formación de bolas ( pelets) y un sistema de endurecimiento por medio de calor.

El concentrado de fierro se recibe. en un tanque de Marcona o directamente a un tanque procesador, que regula el contenido de sólidos. Después se bombea el concentrado a la sección de filtros, donde se reduce su humedad a un 9.5% al extraerle el agua. El concentrado se mezcla con un aditivo. para facilitar su aglomeración y regular su basicidad. transportandola a los discos peletizadores, en estos el material se aglomera por rodamiento formando los pelets, los cuales son depositados en una banda que los reduce al horno. para endurecerlos. más tarde pasan a la zona de cribado. en donde los pelets de bajo tamano y polvo son separados para depositarlos en el almacén de los finos.

#### 11.2.5.- Acarreo.

El pclct que está dentro de las especificaciones es pesado y depositado en el almacén teniéndolo listo para ser conducido a bordo de carros-tolva del ferrocarril que lo llevarán a la torre de embarques en el pucno de Manzanillo y de ahi a los clientes.
# **CAPÍTULO III**

# **MÉTODOS TOPOGRÁFICOS EMPLEADOS EN LA** EXPLORACIÓN Y EXPLOTACIÓN DEL YACIMIENTO.

# 111.1.- Triangulación topográfica para la ubicación de nuevos vértices.

Es de vital importancia el tener bien ubicados las mojoneras de los vértices de poligonales o triangulaciones de una mina. ya que de ello depende el huen control de la misma, así como la localización de todas las zonas e instalaciones de ella.

El levantamiento de dichos vértices consiste en el conjunto de procedimientos y operaciones de e campo y gabinete destinado a determinar las coordenadas de puntos sobre el terreno convenientemente elegidos y demarcados.

Para dicho levantamiento se puede utilizar alguno de los métodos que se enlistan a continuación o sus combinaciones:

Triangulación, consiste en la determinación de las longitudes de los lados de un sistema de triángulos interconectados. con base en la medida de n1gunos lados y de todos los ángulos.

Trilatcración. en éste se invierte el método. para lo cual se miden todos sus lados para encontrar todos sus ángulos. aunque se deben de medir algunos de sus ángulos para efectos de control de dirección.

Triangulateración. en él se combinan los dos anteriores mediante la medida de ángulos y distancias. permitiendo una mayur rigidez y confiabilidad a los levantamientos.

Poligonación. consiste en la medida directa de ángulos y distancias entre puntos consecutivos que forman una línea poligonal continua.

Para poder realizar las labores tanto de campo como de gabinete se debe establecer de que orden será el trabajo topográfico. En el caso de Peña Colorada la triangulación es de Tercer Orden Clase 11. tomada del diario oficial de la federación del l de abril de 1985.

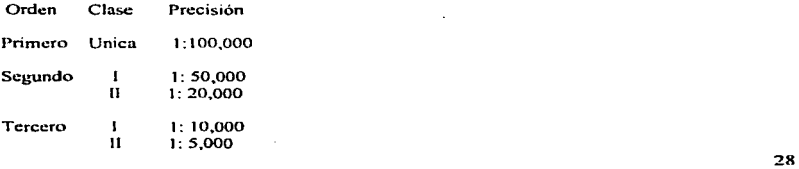

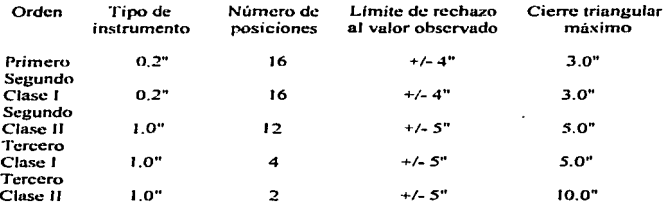

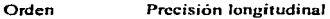

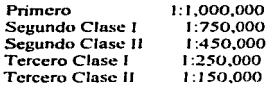

Siendo las etapas de la triangulación las siguientes:

- Reconocimiento.
- Monumcntación.
- Orientación.
- Medición y orientación angufar.
- Cálculo de lados y coordenadas.  $\bullet$
- Cálculo de elevaciones.  $\overline{\phantom{a}}$

# 111.1.1.- Reconocimiento.

Es la operación de campo destinada a verificar fisicamcnte el lugar apropiado para Ja ubicación de los vértices de la triangulación proyectada, modificando éste, si su situación es desfavorable, hasta lograr el proyecto definitivo.

Consiste en localizar en un plano general y en la misma mina dichos vértices, y observar los Jugares donde se podrian ubicar éstos nuevos que servirán para nuevos lrabajos en Ja misma.

Además se debe decidir un sitio donde no exista la posibilidad de que desaparezca de manera improvista el vértice.

Asf, como también poder determinar la figura o figuras que convengan realizar para abarcar todos los vénices de manera rápida y precisa. Ya sea por cadenas de triángulos, poligonos de todos los vénices de manera rápida y precisa. Ya sea por cadenas de triángulos, poligonos de vértice central o cuadriláteros.

Las figuras utilizadas para Ja triangulación se representan en Ja figura 3.1. 1.1

# Figuras utilizadas para la triangulación topográfica.

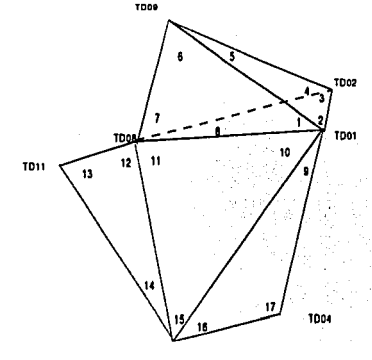

**TD06** 

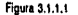

# 111.1.2.- Monumcntación.

Ésta consiste en el establecimiento de mojoneras en el sitio deseado. las cuales son cilindricas de 20 cm X *SO* cm con una varilla al centro y un tomillo de acero inoxidable. idéntico al del bastón ccntrador que se utili7.a al colocar el portaprisma. ya sea que se quiera poner algún prisma para trabajos de medición de dislancias sobre dicho vértice.

La principal característica que debe de tener Ja monumentación. es que su permanencia este garantizada. dependiendo Csto de que el monumento sea construido de acuerdo a las características del terreno y las condiciones ambientales predominantes en la región.

Así también se colocó una baliza de 2.50 m, pintada a cada 50 cm de blanco y rojo. sobre Ja varilla de la mojonera y con alambre para poderla sujetar al piso de manera que quedase perfectamente vertical. y asf poder realizar mediciones sobre el vértice.

# 111.1.3.. Orientación.

Para desarrollar cualquier triangulación de tipo topográfico dentro de una mina se debe de partir de Ja linea base existente en elJa. de donde se punirá para poder orientar y dar las coordenadas necesarias a los vértives que se monumenten.

Debido a ésto se tomó la línea base de Peña Colorada (PC-TC) la cual tiene las siguientes coordenadas:

PC (595158.025 143548.959 1260.439)

TC ( 594098.832 142159.256 835.956 )

Con un rumbo de TC-PC =NE 37° *35'* 25.92"

<sup>Y</sup>una distancia de TC-PC = 1753.239 m

Del vértice PC se radió con un ángulo hacia la derecha al vértice TD01 y de éste al TD06, que son dos vértices de la nueva triangulación. Figura 3.1.3. I

Por medio del cálculo de sus rumbos y con la ayuda de las distancias tomadas se calculan las proyecciones de éstos para calcular sus coordenadas (x.y) y poder tener un marco de referencia para el cálculo de coordenadas de los siguientes vertices de triangulación.

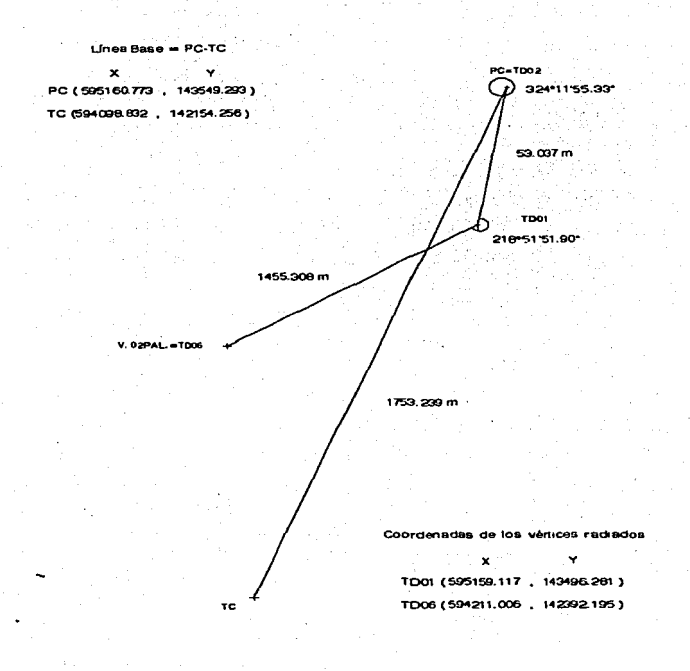

figura 3.1.3.1

ومعاد

**Obteniendo los siguientes resultados.** 

**Cálculo de rumbos.** 

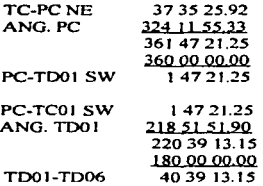

**Con distanciómetro se midieron las distancias siendo:** 

 $PC-TD01 = 53.097 m$ 

TDOl-TD06 ~ 1455.308 m

Cálculo de coordenadas (x.y)

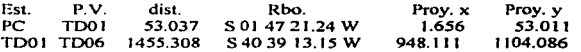

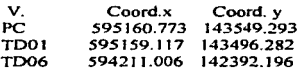

34

 $\overline{\phantom{a}}$ 

 $\gamma$   $\sim$  $\epsilon = 0.4$ 

# 111.1.4.- Medición y compensación angular.

Medición angular, consiste en la observación de cada vértice, anotando sus ángulos horizontal y vertical.

Para lo cual se siguió el procedimiento siguiente:

Se centró y niveló el aparato en el vértice de la triangulación topográfica con Teodolito y se  $realizeo$  puntería por medio de los hilos de la retícula a la baliza del vértice a observar. lo más cercano posible a su parte inferior y se apretándose el movimiento vertical y el movimiento particular, por medio de su movimiento tangencial se coloca la intersección de sus hilos sobre la parte más baja de la baliza, a fin de evitar el menor error posible en la lectura angular y se utilizará el micrómetro para poder encontrar la lectura correcta al ángulo.

Luego por medio del tangencial del movimiento vertical se coloca el hilo medio en alguna de las divisiones de la baliza para poder leer el ángulo vertical.

Posteriormente se visa al siguiente vértice y se realiza el mismo procedimiento, de tal manera de cerrar con la lectura del vértice donde se empezó a leer.

Se da vuelta de campana al aparato y se observan ahora los ángulos leídos indirectamente de los mismos vértices, para poder realizar un promedio y encontrar el valor de cada ángulo observado.

Para obtener el ángulo entre cada vértice simplemente se encuentra la diferencia, entre el segundo vértice visado y el primero.

Corrección angular.

Consiste en la determinación de los mismos ángulos pero ahora compensándolos, ya que al realizar las observaciones. siempre existini algún error debido a no observar exactamente al centro y en la parte inferior de la baliza, ya sea por mirar mal. por la refracción del sol. por el calor. por nubosidad, por anotar mal las observaciones.

Esta consiste principalmente en dos compensaciones.

a) Compensación de vértices.

La suma de los ángulos en cada estación debe de ser igual a 360°.

En caso de haber medido en igualdad de condiciones y si el error total es tolerable. la variación se dividirá por igual a cada ángulo y se sumará algebraicamente a cada uno.

b) Compensación de figuras.

La suma de los ángulos en cada triángulo debe ser igual a 180°.

Si el error es tolerable, éste se repartirá por igual y se agregará de la misma manera que en la anterior.

Cuadriláteros.

a) Condición geométrica.

La suma de los ángulos interiores en cada figura debe ser igual a: 180 (n - 2).

De la figura siguiente se tienen las siguientes igualdades. las cuales deben de satisfacerse todas:

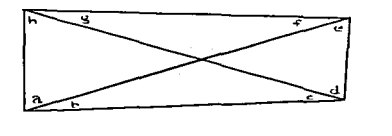

1)  $b + c + d + e = 180°$  $21 a + f + g + h = 180°$ 3)  $a + b + c + h = 180°$ 4)  $\mu + d + e + f = 180^\circ$  $5)$  a + b + c + d +e + f + g + h = 360° 6)  $b + c = f + g$  $7)$  d + e  $\overline{ }$  h + a

Las ecuaciones más satisfactorias son la 5, 6 y 7, de las cuales son consecuencia las demás.

El procedimiento es el siguiente:

Se sumarán los ángulos internos de la figura. utilizando los valores compensados de cada vénicc y la diferencia se dividirá por igual, sumándose algebraicamente la corrección a cada vértice.

Tomando éstos últimos valores se encontrara la diferencia entre las sumas (b+c) y  $(f+g)$ . la diferencia se dividirá entre cuatro y el resultado será la corrección de éstos. sumándose a aquellos cuya suma sea menor y restándola a aquellos cuya suma sea menor.

De igual manera se realizará con (d.e.h.a), satisfaciéndose todas las ecuaciones restantes, sin que se haya desajustado la compensación anterior.

b) Condición trigonométrica.

En todos los triüngulos del cuadrilátero las longitudes de sus lados dchcn ser proporcionales u los senos de los ángulos opuestos.

De la figura siguiente se tiene:

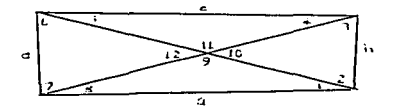

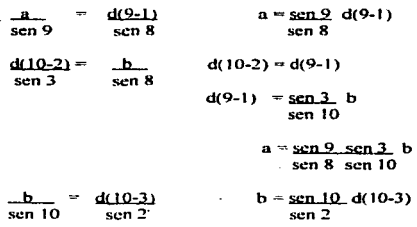

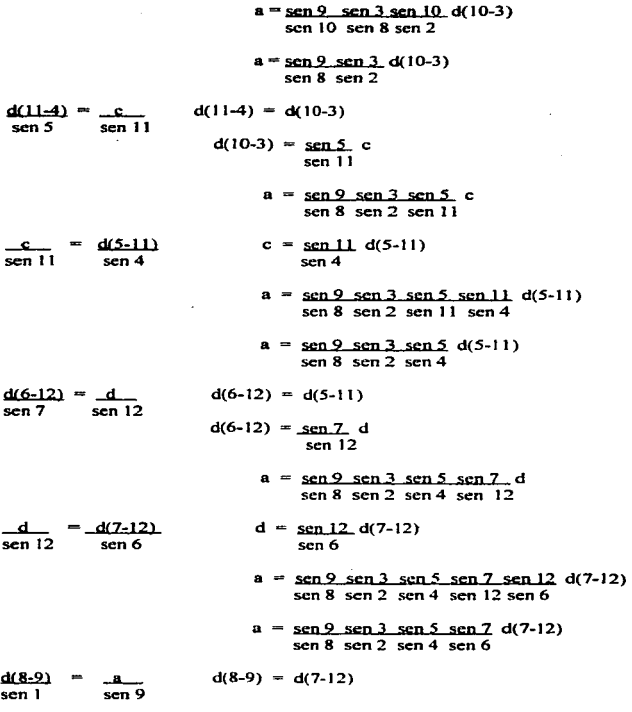

 $\alpha = \cos \alpha$ 

38

 $\ddot{\phantom{a}}$ 

$$
d(7-12) = \frac{\text{sen} \cdot 1}{\text{sen} \cdot 9}
$$
\n
$$
a = \frac{\text{sen} \cdot 9}{\text{sen} \cdot 3} \cdot \frac{\text{sen} \cdot 5}{\text{sen} \cdot 1} \cdot \frac{\text{sen} \cdot 1}{\text{sen} \cdot 1} \cdot a
$$
\n
$$
a = \frac{\text{sen} \cdot 3}{\text{sen} \cdot 2} \cdot \frac{\text{sen} \cdot 1}{\text{sen} \cdot 1} \cdot a
$$
\n
$$
a = \frac{\text{sen} \cdot 3}{\text{sen} \cdot 2} \cdot \frac{\text{sen} \cdot 7}{\text{sen} \cdot 1} \cdot a
$$
\n
$$
= \frac{\text{sen} \cdot 1}{\text{sen} \cdot 2} \cdot \frac{\text{sen} \cdot 1}{\text{sen} \cdot 2} \cdot \frac{\text{sen} \
$$

Para realizar dicha ecuación, se toman los logaritmos de la ecuación de condición trigonométrica.

> $\log \sin 1 + \log \sin 3 + \log \sin 5 + \log \sin 7 - \log 1$ { log sin 2 + los sin 4 +log sin 6 + log sin 8) = O

Ya que los ángulos a que se llegan en la compensación geométrica no cumplen por lo general esta condición, se agrega a cada ángulo una variación (V), del orden de un segundo, quedando la expresión:

> $\log \sin (1 + V1) + \log \sin (3 + V3) + \log \sin (5 + V5) + \log \sin (7 + V7) -$ (  $\log \sin (2+V2) + \log \sin (4+V4) + \log \sin (6+V6) + \log \sin (8+V8)$ ) = 0

Se obtendrá el logaritmo seno de cada ángulo y también su variación para J ".

Se encontrará la diferencia entre los logaritmos senos pares menos la de los logaritmos impares la cual se dividirá entre ocho. y el valor será la variación media necesaria en el logaritmo seno de cada ángulo. llamándolo *("'* ).

Se buscará la diferencia logarfunica promedio para un segundo. sumándolas todas y dividiéndola entre ocho. Se le llamará ( $\mathcal{L}$ ).

Se dividirá  $\neq$  entre  $\neq$  y el resultado será el número de segundos de arco que habrá que variar cada angulo para corregirlo.

Se sumará algebraicamente dicha corrección a los ángulos cuya suma logaritmica sea menor y se restará a aquellas cuya suma sea menor.

A continuación se procede con los cálculos a realizar angulannentc

 $(180)(4-2) = 360°$ 

**Los ángulos internos del cuadrilátero son:** 

1) 28° 18' 56. 92" 5) 03º 22' 18.22" 2) 65° 06' 10.92" 6) 94° 53' 12.32" 3) 83° 33' 26.72" 7) 53° 46' 29.52" 4) 27" 58' 01.22" 8) 03° 01' 30.72"

**Sumatoria ángulos internos = 360° 00' 06.56"** 

**Sobrando 6.56" los cuales se repartirán entre los ocho ángulos.\_ restándose a cada uno 0.82"** 

**Quedando los ángulos:** 

1) 28° 18' 56.10" 5) 03º 22' 17.40" 2) 65º 06' 10. IO" 6) 94° 53' 11.50" 3) 83° 33' 25.90" 7) 53° 46' 28.70" 4) 27º 58' 00.40" 8) 03° 01' 29.90"

**Sumatoria ángulos internos =** *360°* **00' 00.00"** 

**Cumplidas las dos primera condiciones se procederá a verificar la condición geométrica resultando:** 

 $8+1 = 5+4$ 

8) 03 01 29.9 5) 03 22 17.4  $\frac{1}{1}$  + 28 18 55 1 4) + 27 58 00 4 31 2026.0 312017.8

**Diferencia entre (8+19) y (5+4) 26 - 17.8" = 8.2"** 

**Error = 8.2/4 = 2.05** el cual se suma a la diferencia de menor valor y se resta a la de menor valor.

8) 03 01 27.85 5) 03 22 19.45  $1) +28 + 18 + 54 + 50$ <br>  $31 + 20 + 31 + 90$ <br>  $31 + 20 + 31 + 90$ <br>  $31 + 20 + 31 + 90$ 31 2021.90 312021.90

 $8+1 = 5+4$ 

40

 $7 + 3 = 6 + 7$ 

2) 65 06 10.1 6) 94 53 11.5  $3\overline{)}$  +83 33 25.9 7) +53 46 28.7  $14839360$   $14839402$ 

Dif.  $(2+3) = (6+7)$  40.2 - 36.0 = 4.2"

 $Error = 4.2/4 = 1.05"$ 

2) 65 06 11.15 6) 94 53 10.45  $3) + 833326.95$   $7) + 534627.65$ 148 39 38 10 148 39 38 10

 $2+3=6+7$ 

Al cumplir éstas dos condiciones no se han ajustado los ángulos internos del polígono como se observa con su sumatoria:

 $\mathcal{L}_{\text{max}}$  and  $\mathcal{L}_{\text{max}}$  and  $\mathcal{L}_{\text{max}}$ 

 $\mathbf{r}$ 

SUM. ANG. INT. = 360° 00' 00.00"

Y se cumplen las siguientes condiciones:

 $8+1+2+3 = 180^{\circ} 00' 00 00''$  $2+3+4+5 = 180^{\circ} 00' 00.00''$  $4+5+6+7 = 180^{\circ} 00' 00 00''$  $6+7+8+1 = 180^{\circ} 00' 00 00''$ 

Cumplida la condición geométrica se tienen los siguientes ángulos ajustados:

1) 28° 18' 53.54" 5) 03° 22' 19.04" 2) 65° 06' 11.56" 6) 94° 53' 10.86"  $3) 83° 33' 26.54" 7) 53° 46' 27.24"$ 4) 27° 58' 02.86" 8) 03° 01' 28.26"

Para cumplir con la condición trigonométrica se calculan las diferencias logarítmicas de 1" en cada ángulo teniendo:

1)  $\log$  sen 28 18 54,05 = 9.676070444  $log$  sen 28 18 55 05 = 9.676074351  $0.000003907$  dif.  $log = 3.907$ 2)  $\log$  sen 65 06 11.15 = 9.957639258  $log$  sen 65 06 12.15 = 9.957640235  $0.000000977$  dif.  $log = 0.977$ 3)  $log$  sen 83 33 26.95 = 9.997248706  $\log$  sen 83 33 27.95 = 9.997248943  $0.000000237$  dif.  $log = 0.237$ 4) log sen 27 58 02.45 = 9.671143484  $log$  sen 27 58 03.45 = 9.671147449  $0.000003965$  dif.  $log = 3.965$ 5)  $\log$  sen 03 22 19.45 = 8.769523133  $log$  sen 03 22 20.45 = 8.769548866 0.000035733 dif.  $log = 35,733$ 6) log sen 94 53 10.45 = 9.998418806  $log$  sen 94 53 11.45 = 9.998418626  $0.000000180$  dif.  $log = 0.180$ 7) log sen 53 46 27.65  $\approx$  9.906709797  $log$  sen 53 46 28.65 = 9.90671 1339  $0.000001542$  dif.  $\log = 1.542$ 8)  $\log$  sen 03 01 27.85 = 8.722315295  $log sen$  03 01 28.85 = 8.722355144  $0.000039849$  dif.  $10e = 39.849$ SUM, log sen pares = 9.349516843-30 SUM. log sen impares =  $9.349552080 - 30$ 0.0000355237  $dir = 35.237$ 

 $n = 35.237/R = 4.404625$ 

SUM. dif.  $\text{low} = 86.436$ 

 $B = 86.436/8 = 10.8045$ 

 $a/B$ : 4.404625/10.8045 = 0.41"

**0.4 t" se sumará. a los ángulos impares. 0.4 t" se restará a los ángulos pares.** 

Quedando:

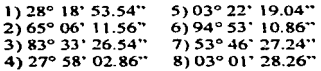

Cumpliéndose de ésta manera la condición trigonométrica y estando los ángulos ajustados para poderlos utilizar en los cálculos de rumbos, distancias y coordenadas.

 $\mathcal{L}^{\text{max}}$ 

**La figura 3. 1-4. l muestra sus ángulos internos ya ajustados cumpliendo las condiciones angulares descritas anteriormente de las figuras de triangulación.** 

**Siendo los ángulos ajustados faltantcs los que a continuación se mustran:** 

**Est. Ps.Vs. Ang. Hor.** 

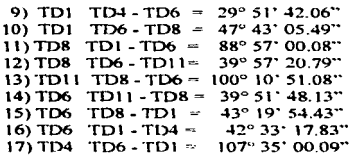

# Angulos compensados utilizados para los cálculos posteriores.

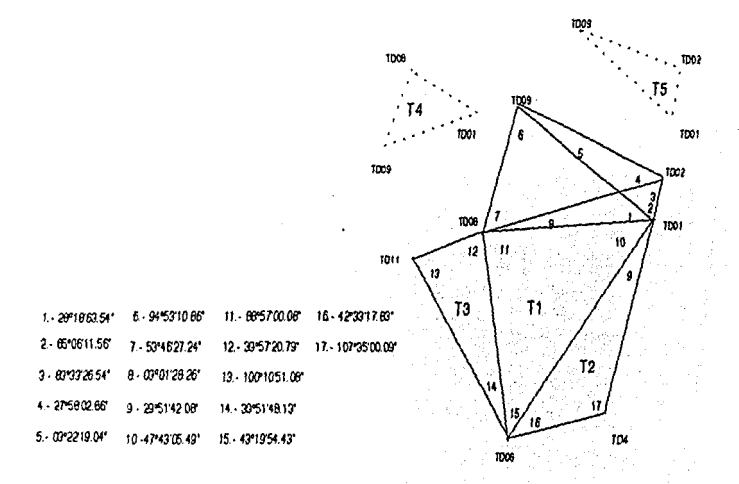

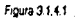

## III.1.5.- Cálculo de lados y coordenadas.

Obtenidos todos los ángulos compensados geométrica y trigonometricamente, pueden calcularse por ley de senos todos 1os lados del sistema y por medio de proyecciones las coordenadas (x.y) de los vértices.

Para el cá1cu1o de las distancias es necesario medir la distancia del lado base. la cual se realizó con di:stanciómctro dando como resultado:

TD06-TD01 = 1455.308 m

De la misma figura 3.1.4.1 y tomando el lado TD06-TD01 como base se deducen las siguientes expresiones para el cálculo de lados.

Triángulo no.\

 $\frac{1455.308}{15}$  = TD01-TD08 TD01-TD08 = 1455.308 sen 15 / sen 11 = 998.832 sen 15  $\frac{928.832}{5}$  = TD08-TD06 TD08-TD06 = 998.832 sen 10 / sen 15 = 1076.883<br>sen 15 = 1076.883 sen 10  $\frac{1076.883}{560}$  =  $\frac{1006-TD01}{560}$  TD06-TD01 = 1076.883 sen 11 / sen 10 = 1455.308 sen 11 Triángulo no.2  $\frac{1455.308}{17}$  = TD06-TD04 TD06-TD01 = 1455.308 sen 9 / sen 17 = 760.124  $sen<sub>17</sub>$  $\frac{760.124}{\text{sen } 9}$  =  $\frac{1004-1001}{\text{sen } 16}$  TD04-TD01 = 760.124 sen 16/sen 9 = 1032.459 sen 16  $\frac{1032.459}{560}$  = TD01-TD06 TD01-TD06 = 1032.459 sen 17 / sen 16 = 1455.308 sen 17 Triángulo no.3  $\frac{1776.583 \times \text{TD08-TD11}}{\text{sen } 13}$  = 17776.583 sen 14 / sen 13 = 701.280 sen 13 sen 14

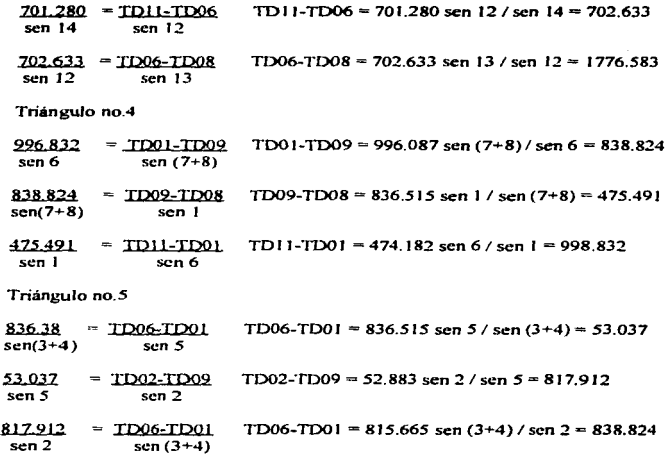

**Postcriorrnentc se procede aJ cálculo de los rumbos.** 

**Triángulo no. 1** 

TD06-TDOl=NE 4039 1315 ANG. 10 47 43 *05* 49 TD01-TD08=SW 88 22 18.64<br>ANG. 11 88 57.00.08 88 57 00 08 177 19 18.72 **180 00 00 00**  TD08-TD06=SE 02 40 41.28<br>ANG. 15 43 19 54.43 **ANG. IS** *43* **JQ:'\443**  T006-TDOl=NE 403913.15

# **Triángulo no.2**

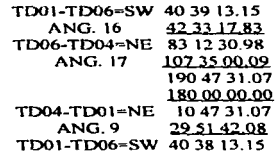

# **Triángulo no.3**

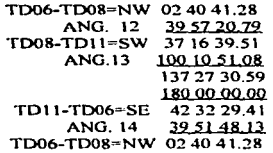

# **Triángulo no.4**

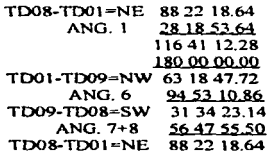

Triángulo no.S

í *!* 

1= l J-

TD09-TD01=SE 63 18 47.72<br>ANG. 2 65 06 11 56 65.06.11.56<br>14723.84  $TDO1-TDO2-NW  
ANG. (3+4)$ 111 31 29.42 113 1853.26 180000000<br>664106.74  $T$ D02-TD09=NW ANG. *S* OJ .,., 1904 63 18 47.70

Obtenidas las distancias de Jos lados de los triángulos y con Jos rumbos de cada lado se procede  $\alpha$  cálculo de sus proyecciones para obtener sus coordenadas  $(x, y)$ .

Los cuales se observan en los registros siguientes:

#### Calculo de las coordenages (XV)

#### TRANSLOND \*

f.

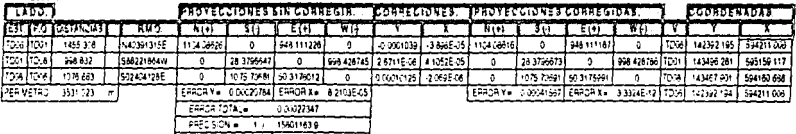

SUMA Y= 2258 17274 SUMA X= 1366 85755

### takişud ve z

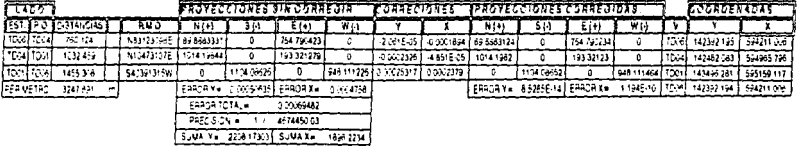

#### 19 ANS LONG 3

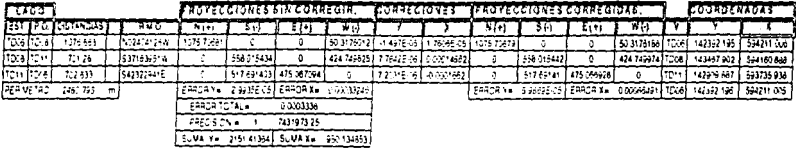

**TRANSLOND 4** 

 $\cdot$ 

j ł ĵ j

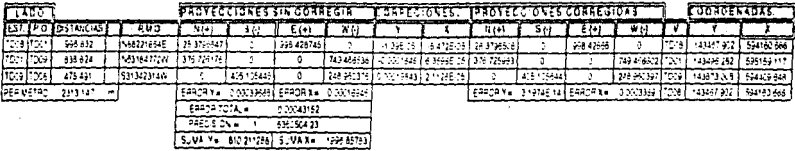

TRIANGULO NO 5

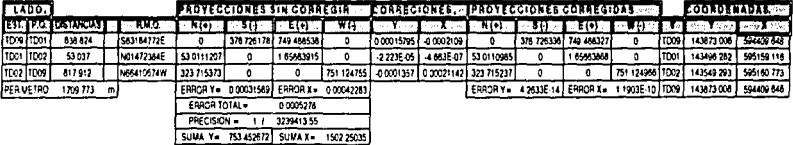

# 111.1.6.- Cálculo de elevaciones.

**Color** 

Para el cálculo de las devacioncs de cada vértice se realiza un levantamiento venical. el cual consiste en el conjunto de procedimientos y openiciones de campo y gabinete destinados a determinar la elevación de puntos sobre el terreno.

La determinación de las elevaciones consiste en la medida de diferencias de elevaciones entre un banco de nivel y el punto observado; se utiliza en éste caso el método de nivelación trigonométrica. la cual debe estar ligada a elevaciones que se tienen ya ubicadas. las cuales pertenecen al punto de partida y línea base ( PC-TC) de Pei\a Colorada.

La nivelación trigonométrica consiste en la determinación indirecta de diferencia de alturas entre puntos vecinos mediante la medida de la distancia existente entre ambos y del ángulo vertical que contiene a dicha línea. con respecto al plano horizontal local de cualquiera de Jos puntos.

Las observaciones de ángulos verticales deberán ser recíprocas y simultáneas, en éste caso se ejecutarún junto con las observaciones de ángulos horizontales para poder aprovechar la disponibilidad del aparato.

En cada punto se toman por lo menos un aceptable de ángulos verticales. dependiendo del orden del levantamiento. siendo cada determinación el resultado de tomar dos punterías. una con el instrumento en posición directa y la otra en la posición invertida del mismo.

En cada punto de Ja nivelación deberán de medirse tanto las alturas del instrumento como las de las señales empleadas, con referencia a la parte superior de los respectivos monumentos.

Teniendo el promedio de cada ángulo vertical de cada vértice visado el procedimiento es como sigue a continuación:

Por medio de las siguientes fórmulas se obtendni el desnivel y elevación del punto observado.

Elev. P. V. = Elev. Est. + Alt. Ap. - Alt. Señal + Dn.

 $Dn = d$  tan (90° - Áng. V)

- Elcv. P. V.  $=$  elevación del punto visado.
- Elev. Est. = elevación del vértice donde se centró el aparato..
- Alt. Ap. =altura del aparato.
- Alt. Señal = altura a la que se realizó la puntería en la baliza.  $\bullet$
- $Dn =$  desnivel.

r ۱. 1 i

 $\mathbf{I}$ I: ! *: ..* 

- d = distancia horizontal.
- Ang. V =ángulo vertical leído.

Tomando en cuenta el orden de la nivelación

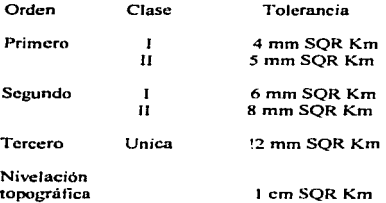

SQR= rafz cuadrada

Para efectuar la nivelación se partirá del punto de partida (PC) que tiene una elevación conocida y se tomará como banco de nivel; de la cual se empcz.arán a obtener las elevación de la siguiente mojonera. y de ésta se nivelara al PC. para comprobar que se haya efectuado bien la nivelación.

Y teniendo la elevaciones de estas dos mojoneras se partirá para calcular las de las demás.

A continuación se muestran los cálculos realizados para la obtención de las elevaciones de los vértices de triangulación, tomando como banco de nivel a la mojonera del punto de partida de Peña Colorada (PC).

# CALCULO DE LAS ELEVACIONES.

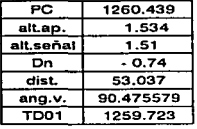

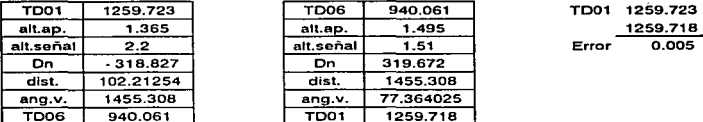

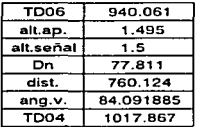

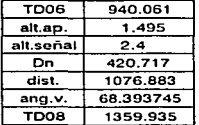

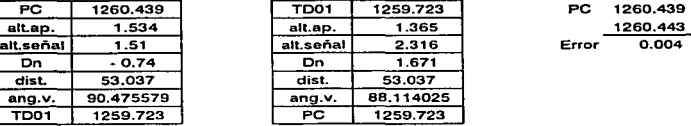

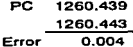

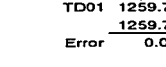

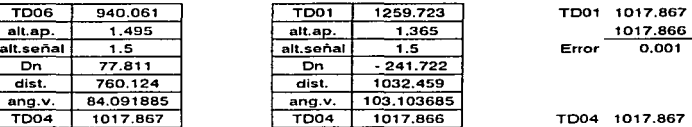

Dn 319.672<br>dist. 1455.30 dist. 1455.308<br>ang.v. 77.364025 ang.v. 77.364025<br>TD01 1259.718 1259.718

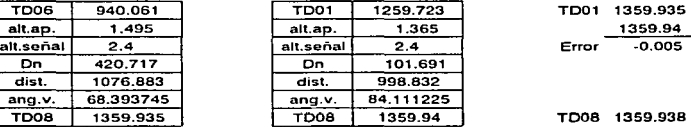

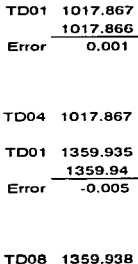

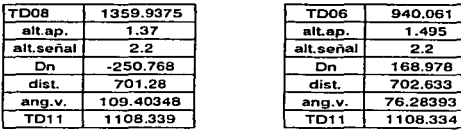

 $\ddot{\phantom{a}}$ 

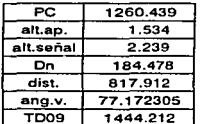

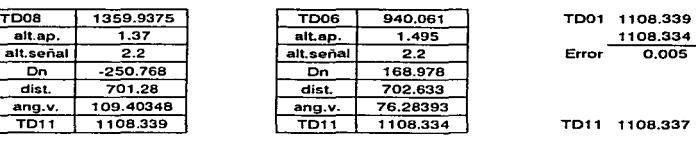

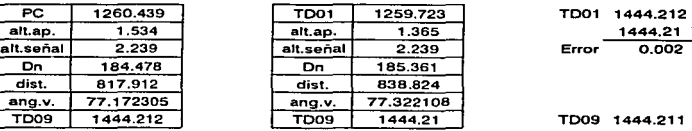

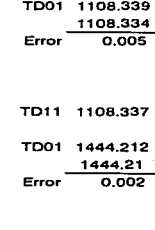

TD09 1444.212 TD09 1444.21 TD09 1444.211

**Calculadas tanto las coordenadas planimétricas como altimétricas se tiene:** 

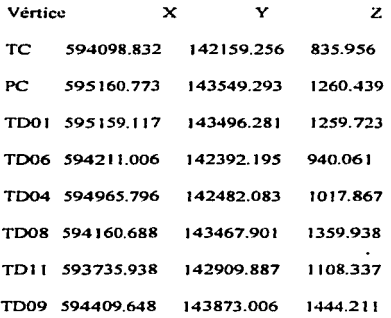

En ésta forma los vértices de triangulación sirven de control, ya que cuando es necesario algún<br>trabajo topográfico, se pueden utilizar como puntos iniciales para los requeridos y de igual<br>manera poder obtener su represent

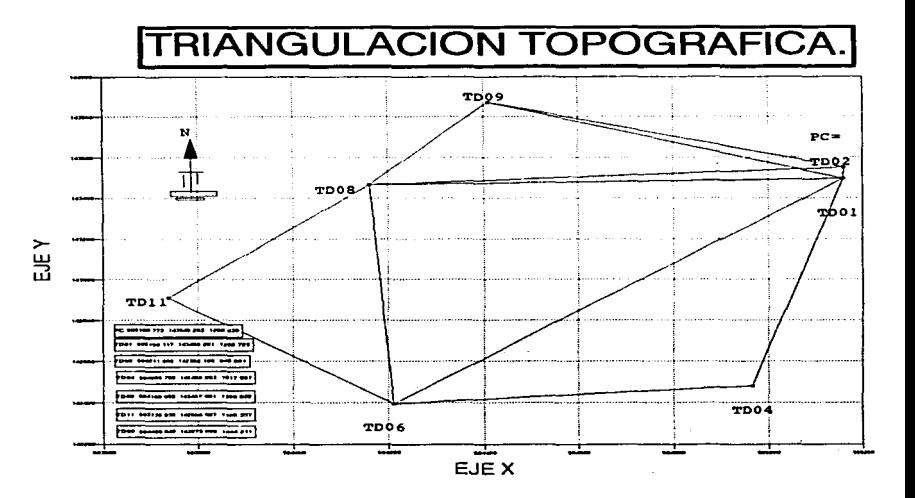

# 111.2.- Marcación de puntos auxiliares.

El control topográfico de la mina de la cual depende su actualización, la marcación de barrenos para exploración y explotación. así como el inventariado de mineral son una serie de actividndes que se realizan constantemente a lo largo y ancho de ésta, para lo cual se ligan puntos auxiliares de Jos vénices que existen en el tajo que ayuden a la realización de éstos.

Un punto auxiliar dentro de la mina consiste en un vértice con coordenadas x.y.z ligado a una mojoncm de donde partir para realizar Jos trabajos topográficos necesarios.

# 111.2.1.- Levantamiento de puntos auxiliares primarios.

Los puntos auxiliares deben quedar a una distancia cercana del Jugar donde se desarrollará el trabajo topográfico que se vaya a IJevar a cabo.

Éstos son ubicados gracias a vértices preestablecidos en Ja mina por medio de una pcquci\a poligonal topognifica consistente en un triángulo.

El levantamiento de puntos auxiliares es también de Orden 3, Clase II, con precisión de 1 : SOOO; con un error medio cuadrático en las distancias de 1 : 150000. Para Jo cual se realizan dos posiciones por estación con teodolito con aproximación al segundo y un límite de rechace de *+/-S"* por estación y de +/-1 O" en el cierre angular. Y con una tolerancia de 1 cm SQR Km en el cálculo de Ja elevación.

Su trabajo de campo consiste en:

Establecer una mojonera en el sitio deseado. la cual es cillodrica de 20 cm X 50 cm con una varilla al centro y un tornillo de acero inoxidable, idéntico al del bastón centrador que se utiliza al centrar el ponaprisma. Debido a que ésta permanecerá durante un periodo largo sobre el terreno y por Jo cual se sitúa en una zona donde no vaya a sufrir algún deterioro por derrumbe de rezaga y a la vez que ésta sirva como estación o como punto visado para trabajos posteriores. Por ésto es que se colocaró. una baliza sobre la varilla de la mojonera y se pucdu apreciar desde cualquier zona cercana a esta.

A continuación se procederà a situar y nivelar un teodolito electrónico sobre un vértice de triangulación de la mina.

Se pondrá el vernier horizontal en ceros visando a otro vértice de triangulación apretando el movimiento general. se aflojará el movimiento particular y se gira el instrumento de tal manera de visar al punto auxiliar.

Sobre el punto auxiliar se coloca un juego de prismas, nivelado éste se girará de manera que quede en dirección del teodolito.

Se tomara el ángulo horizontal girando el aparato hacia la derecha. distancia horizontal y el desnivel que existe.

Posteriormente se coloca uno sobre el vértice que se tomó como punto visado y se efectuará lo mismo tomando al vértice que sirvió anteriormente como estación ahora como punto visado.

Por Ultimo se colocará el teodolito sobre el punto auxiliar y se realizará el mismo procedimiento descrito anteriormente.

Utili7..ando las coordenadas de los dos vértices conocidos, se calculará el rumbo de dicha linea por medio de las siguiente fórmula:

 $Rbo. = \tan -1 [ (x2 - x1) / (y2 - y1) ]$ 

Se deberá tener en cuenta que:

 $x = x2 - x1$   $y = y2 - y1$ 

- Si  $x = positive$ ;  $y = positive$ ; Rbo = NE
- Si  $x = \text{positive}$ ;  $y = \text{negative}$ , Rbo = SE  $\bullet$
- Si  $x =$  negativa ;  $y =$  negativa , Rbo = SW
- Si  $x =$  negativa ;  $y =$  positiva  $\overline{y}$  Rbo = NW

Con los valores más probables de los ángulos horizontales internos y con el rumbo obtenido se calcularán los rumbos del triángulo.

Y por medio de la regla del tránsito se calcularán las coordenadas  $(x,y)$  del punto auxiliar.

Para calcular la coordenada z. se utilizará la siguiente fónnula:

Coordenada  $Z = E$ levación Estación + Altura Aparato +/- Desnivel - Altura del Prisma

La cual se utilizará tanto en la observación del primer y segundo vértice al punto auxiliar. obteniendo después la media de dicha cantidad para obtener la elevación más probable del punto auxiliar.

í::stos valores (x.y.7.) se capturarán en un paqucle de topogratia de: la mina donde se le pondra un nombre al punto auxiliar y pueda servir para posteriores trabajos.

El siguiente levantamiento de un punto auxiliar ejemplifica lo anteriormente dicho.

Trabajo de campo;

Se realizó un reconocimiento previo para verificar la buena visihilidad del punto auxiliar tanto a dos vertices de la mina como del mismo punto a la zona de donde se requeria de su auxilio.

Hecho ésto se monrú una mojonera (anterionnentc descrita) en donde se ubicará d punto auxiliar.

Se situó el aparato en la mojonera TDO 1 y se obtuvo:

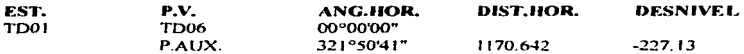

Se centró el aparato en la mojonera  $TDO6$  y se obtuvieron las siguientes lecturas:

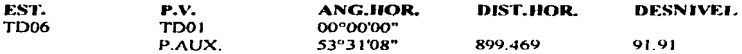

Enseguida se cambio el aparato al punto auxiliar y se obtuvieron las siguientes lecturas:

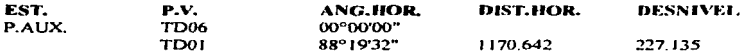

Con dichas lecturas angulares se comprobó el cierre angular de la figura que debe de ser igual a ( 180°) ( n-2 ) para ángulos internos de Ja figura.

El ángulo horizontal anotado en la primera puesta de aparato fué un ángulo externo con valor igual a 321°50'41', por lo cual se realiza la siguiente operación para ohlener el ángulo complementario de esa estación y que sea interno para dicho poligono.

360°00'00" - 321°50'41" :: 38º09'19"

Al tener ya nada más ángulos internos en la poligonal se procede a comprobar su cierre angular .. teniendo:

38°09'19" +53°31'08" 38°09'19"<br>53°31'08"<br><u>88°19'32"</u><br>179°59'59"

Existe un error de 1" el cual se reparte para que el cierre angular sea:

38°09'20" +53°31'08" 180°00'00:' 88°19'32"

Enseguida se procedió a calcular el rumbo de la linea de las mojoneras de donde se panió para el levantamiento, teniendo en cuenta sus coordenadas:

TD01 (595161.151 : 142859.941 : 940.123 )

TD06 (594213.041 : 141755.855 : 1289.294 )

 $R_{\text{bo}}$  TD01-TD06= $tan^{-1}$  ((594213.041-595161.151)/(141755.855-142859.941))=40°39'13"

Debido a que tanto la diferencia de las coordenadas ( $x$ ) como las ( $y$ ) dan como resultado signos negativos, quiere decir que el rumbo está en el tercer cuadrante siendo éste Suroeste.

Rbo.TDOl-TD06- S 40º 39' 13" E

A continuación se procede a calcular los rumbos del polígono partiendo del obtenido  $v$  de las distancias reales para que por medio de la regla del tránsito poder calcular las coordenadas  $(x, y)$ del punto auxiliar. Esto se muestra en el siguiente registro 3.2.1.1 asi como el cálculo de Ja elevación.

Como último paso se registran las coordenadas del punto auxiliar en el paquete de topografia con un nombre especifico que también seré. escrito sobre la mojonera o en una bandera junto a ésta .. paro que de ahí se pueda partir en los sucesivos trabajos topográficos que se realicen cerca de éste o para que sirva como punto visado para otros.

#### Cálculo de las coordenadas del gunto auxión:

#### Cálculo de rumbos

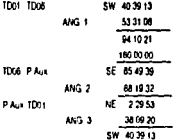

#### **Diamont**

Las distancias fueron tomadas con distanciometro y comprovadas por medio de la fey de senos siendo estas

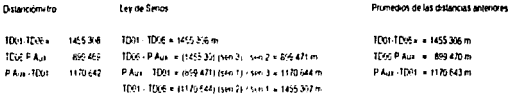

SUMA Y= 2339 (6249 SUMA X= 1696 22065)

Calculo de las courienadas (« y) del punto auxíliar por medio de la regia del transito

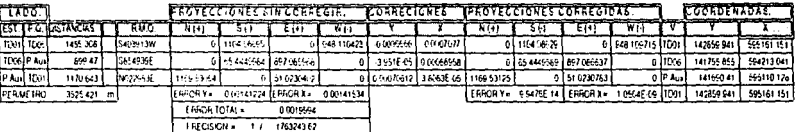

Cálculo de la elevación

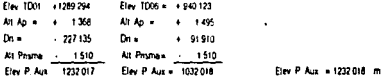

#### Coordenadas del punto aumiae

P Aux = D3 = {595110128 ; 141690 410 ; 1032 018 }

Registro 3 2 1.1

### 111.2.2.- Levantamiento de puntos auxiliares serundarios.

El levantamiento de un punto secundario consiste en ligar un punto auxiliar a un punto auxiliar primario.

Los puntos auxiliares secundarios se sitúan cerca de una marcación de voladura, de tal forma que sirvan para controlar un frente de avance. marcar un límite de voladura. levantar una marcación de barrenos. nivelar Jos barrenos de una voladura para obtener las profundidades de éstos así como levantar la cresta y Ja pata de la zona a tumbar. Y por fo tanto al ser ejecutada una voladura. dicho punto auxiliar desaparecerá.

Es por ello que son de gran importancia, pero por lo mismo no es necesario realizar un levantamiento concienzudo de éste. aunque si con una buena precisión para obtener buenos resultados en los trabajos que le seguirán.

Su levantamiento se realiza con teodolito electrónico (T-1000). aunque para llevarlo acabo sólo se realiza una sola puesta de aparato siguiendo Ja misma precisión antes mencionada.

El procedimiento es el siguiente:

Se clavará una estaca o clavo sobre el piso donde se requiera o de pintar una marca sobre una roca que se encuentre inmóvil sobre el terreno, además de que se busca normalmente que esté cerca de la cresta de tal fonna que no exis1a peligro de caer al vacío y de no estorbar el tránsito de Ja rotaria. de Jos camiones de carga y demás vehículos que transiten por determinado piso de Ja mina. y de no situarse cerca de la pata pues existe el pclib~O de que al estarse limpiando el piso superior lleguen a caer piedras o de haber algún derrumbe a causa de las lluvias. Figura 3.2.2.1

Al levantarlo siempre se situará el aparato (T-1000) en un vértice conocido visando a otro que se encuentre más o menos cercano. y a una hora en la que no exista mucha reverberación.

Centrado, nivelado éste y visando se seguirán los siguientes pasos para obtener los datos de campo:

Apretando el movimiento general y por medio de su tangencial se hará la puntería en la mojonera que servirá como punto visado.

Se tecleará en el teodolito:

set  $AZ$  set  $AZ$  run Para poder poner el circulo horizontal en 0°00'00"
## Levantamiento de un punto auxiliar.

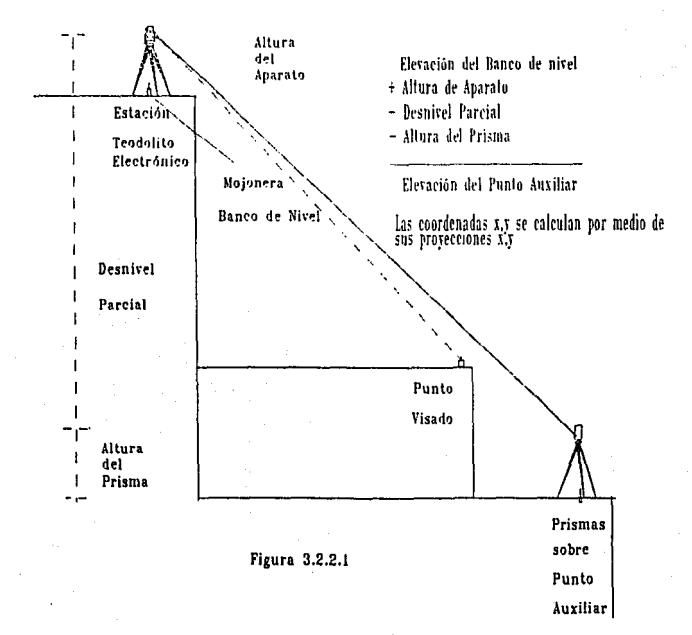

Se situará el prisma sobre un tripié en e1 punto a localizar. donde se centrará, nivelará y se tomará la altura desde suelo donde cslli d punto hasta la parte media del prisma.

Se soltará el movimiento particular del teodolito y se girará de manera que se vise al prisma. se apretará el particular y por medio de su tangencial se hará puntería en él.

Se tecleará DIST de tal forma que en la pantalla aparecerá la distancia del aparato al punto auxiliar además del ángulo horizontal.

Posteriormente DISPLAY DN. para obtener el desnivel que existe del aparato a la parte media del prisma.

Y por último tomar la altura de aparato.

Estos datos (estación. punto visado. altura de aparato. ángulo horizontal. desnivel) serán procesados en el paquete de topografia Peña Colorada, que se encarga de realizar de manera rápida el cálculo de las coordenadas del punto auxiliar en función de la estación y del punto visado. ésto es:

Se calcula mediante las coordenadas de la estación y el punto visado. el rumbo de esa linea base, por medio de la fórmula:

Rbo.  $=$  tan  $-$ **l**  $\left( x2 - x1 \right) / (x2 - y1) =$  ángulo calculado  $x = x^2 - x1$   $y = y^2 - y1$ 

Encontrándose el azimut de la linea base de la siguiente manera:

- Si  $x =$  positiva,  $y =$  positiva;  $Az =$  ángulo calculado
- Si  $x = \text{positive}$ ,  $y = \text{negative}$ ;  $Az = 180^\circ$  ángulo calculado
- Si  $x =$  negativa,  $y =$  negativa:  $Az = 180^\circ +$  ángulo calculado
- Si  $x =$ negativa  $y =$  positiva  $Az = 360^\circ \cdot \text{angular calculation}$

Posterionnentc se calcula el azimut de la linea base al punto auxiliar de la fonna siguiente:

El ángulo horizontal de la radiación se sumará al azimut de la línea base.

- Si Az L.B. + ang.hor.  $<$  360 $^{\circ}$ ; Az = Az L.B.+Ang.hor.
- Si *Az*, *L.B.* + ang.hor. >  $360^{\circ}$ ;  $Az = 360^{\circ}$  Az *L.B.*

Teniendo el Azimut del Ja linea base al punto auxiliar y Ja distancia horizontal se calcula sus proyecciones sobre sus ejes X.Y·

- Prov. sobre eje  $x (E W) = f Dist.$ ) (sen Az)
- Proy. sobre  $e$ ic y ( N S ) = ( Dist. ) ( cos Az)

Dichas proyecciones se sumarán aJgebraicamente a *las* correspondientes coordenadas ( x.y) para encontrar las coordenadas ( X. Y ) del punto auxiliar.

Posterior a éstos cálculos se realiza Ja obtención de Ja elevación del punto auxiliar mediante el siguiente trabajo matemático:

Se suman algebmicamente Ja elevación de la estación donde se centró el aparato. Ja altura de aparato. el desnivel y Ja altura del prisma.

Este programa como se puede observar realiza el cálculo de coordenadas de un punto cualquiera por medio de una radiación. Jo cual simplifica tiempo en Jos cálculos. aunque como siempre uno debe de conocer el procedimiento parn calcularlo. como se puede apreciar en el cálculo de coordenadas del siguiente punto auxiliar por Jos dos métodos con calculadora y con el paquete de topografla.

Cálculo de las coordenadas de un punto auxiliar por medio del paquete de topografía.

Estación: M4 P.V.: M3 Alt.Ap.: 1.177

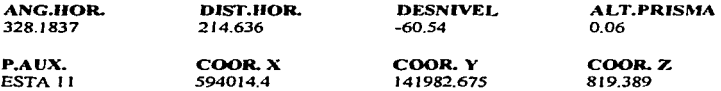

Cñlculo de *las* coordenadas de un punto auxiliar por medio de calculadora.

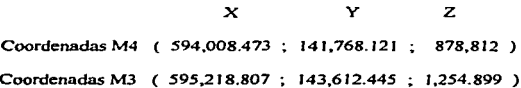

**Cálculo del azimut de la linea que f'ué tomada como base ( M4 - M3** )

 $X = X2 - X1 = 595.218.807 - 594.008.473 = 1.210.334$ ;  $x =$  positiva  $Y = Y2 - Y1 = 143,612,445 - 141,768,121 = 1,844,324$ ;  $Y =$  positiva

 $X/Y = 1,210,334 / 1,844,324 = 0.656248$ 

Rbo = tan  $^{-1}$  *(xIv)* = 33.274809° = 33° 16' 29"

 $Az L.B. = 33°16'29''$ 

Cálculo del azimut de la línea base al punto auxiliar.

**ángulo horizontal medido""' 328° 18' 37"** 

**Az de la linea base al punto auxiliar=** 33º **16'** 29" + **328° 18' 37" = 361° 35' 06"** 

Az de la linea base al punto auxiliar =  $361^{\circ}$  35' 06" -  $360^{\circ}$  = 1° 35' 06"

**Proyecciones (x.y) para obtener las coordenadas (x,y) del punto auxiliar.** 

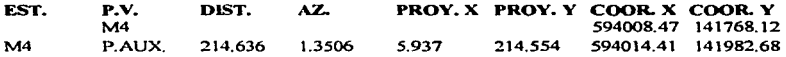

Cálculo de la elevación del punto auxiliar.

Elevación de la estación= 878.812

Altura de aparato  $= 1.177$ 

Desnivel  $=$  - 60.640

Altura del prisma = 0.060

Elev. P. Aux. = 878.812 + 1 177 - 60.640 - 0.060 = 819.389

Coordenadas del punto auxiliar ( 594014.410; 141982.675 ; 819.389)

Que al compararse con las coordenadas obtenidas por medio del paquete de topografía nos ofrecen el mismo resultado en las coordenadas  $(y, z)$  y una variación en la coordenada x. la cual se puede despreciar debido al número de cifras significativas que son tomadas en Jos cálculos. Pudiendo prescindir de los cálculos con calculadora y usar el paquete de cómputo para realizar los cálculos de una manera más rápida.

## 111.3.- Control de pisos en frentes de avance.

### 111.3.1.- Nivelación diferencial para el control de frentes de avance.

E1 control de los frentes de avance es vital para una buena explotación. así como para que se pueda tener un piso de trabajo de acuerdo al nivel proyectado que facilite los trabajos de manera rápida, para to cual se realiza una nivelación diferencial.

La nivelación diferencial tiene por objeto determinar la diferencia de nivel entre dos puntos.

Cuando hay algún lugar donde se puede colocar el aparato de modo que puedan verse desde cl los dos cstadalcs. colocados en sus respectivos puntos. y si la distancia del aparato a ellos no exceda de la calculada para obtener la aproximación deseada, el desnivel, simplemente se obtendrá de la difürcncia de lecturas en el estada\ A y et B. Figuro 3.3. l.1

Cuando no se puedan cumplir las condiciones del caso anterior, es decir, que los puntos se encuentren muy distantes uno del otro y con obstáculos intermedios, el desnivel se obtiene<br>reptiendo la operación cuantas veces era pecesario, utilizando puntos de lina ( $\mathbb{P}$ ), la  $r$ epitiendo la operación cuantas veces sea necesario. utilizando puntos de liga ( $PL$ ). nivelación se va llevando así por la ruta mejor hasta llegar al punto final. Figura 3.3.1.2

Como los ( PL ) ligan una posición del aparato con la siguiente posición deben de ser puntos fijos. invariables. cuando menos mientras se cambia el aparato a la siguiente posición para leer atrás al mismo ( PL ): también deben escoverse. si son puntos que existan sobre el terreno, que tengan como los bancos de nivel un punto sobresaliente. Si no se encuentran puntos así en la ruta, deberán darse los (PL) sobre estacas, clavos, o picas metálicas, pues de ello depende gran parte el éxito de\ trabajo.

Es importante procurar que en cada posición del aparato, la distancia a que se lee atrás sea más o menos igual a la de adelante. para eliminar cualquier error por desviación de la lineu de colimación o por curvatura. refracción o paralaje.

Las nivelaciones como todo trabajo deben de comprobarse. La comprobación de una nivelación es otra nivelación y puede hacerse por alguno de éstos métodos:

a) Nivelar de ida y de regreso.- Por los mismos puntos o por otro camino.

b) Nivclar por doble punto de liga.- Se realiza lo mismo que en el caso anterior pero las dos nivelaciones se realizan al mismo tiempo.

**Nivelación para control de pisos en frentes de avance.** 

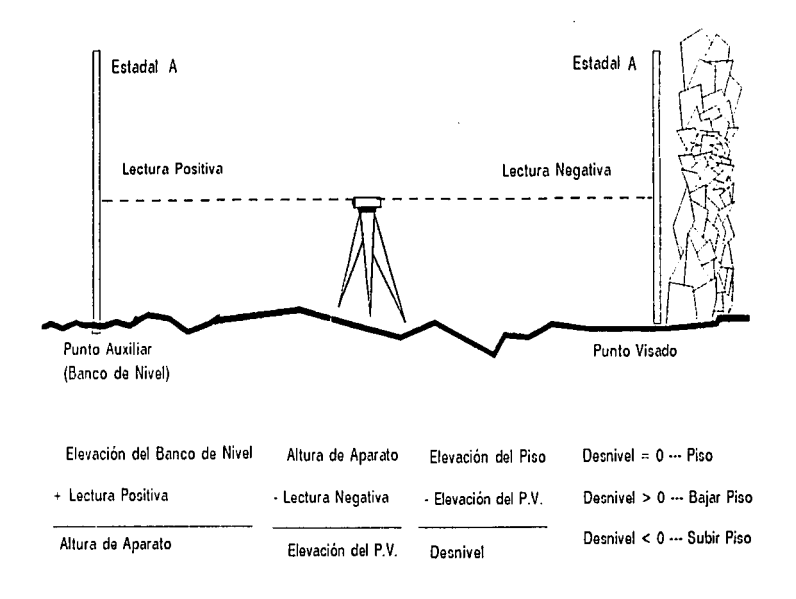

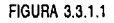

## Nivelación con P.L. para control de pisos en frentes de avance.

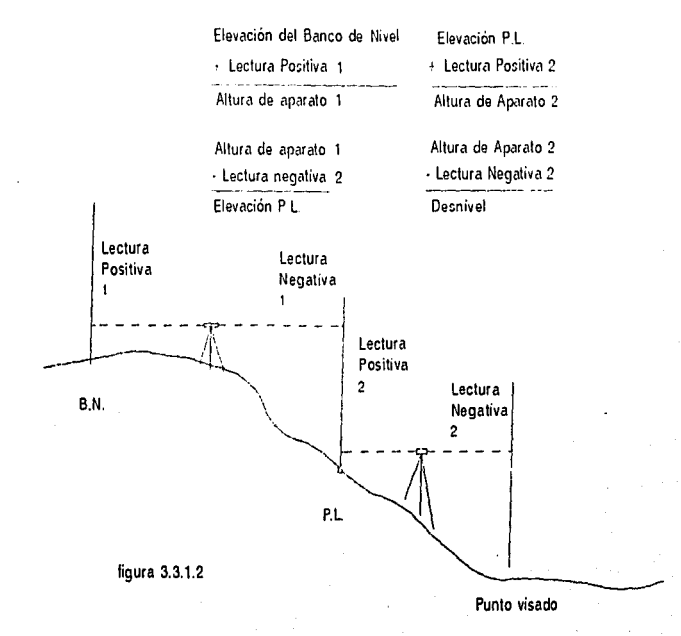

e) Nivelar por doble altura de aparato.- Por este procedimiento las nivelaciones que se llevan quedan totalmente independientes. pues se van comprobando las dif'crencias de lecturas entre puntos de liga consecutivos. y no tienen en común la primera y última lectura como en el cuso anterior.

Sea cual fuera el método que se siga, como se obtienen dos ó más valores para el desnivel total,<br>el valor más probable será la media aritmética de ellos y el error de cada nivelación la diferencia que tenga con dicho valor más probable.

El control de frentes de avance se realiza generalmente después de realizada una voladura y estar en movimiento el acarreo de material tumbado, ya que las palas y tractores cargan mineral. dejando el terreno con una elevación dif'erente a la que le corresponde al piso al que se requería llegar.

Establecido un banco de nivel, se realiza una nivelación diferencial de tal forma que se nivelará el terreno. dependiendo de lo abrupto del mismo.

Se realiza la lectura con una aproximación al centímetro y con una tolerancia de +/-5 cm, con una distancia de +/· *50* m entre el banco de nivel y el aparato. y de éste al punto a nivelar. Dicha tolerancia es tomada de éste modo debido al tránsito de maquinaria pt.."Sada que con sólo su paso por la zona es capás de bajar el nivel 2 o 3 cm. más aún en tiempo de lluvias.

Habrá casos en los que no exista algún punto auxiliar cercano al área donde se marcará, por lo cual por medio de un vértice cercano al área de trabajo se transportará un punto auxiliar sobre el piso requerido. obteniéndose primero la elevación de dicho punto y luego. Cste será tomado como banco de nivel para la realización de la nivelación.

La nivelación se llevará a cabo en un registro de la nivelación como se aprecia en el ejemplo que a continuación sigue:

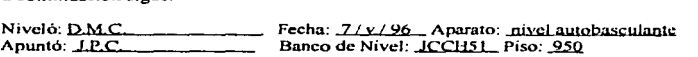

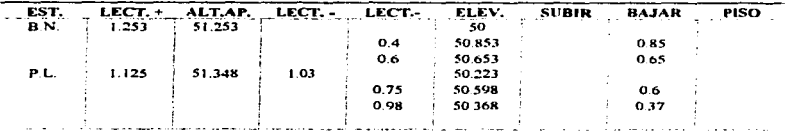

### 111.3.2.- Marcación de pisos.

Cada punto visado en la nivelación será marcado con cal sobre el terreno y junto a la pata del frente de avance, de tal forma que al termino de los cálculos debidos se marcará sobre una bandera de cartón el espesor que habni de subir. hajar o de dejar tnl como está el piso. observando que:

a) Si la elevación del piso es menor que la elevaciones calculada quiere decir que deberá subirse el piso la cantidad que se pase de éste. Es decir. habrá que llenar o terraplenar esa parte del sucio con el espesor que falte para llegar a la elevación del piso.

b) Si la diferencia entre el piso y la elevación del punto visado es mayor a la del nivel se bajar o cortará el piso dicha canlidad hasta llegar a la elevación del proyecto.

e) En caso de que la diferencia sea de +/-5 cm, se despreciarán y se tomará como si se estuviera en el nivel y se marcará como piso. Y se realizará la nivelación día tras día desde que se empiece a cargar mineral hasta que ya no exista rezaga.

En algunos casos se necesitará ademas de obtener el nivel del hanco. de obtener Ju actualización de éste, por lo que se utilizara teodolito en lugar de nivel.

Se realizará la puesta de aparato y nivelación de este sobre el punto auxiliar cercano al área a trabajar. Se fijara el círculo horizontal en ceros y se visará al vértice (mojonera) que se aprecie de mejor manera.

Y se levantará el terreno por medio del metodo estadimetrico, para después calcular y dibujar lo observado.

El procedimiento cstadimétrico está basado en la lectura que se observa sobre una regla graduada. limitada por la separación de los hilos estadimétricos de la retícula de un anteojo. La separación entre hilos generalmente es fija.

Se conoce como estadía a todo aquel telescopio que además de poseer hilos horizontal y vertical. tienen dos hilos horizontales dispuestos arriba uno y abajo otro del hiJo central horizontal. denominándose a los mismos hilos estadimetricos.

En la actualidad practicamente todos los tránsitos, teodolitos y niveles vienen dotados de estadia. pues es el procedimiento taquimétrico el más empleado. La determinación de la distancia entre el aparato y el estadal se realiza como se detalla en la figura 3.3.2.1 y de la cual se deduce lo siguiente:

# Determinación de la distancia entre el aparato y el estadal por medio de estadia

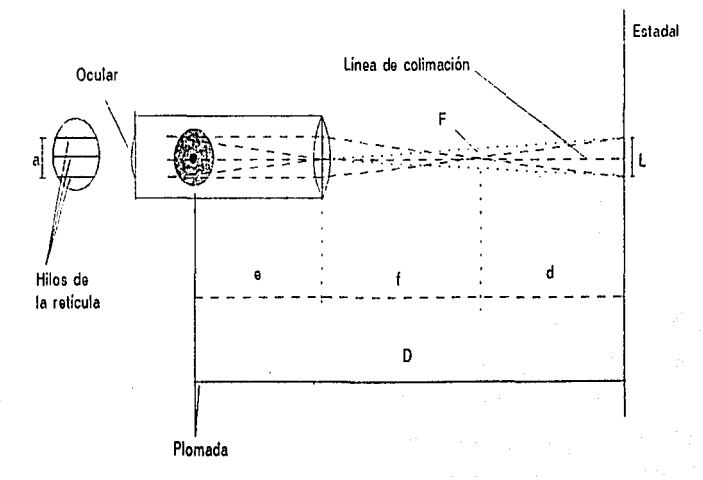

figura 3.3.2.1

 $L =$  lectura en el estadal

 $d/L = f/a$ ;  $d = (f/a)(L)$ 

f  $/ L =$  es una constante del aparato llamada (k)

Entonces  $d = k$  L

 $(f + e) = es$  otra constante del aparato llamada  $f e$ )

 $DH = d + f + e$ 

Sustituyendo valores se tiene:

 $D.H. = k L + c$  ; figura 3.3.2.2

 $D.H. =$  distancia horizontal.

 $k =$  constante multiplicadora del instrumento, que la da el fabricante y generalmente es igual a 100.

 $L =$ diferencia entre la lectura del hilo superior y la del hilo inferior.

 $C =$ constante aditiva del instrumento, que en los instrumentos modernos es igual a 0.

Cuando el terreno es perfectamente horizontal. la distancia entre dos puntos cualesquiera del terreno se obtiene con esta fórmula.

Cuando Ja visual no es horizontal. deberán aplicarse las fónnulas para obtener la distancia horizontal y desnivel, conociendo la lectura en el estadal (A) y el ángulo de inclinación (a).

De la figura 3.3.2.3 se tiene:

 $A<sup>1</sup>$  = lectura que se haría en un estadal imaginario inclinado normal a la línea de colimación.

 $A =$  lectura en el estadal real vertical.

 $h =$  altura del aparato.

 $Al = A cos(a)$ 

# Método Estadimétrico.

Uso de la estadia cuando la visual es horizontal.

Hipotenusa Cateto Opuesto  $D.H. = k L + C$ Dn = D.H. Tan(angulo vertical) Cateto Advacente  $Elev.P.V. = Elev.Est.+All.Ap.+/-Dn-H.M.$ Angulo Vertical 1. H Altura de Aparato Punto Visado  $(P.V.)$ Estación

k = constante multiplicadora del instruumento, vale 100  $L =$  diferencia entre el hilo superior e hilo inferior C = constante aditiva del instrumento, su valor es 0

figura 3.3.2.2

# Método Estadimétrico

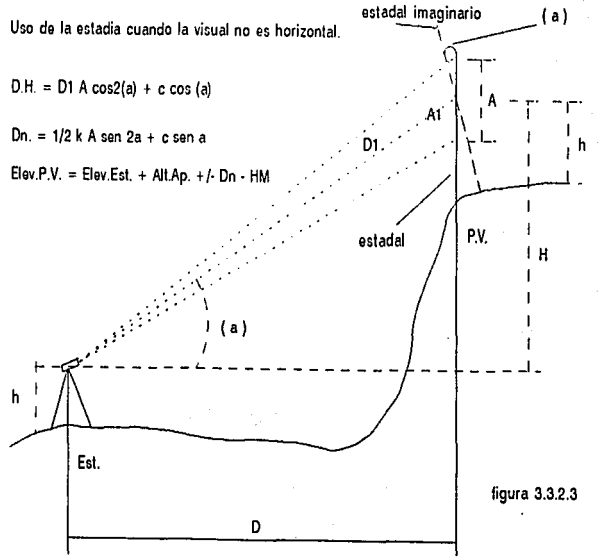

Estando el estadal normal a la linea de colimación:

D1  $= k$  A1 + c ; distancia inclinada

Pero como el estadal siempre se pone a plomo:

 $AI = A cos(a)$ 

V como:

 $D = D1 cos(a)$ 

Al sustituir valores queda:

 $D = D A \cos^2(\alpha) + c \cos(\alpha)$  Que es la fórmula general de la estadia.

Ahora bien se tiene:

 $H = D + D \cos(\alpha) \sin(\alpha)$  $\cos(A)$ 

Sustituyendo el valor de D

 $H = k A cos(a) sin(a) + c sin(a)$ 

Y como:

$$
2 \text{ sen} (a) \cos(a) = \text{sen} (2a)
$$

Se tiene:

sen ( a ) cos ( a ) =  $\frac{\text{sen}(2a)}{2}$ 

Se sustituye en Ja fórmula y queda:

 $H = 1/2$  k A sen (2a) + c sen (a)

Que es el desnivel deseado.

Para lo cual, es recomendable fijar el hilo inferior sobre la altura de l m en el estadal para facilitar Jos cálculos.

Otra manera de encontrar el desnivel es por medio de la siguiente fónnula que es.

```
Dn = D H. Tan (Ángulo Vertical )
```
Utilizando la fórmula siguiente se podrá calcular la elevación del punto visado.

Elev. P.V. = Cota Elev. Est. + Altura Aparato +/- Desnivel - Hilo Medio

Además de que en el campo uno se puede ayudar de una calculadora programable para realizar los cálculos de manera más rápida como es el caso del siguiente programa para el cálculo de distancia horizontal y elevación con calculadora H.P. 20S

Fórmulas

Distancia Horizontal = distancia inclinada X Cos<sup>2</sup> (Ángulo Vertical)

Desnivel = Distancia Horizontal X Tan (Ángulo Vertical)

Elevación = Elevación Estación + Altura de Aparato +/- Desnivel - Hilo Medio

Teclas de memoria:

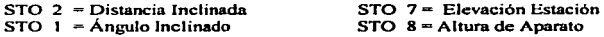

 $00 \div PRGM$ 01 LBL O 02 90<br>03 -04 RCL 1  $05 \rightarrow HR$  $06 =$ 07 STO O 08 COS 09 cos x2 10 X<br>11 RCL 2  $12 =$ 13 R/S

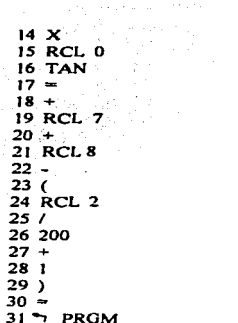

Primeramente se capturará la elevación del punto auxiliar donde fué centrado el aparato. luego Ja altura del aparato. enseguida Ja primer distancia horizontal y su correspondiente ángulo vertical. Con el cual al término del ingreso de la distancia inclinada y del ángulo vertical se oprimirá la tecla XEQ O apareciendo la distancia horizontal real, posteriormente se oprimirá. R/S y se obtendrá Ja elevación de dicho punto levantado.

s..li.t *de la biblioteca*<br>...li.t *de la biblioteca* 

Para poder obtener las distancias y elevaciones reales de cada punto levantado sólo se ingresarán la distancia vertical con su correspondiente ángulo vertical, ya que la altura de aparato y la elevación del punto auxiliar ya están capturadas y no sufrirán cambios.

Obteniendo dichas distancias horizontales y elevaciones, y con sus correspondientes ángulos horizontales. se podrá dibujar con regla universal sobre el plano deseado eJ contorno de la zona levantada asi como poner sus elevaciones respectivas.

Enseguida se mostrará el registro de una nivelación en un frente de avance utilizando nivel automático. Registro 3.3.2.4

Posteriormente se muestra otra nivelación en otro frente de avance por medio del método estadimétrico. Registro 3.3.2.5

Por último se observa una nivelación utilizando ambos métodos en un mismo frente para poder ver la diferencia o similitud de la nivelación. Registros  $3.3.2.6 \times 3.3.2.7$ 

## Marcación de pisos en un frente de avance por medio de nivelación. **Registro: 3.3.2.4**

Observó.D.C. Fecha: 8/V/96 Aparato: nivel automático. Se utilizó el método de doble altura de aparato

Anotó:J P. B N: VCHN49 PISO: 1206

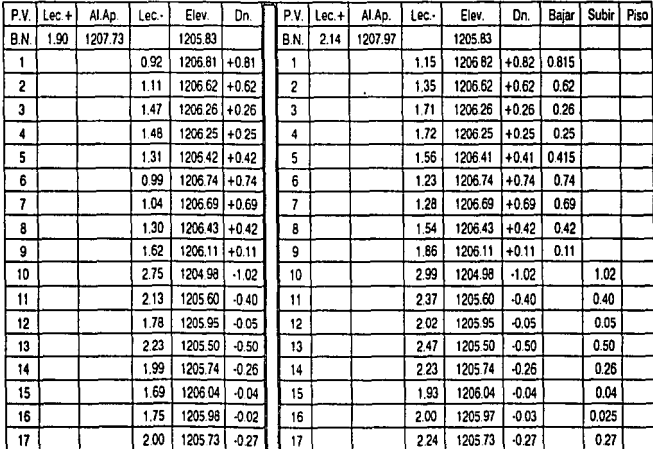

#### MARCACION DE PISOS EN UN FRENTE DE AVANCE POR EL METODO ESTADIMETRICO.

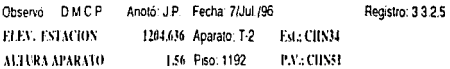

CONTEIDOS EN 130 m

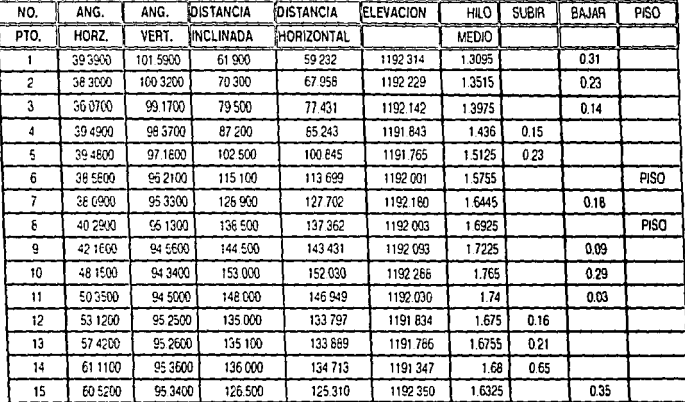

 $\mathcal{O}(\mathcal{E})$ 

## Marcación de pisos en un frente de avance por medio de nivelación.

### Registros 3.3.2.6 y 3.3.2.7

Observó D.C. Fecha: 30/oct./96 Aparato: nivel automático.

Anoto: J.O. AN TM16 Piso: 1360

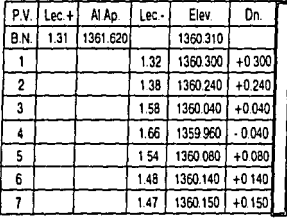

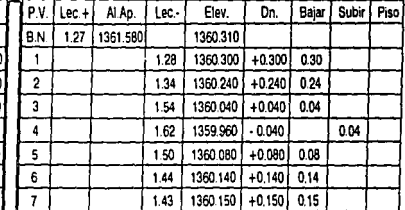

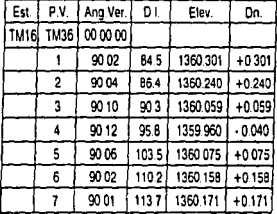

Diferencia de desniveles entre la realizada con nivel y con teodolito.

Tol. =  $+1.2$  cm

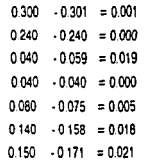

Como se puede apreciar al realizar el trabajo con nivel (doble altura de aparato) es más preciso el trabajo que con teodolito pero, hay casos en el que se necesita actualizar la zona y se utiliza teodolito que como se aprecia si está entre los márgenes de la tol de los trabajos para control de frentes de avance en Peña Colorada.

Elev  $BN = 1360.310$ 

## 111.4.- Marcación de barrenos para exploración y explotación.

En Pefta Colorada se reali7.an dos tipos de marcación de barrenos .. la que se requiere para exploración de Jos recursos natur-ales de la mina y otra para su explotación.

La primera nos sirve para identificar donde hay probabilidad de que exista mineral rico en sus características minerales y Ja segunda para el tumbe y rompimiento de la roca de cada barreno que servirán para Ja extracción del mincí"al en la mina. tomando en cuenta los resultados obtenidos por planeación de minas para lograr una buena extracción de mineral que cumpla Jos requerimientos del cliente.

#### 111.4.1.- Localización de barrenos para exploración.

Recibiendo un programa de barrenos dado por el departamento de exploración y sus prioridades a efectuar para su marcación. el ingeniero topógraío efectúa en la mina la localización de los barrenos. para que se pueda realizar su peñoración a diamante. cuyo fin es muestrear la tierra para elaborar el modelo geológico de producción mensual de la mina, del cual se identifica y scitala su información mineralógica en croquis, planos, secciones, patios, terreros y rezagas de mineral.

Para llevarla a cabo el geólogo calcula mediante un plan de minado las coordenadas de puntos donde deba de muestrearse mineral y roca estéril. éstas son mandadas al departamento de topografia. quienes se encargan de ir y marcarlas en campo.

Por medio del reporte de las coordenadas calculadas se ubican en un plano de la zona y por medio de un levantamiento en la mina.

La localización de los barrenos en el plano topográfico se realiza con una aproximación de 5' angulannentc y de +/- l O cm linealmente al igual que su marcación en la mina.

Utilizando escalímetro y escuadras, siendo lo más cuidadoso posible para situarlo por medio de un punto y un circulo sobre el plano. y anotando el número del barreno. se verifica la existencia de algún punto auxiliar cercano a donde haya de ser ta marcación y ayudados por una máquina de dibujo se mide ta distancia y el ángulo horizontal del punto auxiliar al barreno. Jos cuales son anotados en una libreta para poder tener los datos necesarios en su marcación.

Ésto es, se pone en ceros la regla universal sobre el punto auxiliar tal y como si fuera un tránsito. se soltará el movimiento general de la regla de tal manera que se pueda colocar en dirección y sobre el vértice o punto auxiliar de la mina del cual se tenga visibilidad.

Se aprieta su movimiento general y se suelta su particular para poder girar la regla sobre su transportador. de tal fomia que el cero del vernier horizontal quede en dirección al vértice establecido. se suelta el movimiento particular y se gira el aparato horizontalmente de manera que la regla quede sobre el primer barreno dibujado anterionnente. apretando su movimiento panicular. se medirá Ja distancia y el ángulo horizontal con aproximación a *5'.* de la misma forma en que se leeria en un tránsito y se anotarán en una libreta: y se realizará el mismo procedimiento. con las demás barrenos.

Posteriormente uno se transpona al área de la mina donde se encuentra el punto auxiliar visto en el plano y sobre de él se hará la puesta de aparato visando en ceros al ,·énice preestabh:cido en gabinete. luego se soltará el movimiento panicular del teodolito y se girara el telescopio de tal forma que quede cerca del ángulo que ha sido anotado en la libreta. se apretará dicho movimiento y por medio de su tangencial y del micrómetro se colocará de manera precisa en el minuto deseado. en ese momento se marcará el barreno por medio de una mona de piedras con cal y una tarieta indicando él número que le corresponde.

Se le indicará a una persona (auxiliar de topografía) que tome cinta o estadal, dependiendo de que tan lejano se encuentre el barreno a marcar, y se colocará más o menos a la distancia<br>indicada de manera que se pueda ver por el objetivo del telescopio, se hará punteria con la intersección de tos hilos de la retícula en la parte más cercana al suelo de manera que. por medio de señales con las manos. indicar a dónde se deba de mover hasta que quede en la posición  $\frac{1}{2}$  descada y con el ángulo debido.

Si se realiza su marcación por medio de cinta se tomará el cero de ésta y se colocará sobre el punto donde se centró el aparato y con la distancio. requerida se marcará con unas monas. de piedra el lugar donde quedará ubicado el barreno, al que se le colocará cal y una tarjeta con el<br>número que le corresponde, con el fin de que al llegar la perforadora de diamante pueda identificarlo.

Si se realiza ésta por medio de estadal se utilizarán los hilos estadimétricos, de manera que se pondrá el hilo inferior de la retícula de manera precisa con la altura de un metro en el estadal y se verificará que el hilo superior se encuentre en la lectura de la distancia deseada, de lo contrario se le indicará por medio de señales con las manos a1 auxiliar que se coloque mas atrás o más adelante de In posición en la que se encuentra. realizando de manera continua el procedimiento hasta que quede a la distancia scñalada finalizando la marcación con la colocación de una mona de piedra sobre el punto de harrenución con cal y una tarjeta al lado indicando el número de barreno de exploración. los demás barrenos se localizaran de la misma manera.

Dependiendo de que tan buena sea su localización, dependerá el control de minado para ubicar Jos limites minerales que existen dentro de cada zona de la mina y cuál será el proyecto a seguir para extraer el mineral y estéril sin agotar de manera irracional *a* la mina.

#### 111.4.2.- Marcación de provectos de minado.

La producción de mineral tiene la mayor importancia dentro de la mina. por lo que siempre se anaJi:r.an cuales serán las zonas a explotar según los recursos naturales que contengan.

La marcación de los proyectos de minado debe realizarse con el debido cuidado y precisión para obtener la mayor productividad tanto en equipo como en obtención de mineral. de lo contrario se explotará alguna zona estéril que implicará perdida en tiempo, trabajo y dinero.

Los proyectos de minados son realizados para determinar qué área y dónde es el límite donde habrá de seguir la secuencia de explotación de acuerdo a su geología estructural obtenida por muestreos de barrcnación a diamante.

Dichos muestreos dan la información necesaria para que los geólogos proyecten los recursos minerales de la mina y deacucrdo a clJo se marquen limites de voladuras en planos geológicos.

El ingeniero topógrafo por medio de esos límites obtendrá las coordenadas polares (distancia horizontal y ángulo horizontal) para poder marcarlo en el tajo, de manera similar a la antes descrita por medio de la regla de dibujo.

Para marcarlas en el área a limitar de la misma manera que se hizo con los barrenos para exploración, sólo que al término de ubicar con monas de piedra el límite de la voladura, se unirán con una linea de cal ¿stas. para poder identificar el perímetro del tumbe.

#### 111.4.3.- Control de barrenos para explotación.

Consislc en la alineación. marcación. levantamiento y nivelación (para el cálculo de profundidades) de una 7.ona de barrenación para tumbe. de acuerdo a los programas de producción de la mina.

Para to cual se identificarán cada uno de los barrenos que se marquen así como su perímetro conteniendo su cresta y su pata a fin de que cuando se requiera su tumbe,. el depanamento de extracción pueda r-calizar el mejor análisis de ésta y quede lo mejor posible. es decir. que no se derrumbe más ni menos de lo deseado tanto en el piso inferior al que se desea llegar como que no se pase del limite marcado. además de que resulte satisfactoria la fragmentación de la roca. de manera que no se pierda productividad en su acarreo.

.<br>The contract of the contract of the contract of the contract of the contract of the contract of the contract of

#### **111.4.3. J.- Aliaración de barrenos.**

<u>ali di seria di seria di seria di seria di seria di seria di seria di seria di seria di seria di seria di seri</u>

Consiste en la marcación de barrenos con respecto a la geologia estructural del área (si es mineral o estéril) a marcar y al límite de tumbe. siguiendo una distancia entre barrenos. número de lineas. distancia de bordo y subbarrcnación en cada voladura: es por ello que se debe de tener limpia de rezaga y nivelada el área donde se marcará para que dichas distancias se mantengan constantes.

Para alinear los barrenos se marca una planilla de barrenación para poder identificar claramente todos y cada uno de los barrenos. con monas de piedra con cal. de manera ordenada ya sea orientándolos sobre el bordo o sobre la cresta.

Se dejan por Jo general aproximadamente 3 m de bordo, evitando bordos muy delgados en la primera línea de barrenación, previniendo cualquier situación de peligro para ésta y para los tTabajadorcs. además de que facilita su movilidad sobre e1 terreno de 1as perforadoras.

De igual manera se debe de ajustar lo más posible el diseilo de la plantilla de barrcnación al relieve de Ja cresta. logrando que se encuentre paralela ha ésta.

Pueden existir varias situaciones al efectuar éste trabajo como: que deba de seguir el límite determinado por el departamento de planeación y que la marcación sobre el terreno sea uniforme o que sea con alguna deflección por la irregularidad del terreno. por lo cual al utilizar la cinta para medir las distancias correspondientes se tomara al centímetro todas las distancias que se realicen.

La precisión utilizada es de 1:1000 con una tolerancía de  $+/$ -1 cm dado que al ser perforados los barrenos. In barrenadoru no se colocará exactamente en la parte media del punto marcado. además de que se toma en cuenta que el ancho de la broca la cual es de 2 1/4 in

En caso de que deba de seguir una marcación de algún limite ésta partirá de 6 m a partir dd límite hacia Ja cresta. colocando piedras a la distancia marcada de tal manera que queden sobrc una linea imaginaria perpendicular al lim1te.

Primeramente se colocaran dos monas de piedras a lo largo de donde irá la marcación. una al principio de ésta y otra al final. tratando de seguir una misma linea que sea paralela al limite de barrenación. de tal manera que serviran para poder alinear a la marcación de los barrenos, a éstas. se les colocará cal para su fácil identificación.

La distancia entre cada barreno se medira por medio de cinta de tal fonna de situarse una persona sobre el primer barreno con la cinta en ceros y la segunda persona en sentido a la otra piedra.

La persona que esté sobre el primer barreno será la que alinie al segundo de tal forma de indicarle por medio de la ultima mona, dónde deba poner una piedra a lin de quedar sobre una misma linea las tres piedras. indicando ast el lugar donde irá el siguiente barreno.

A continuación se moverán de tal forma que la primer persona quede sobre el segundo barreno (ya alineado y a la distancia estimada) y el segundo se hará alinear de la misma manera para poder marcar el tercer barreno sobre la misma linea. y así sucesivamente hasta Hcgar a la piedra que sirvió como guía de alineación. la cual en caso de extender la marcación se moverá a fin de quedar situada a la distancia y posición correcta o de lo contrario se quitará de la marcación quedando sin uso efectivo para desarrollar el trabajo.

Continuara la marcación con la marcación de dos barrenos sobre una segunda linea a partir de la primera por un procedimiento llamado tresbolillo. que se rcali7.a con la ayuda de tres personas: la primera con la cinta en ceros *y* situado en el primer barreno. la segunda con la distancia de bordo entre barrenos y la tercera con la distancia también de bordo pero tomando la cinta sobre el segundo barreno. luego la segunda persona tensará la cinta de manera que al estar m&.s tensa la cinta y poniendo una piedra abajo de la cinta marcará el siguiente barreno el cual quedará a la distancia predetenninada.

Luego se pasarán a los dos últimos barrenos de la línea y se hará lo mismo logrando así la marcación de dos barrenos de la segunda linea. de los cuales se podran alinear los barrenos intermedios. los cuales deberán coincidir en sus distancias entre ellos mismos. si es que han sido alineados con la debida precisión.

Los barrenos intermedios en esa segunda línea se marcarán de la misma forma en que se indicó anterionncnte con la primer línea.

Al proseguir con el trabajo se marcará una tercer línea si es necesario y en algunos casos hasta cuatro o cinco lineas. las cuales proseguirán el mismo camino de marcación.

El número de líneas de barrenación dependerá de cuanto mineral o estéril habra de explotarse. asi como de la planilla a utilizar.

Las planillas que se utilizan en ésta mina son:

- Para mineral: 7 m X *8.5* m
- Para estéril: 6.5 m X 7.5 m

Al termino de la alineación de cada barreno se le pondrá cal encima para que se Je pueda identificar de manera nipida.

Aunque hay que hacer énfasis en que no siempre pueden quedar los barrenos de manera como uno quisiera. es decir que el terreno no permite que algunos queden a la distancia requerida. por Jo cual se deben marcar barrenos auxiliares. los cuales están a distancias aproximadas de tal forma que ayuden y no afecten a la buena explosión de una voladura.

Una marcación también suele ser afectada por las deflexiones que existen debido a la in-cgularidad del terreno, por lo cual se debe analizar como puede quedar la marcación antes de reaJizarla, para que queden en forma ordenada todos Jos barrenos.

Al realizar una marcación de éste tipo se podrá alinear parte de Jos barrenos con respecto al límite marcando las líneas indispensables y al llegar al sitio donde cambie el relieve de forma que se tomará un barreno ya marcado del cual se paniró. para una nueva marcación en otra dirección pero que quede con el mismo número de lineas marcadas.

Entonces se deberá medir la distancia existente entre los dos barrenos de la Ultima línea para marcar con una piedra la pane media, luego se medirá perpendicularmente de éste punto al límite de marcación. y se estimará una distancia tal que no quede a menos de *5* m del límite y que quede entre los dos barrenos. pero además que éstos dos estén más o menos a Ja distancia preestablecida, quedando un barreno auxiliar.

Hay ocasiones en que el terreno no es tan amplio que casi todos los barrenos son auxiliares por lo cual se debe rectificar en cada barreno la distancia entre ellos mismos. el limite. la cresta y la pata si es que la hay.

#### **111.4.3.2.- Levantamiento de barrenos.**

Al término de la alineación de los barrenos se procederá al levantamiento de todos Jos barrenos.

~----·-----··-·-···--------- ~-· ,\_, -~· .... -----··-·--~--~ ... -~.-~-------~·~-~-·~·•·.-·--·· -------

Al conjunto de operaciones necesarias para determinar las posiciones de puntos y posteriormente se representación en un plano es lo que es llamado levantamiento, su propósito es el de registrar todos tos datos necesarios para ejecutar la representación gráfica de dichos rasgos.

Éste se dcsarro11a con una precisión de l: 1000 y para l"ijar las posiciont:s de los puntos a levantar en el terreno se sitúa uno en algún punto auxiliar cercano al área de marcación el cual ya deberá estar levantado y capturado. de lo contrario habrá que marcar un punto auxiliar que sea levantado y capturado para poder realizar los cálculos correspondiente y poder dibujarlo de mancra rápido y precisa.

Se utilizan teodolitos T-1 o T-2 en Peña Colorada, no importa mucho cual sea el aparato que se utilice ya que se utili7.ará una aproximación al minuto angutannentc y al centimctro linealmente. Y se utilizará el método de levantamiento por medio de radiaciones usando el método estadimétrico para medir las distancias de la estación a cada barreno.

Se centrará y nivelará el aparato en el punto auxiliar, se fijará el circulo horizontal en ceros visando a alguna baliza que esté sobre una mojonera de la cual ya se tengan también sus coordenadas.

V se levantara barreno por barreno o en caso de ser muchos. sólo algunos que ayuden al fiicil dibujo de la marcación, como lo son barrenos de las esquinas, de puntos intermedios, además de los barrenos auxiliares. Jos cuales siempre deberán ser levantados ya que no tienen distancias constantes.

En el levantamiento de éstos sólo se lecrá la distancia inclinada a cada barreno y su ángulo horizontal. puesto que para el calculo de profundidades de ellos se utilizará la de une nivelación diferencial.

Al termino del levantamiento de éstos se deberá levantar también la cresta o la pata en caso de no estar levantada para poder dibujar completamente dicha marcación y que sirva para llevar el control de nctuali7.ación de explotación de la mina~ asi como levantar los barrenos tumbados o que hayan quedado sin explotar de un tumbe anterior y que puedan servir para la nueva voladura.

En el caso de levantar tanto la cresta como de la pata de la zona a tumbar es ncccsano de tomar también el ángulo vertical en cada radiación. con objeto de obtener las elevaciones de los puntos levantados.

El registro del levantamiento de una voladura conteniendo barrenos. cresta. pata y su limite de marcación es como acontinuación se muestra: ·

Levantamiento de voladura:  $R - 582$ . Piso: 1206. Area: Chinforinazo Ponjente

Levantó: D.M.C.P. Apuntó: J.P. Aparato: T-2 Alt. Ap.: 1.37.

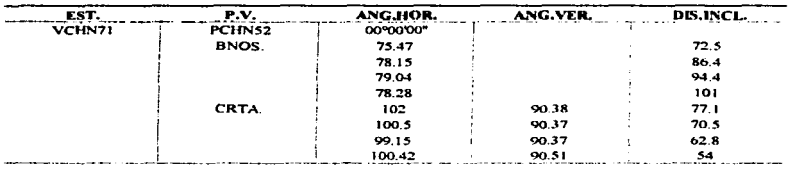

Como se oberva los ángulos venicales no se apuntan~ ya que la elevación de cada barreno se obtendrá por medio de una nivelación de la cual se hablará en seguida.

La pata es levantada del mismo modo que la cresta de tal forma que scrvirá para obtener la actualización de la mina.

#### 111.4.3.3 . Profundidades de los barrenos.

Al término del levantamiento de estos se procederá a nivelar cada barreno, importando mucho el orden en que son nivelados. ya que la elevación para cada uno seni diferente debido al relieve que existe, además de que esos datos serán tomados para el cálculo de cuánto habrá de barrenar 1a pcñoradora en cada uno.

Si son tomados y anotadas de manera equivocada o en diferente: orden provocará pérdida de productividad en las máquinas perforadoras, malgasto de explosivo, que el nivel al que se desce llegar no se logre, que se explote mas mineral del requerido o menos, así como que no se rompa la rocu del tamaño que se quiera o salgan volando piedras fuera de lo nonnal.

La nivelación será tomada con una aproximación al centímetro con una distancia de +-/~50 m entre el banco de nivel y cada barreno los barrenos.

--------------------···-·-···-··----·--··-··--·····-·-·····---··-··-·------·--- --·

El nivel será colocado en una parte media entre el banco de nivel (punto auxiliar) y donde se puedan apreciar claramente todos Jos barrenos.

Las lecturas que se harán scrán medidas al centimetro, de tal manera de ir siempre en un mismo orden. es decir. que los barrenos pueden ser numerados por hileras o por lineas pero siempre empezando de la cresta.

La nivelación que se realiza es diferencial de tal manera que del lugar donde se niveló el aparato se observen todos tos barrenos marcados.

Se verá primero al banco de nivel (punto auxiliar), anotándolo como lectura positiva posteriormente se leerán las negativas que serán todas las que se hagan a los barrenos. Esto se muestra en la figura 3.4.3.3

El cálculo consistirá en:

Tomar el valor de la elevación del punto auxiliar que se tomará como banco de nivel.

Sumarle la lectura positiva (altura de aparato).

Restarle el valor del piso al que habrá de llegar.

Sumarle el valor de la subbarrenación.

A ese valor restarle cada lectura negativa para obtener la profundidad a la que hay que llegar en cada barreno.

Se anotará en una tarjeta el valor de cada barreno y se colocara en su correspondiente.

La subbarrenación es necesaria debido a que al termino de una explosión hay partes entre los barrenos en su parte inferior que no son tumbadas quedando el terreno como si estuviese montañoso, de tal manera que el valor de la subbarrenación ayuda para que al llegar la maquinaria que limpiara y acondicionará el piso de proyecto. éste pueda quedar focilmentc a la elevación que se haya querido obtener.

Estando en la zona de trabajo si es que uno trae calculadora se podni ayudar de cUa para obtener los resultados de las profundidades de los barrenos de una manera más cómoda, como es el caso del siguiente programa: programa para calcular la profundidad de barrenos para tumbe. con calculadora H.P. 20S.

## Nivelación de barrenos para tumbe.

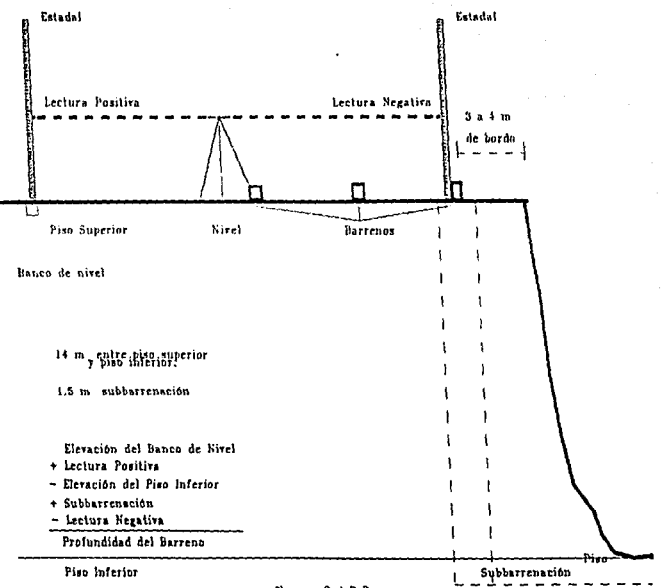

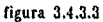

00,.PRGM 01 LBLB 02 RCL06 03 + 04 RCL04 *os*  06 RCL02  $07 +$ 08 RCL03  $09 =$ 10 STOOl 11 RCLOI  $12 -$ 13 RCLOS  $14 =$ IS..,PRGM

Siendo las memorias:

STO  $01$ = la sumatoria algebraica del banco de nivel más la lectura positiva, menos la elevación del piso inferior al que habrá de llegar. más la subbarrcnación.

- $STO 02 =$  Piso inferior.  $\bullet$
- STO 03 = Subbarrenación.  $\blacksquare$
- $STO 04$  = Lectura positiva (leída sobre el banco de nivel).  $\bullet$
- STO *OS* = Lectura negativa (leída sobre cada barreno).  $\bullet$
- STO 06 = Elevación del punto auxiliar tomado como banco de nivel.

Se ingresarán en la calculadora los valores del piso inferior, subbarrenación, lectura positiva y elevación del banco de nivel. El programa los sumara algebraicamente guardándolos en una memoria que permanecerá constante.

Luego se ingresará la lectura negativa correspondiente a cada observación a los barrenos y se tecleará XEQ B, obteniendo la profundidad que habrá de perforarse en cada barreno.

#### JJL4.3.4.- Croquis de barreoación.

Nos sirve como ayuda al departamento de voladuras y extracción. el cuál analizará cual es Ja mejor secuencia de explotación y distribución de energía de cada barreno en un Iimite de marcación. tomando en cuenta el número de éstos. sus profundidades. su alineación y distancia entre ellos. asi como para el cálculo de toneladas extrafdas de mineral o roca estéril por voladura.

Éste debe contener todos y cada uno de los barrenos de acuerdo a la marcación efectuada. asf como patas y crestas del área a barrenar.

Para lo cual existen dos caminos a seguir uno por medio de un paquete de topografia el cual se encarga de calcular las coordenadas de cada punto levantado de Ja zona a tumbar (cresta y pata). asi como de Jos barrenos levantados.

Para llevarlo a cabo se ingresan en el paquete la estación donde uno se centró y el punto visado. Jos cuales son puntos auxi1 iores o mojoneras ya capturados; además se ingresa la altura del aparato.

Posterior a ésto se van anotando cada radiación con sus respectivas distancia inclinada, ángulo horizontal y ángulo venical y se anotará. si es barreno, cresta o pata para que la computadora los dibuje según sea el caso.

El cálculo que realizará la computadora es el mismo que realiza cuando se levantan puntos auxiliares secundarios para obtener Jos coordenadas (x.y). sólo que antes de calcularles obtendrá Ja distancia horizontal y Ja elevación por medio del método estadimétrico en el mismo paquete.

Calculados las coordenadas se manda a impresión uniendo los puntos de la cresta con línea continua,, los de la pata con linea discontinua y Jos barrenos los dibuja con un cfrculo, anotando sus elevaciones, menos las de los barrenos, ya que de éstos se anotará en una hoja de reixistro sus prof"undidades a las que habrá de perforarlos.

El segundo método es dibujando por medio de sus coordenadas polares (distancia horizontal y angulo horizontal) Jos puntos Jev:mtados sobre un plano topográfico de Ja mina *y* después uniéndolos para darle fbrma a la voladura.

Para lo cual primero se calculan las distancias horizontales y sus respectivas elevaciones de cada punto levantado por el método cstadimétrico.

Teniendo calculados éstos valores y teniendo sus respectivos ángulos horizontales se dibujaran por medio de una regla de dibujo en el plano. Aunque el transportador de la regla de dibujo tiene una aproximación a 5', por lo cual los ángulos horizontales deberán de aproximarse a valores inmediatos superiores o inferiores. Marcados todos los puntos se unirán la pata con línea<br>discontinua, la cresta con línea continua anotando sus elevaciones respectivas; los barrenos se marcarán con un círculo con el número de barreno que le corresponde idéntico a como se anotó en la hoja de registro.

Se entrega una copia a operación de minado. junto con las hojas respectivas de registro de barrenación. para que se identifican los barrenos y se puedan muestrear e identificar sus características químicas.

A continuación se mostrarán los datos obtenidos por un levantamiento de una voladura, su nivelación y obtención de profundidades de barrenos. su plano obtenido y su croquis de barrenación.

#### Levantamiento de barrenos Fecha: 22/10/96

No.Vol.= R582 levantó. D.M CP. Apuntó. J P. **Piso 1206 Poniente**  Aparato: T·2 AltAp.= 1.370

Est P.V.  $\frac{1}{\sqrt{C}}$ 

 $\frac{1}{2}$ 

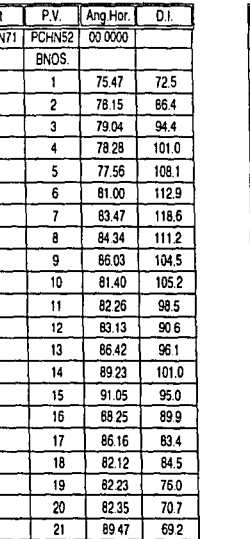

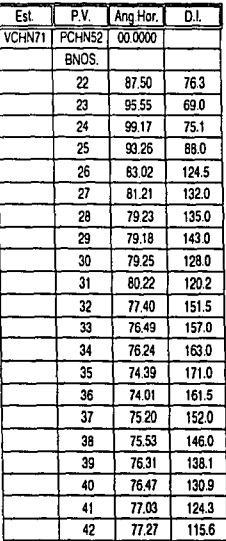

 $\sim$ 

Nivelación diferencial para c&lculo de protundiades de barrenos.

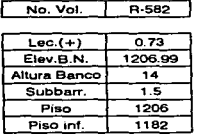

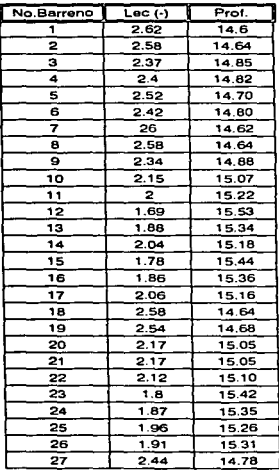

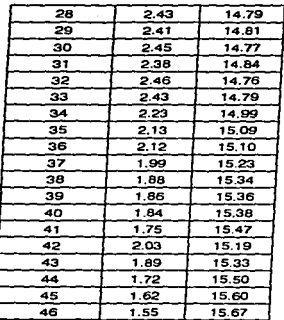
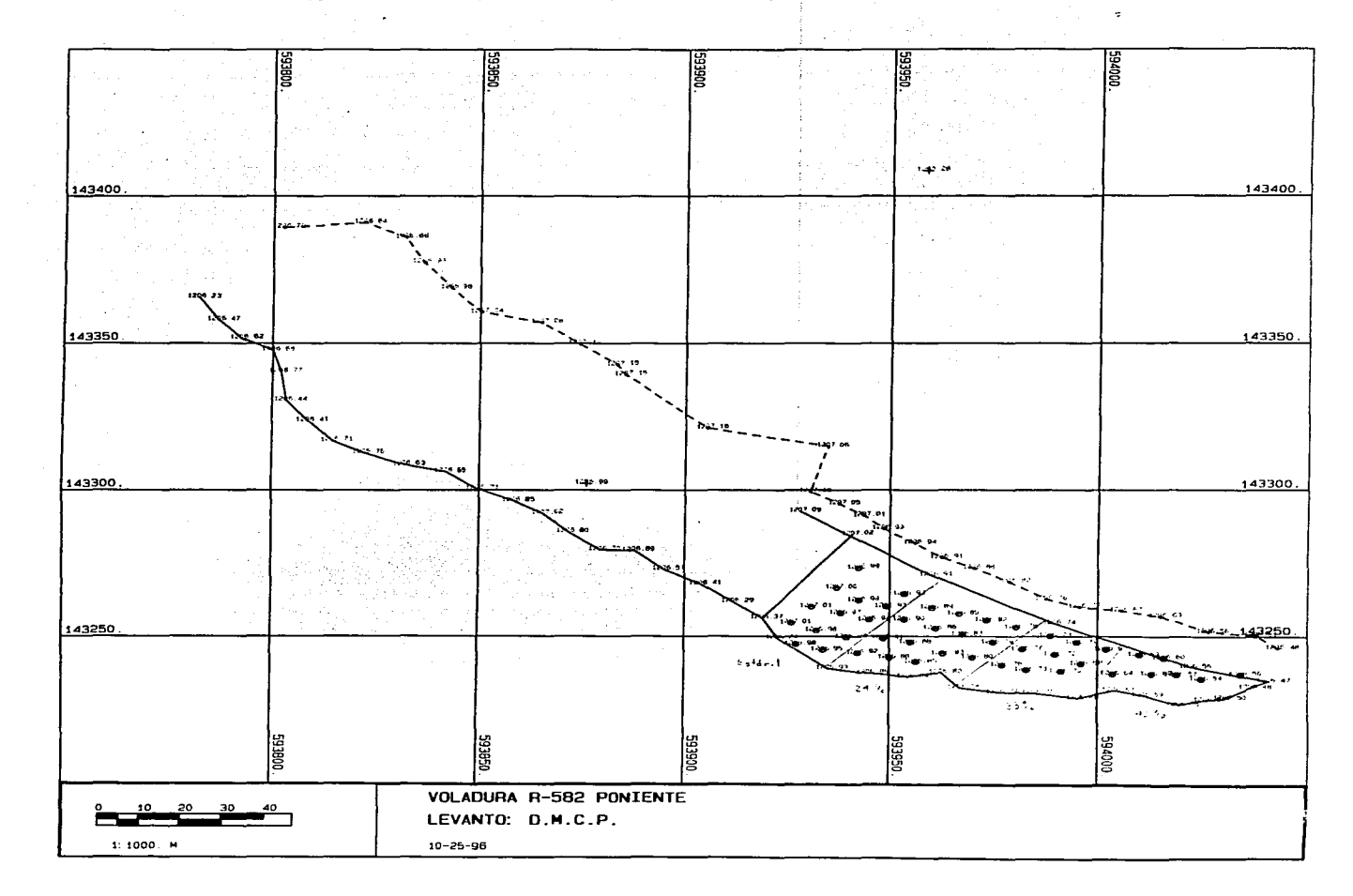

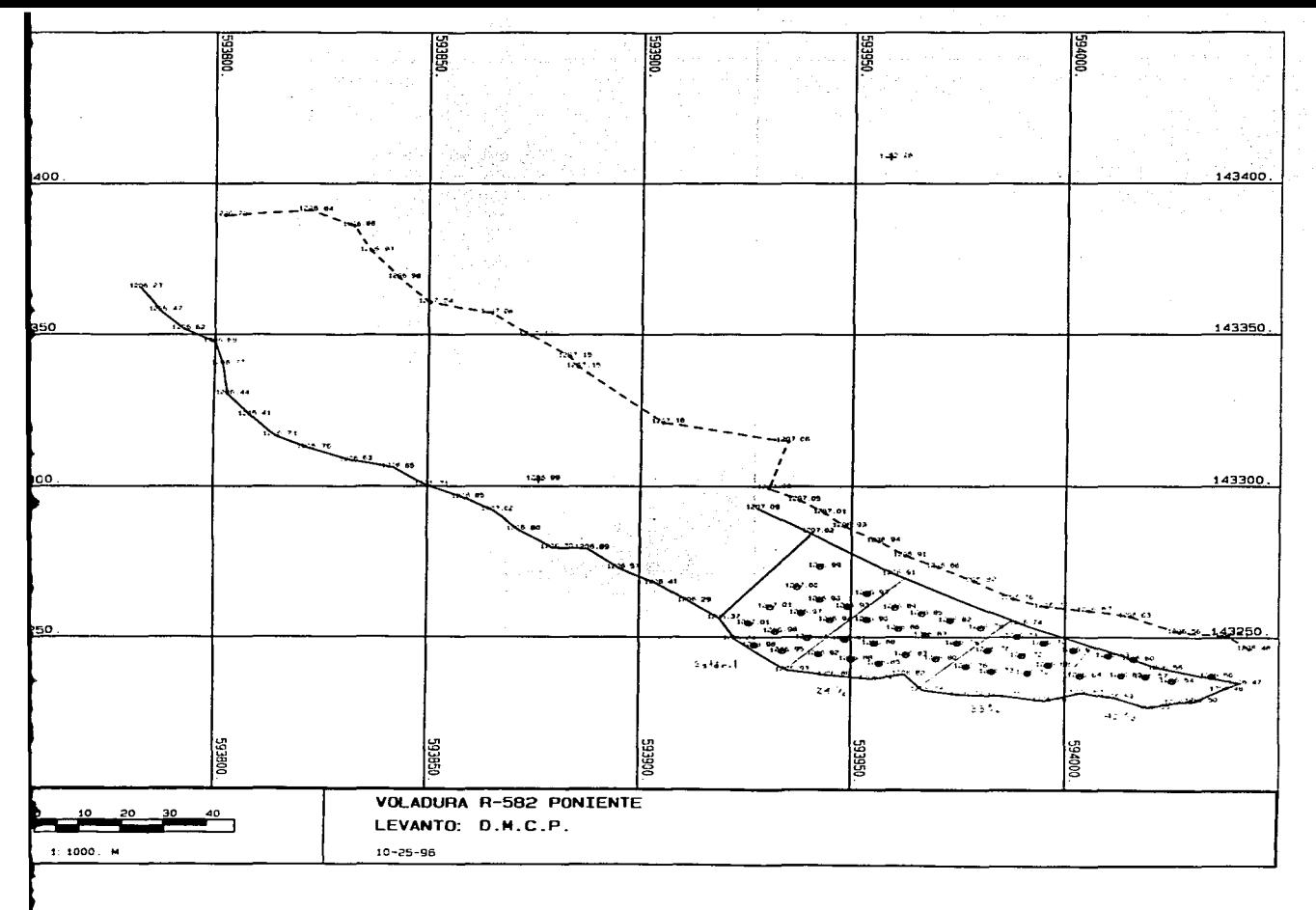

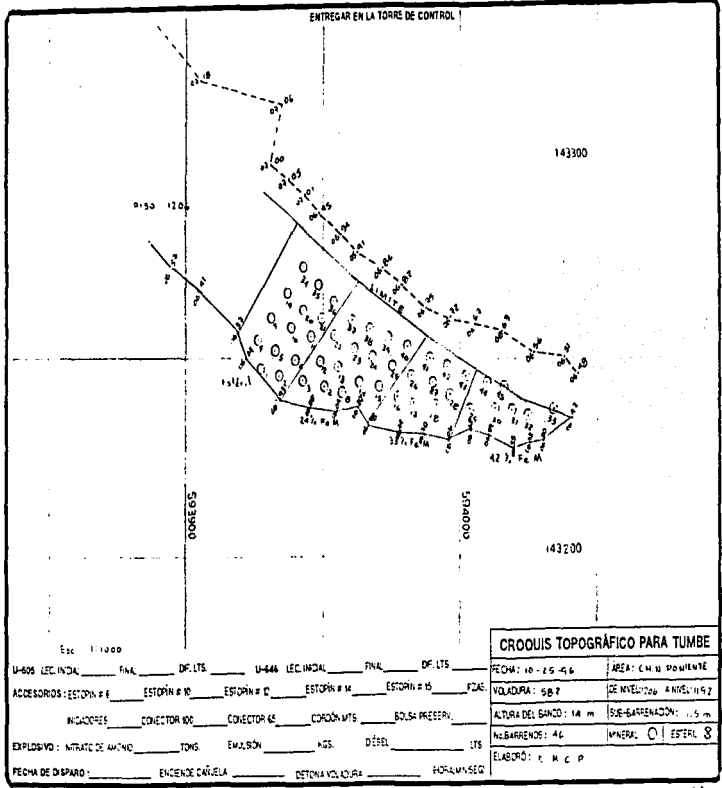

#### 111.5.- Inventarios topográficos.

#### HI.5.1.- Levantamiento para cubicación de mineral.

Una de Jas actividades más importantes de los trabajos de topografia de minas es la detenninación del volumen de material almacenado. producido. depositado en patios o almacenes.

Debido a que se encuentra el material extraído y beneficiado en diferentes almacenes y forman volúmenes de irregular dimensión. Por lo que se debe realizar un levantamiento de manera total conteniendo todos los detalles fisicos posibles del mineral para poder obtener el tonelaje de mineral que será procesado y que ya está beneficiado y del cual depende cuánta es la ganancia de mineral/pesos/toneladas.

La topografia se encarga de tomar todos los datos necesarios. para determinar la figura de Jos patios y almacenes de manera de proyectar en computadora su relieves por medio de coordenadas ( x.y .z ).

Para Ja obtención del inventario se calculan volúmenes de mineral y de estéril que han sido extraídos por cada voladura. asi como el volumen depositado en patios. almacén de mineral. almacén de pelet. almacén de finos y tanque Marcona para lo cual es necesario de Ja captura de Jos levantamientos topognificos de los cuales se procesan sus datos para que por medio del software MEDSYSTEM y otros por medio del DIGED del mismo sofhvarc. *asi* como por planímetro en el caso de voladuras. según sea el caso se calculen sus toneladas.

Se utiliza para su levantamiento el método estadimétrico por medio de radiaciones, debido a que los almacenes son extensos y presentan diversas formas, por lo que éste es el más rápido para poder realizar todo su levantamiento.

Teniendo en cuenta que la aproximación que se utiliza es al minuto angularmente y al centímetro linealmente.

Para llevarlo a cabo siempre se debe de realizar un reconocimiento del área a levantar antes de empezar el trabajo para poder indicar a Jos cstadaleros por donde se van a situar para dar todos los detalles de la manera más ordenada sin que vaya a faltar algún cono o contracono así como el limite de la zona y de que no falte de dar algún cambio en la figura que implique la mala obtención de volumen.

Se verifican la existencia de puntos auxiliares de donde partir para realizarlo, de lo contrario habrá que marcar alguno o los que se requieran para levantar de manera completa y que se pueda apreciar todo el almacén o voladura.

Se anotará además de la altura de aparato, ángulo vertical, horizontal, distancia inclinada, punto visado y estación; si el punto observado es cresta, pata, cresta-pata, pata-cresta, cono, contracono o piso SCb7Ún sea el caso,. para que al momento de la captura y dibujo del levantamiento en computadora se verifique si se anotó bien los datos leídos o si existió algún error o equivocación o si faltó algún punto o puntos por dar que sean necesarios.

#### 111.5.2.- Inventariado de mineral en almacenes.

Cuando se realice el inventario de algún almacén ya sea de mineral, de pelet, de finos, patios o tanque Marcona se rcalizani el levantamiento cada quince días o cada mes. de manera de ir siguiendo un orden progresivo para mantener el mineral extraído y beneficiado reportado y saber cuánto se ha producido y por lo mismo cuánto puede vender.

Tenninado el levantamiento se capturan Jos datos obtenidos en el sistema de topografia de manera que se entra a la rutina de TAQUÍMETRO. y se llamara a captura anotando el nombre de como se llamará el archivo que contenga el levantamiento. Se anotara ángulo horizontal. ángulo vertical y distnncia inclinada, a continuación se entrará a F3 anotando TOPO. posteriormente F2 y se anotará la estación donde uno se centró, la estación a donde uno visó y la altura del aparato, ya quedando capturados éstos datos se podrá proseguir con la captura de observaciones. de tal forma que si existiera un cambio de estación en el levantamiento simplemente se volverán a efectuar en el mismo archivo los pasos de teclear  $F3$  y F2, hasta terminar con la captura de las cantidudcs.

A continuación se rccalculanin esos dalos y se exportarán. de manera que quedaran calculadas las coordenadas  $(x,y,z)$  de cada punto levantado con respecto a la estación y al punto visado.

Estando afuera del paquete se grabará el archivo pero sin la extensión que le dio el sistema de topografia.

Se abrirá el paquete SURVEY de manera que se llamará al archivo donde se encuentran las coordenadas calculadas en la opción.

102

Con el paquete SURVEY se puede obtener primeramente el dibujo del levantamiento. por medio de las coordenadas ( x.y.z) y de la interpolación entre dichos puntos de interés levantados. por lo cual se debe de tener el cuidado de levanta(" todos los detalles posihles para que la computadora realice el dibujo del volumen lo más cercano posible:. de tal manera que se ohscrvanin el pelct. fino o mineral con curvas de nivel a una cota establecida de tal manera de poder apreciar bien la figura sobre un plano en ci cual se observará y revisará que no exista algún error por haber leido mal el aparato. *o* por anotar mal un valor.

Posteriormente se irán anotando los errores que existieran y se corregirán o se anexarán puntos que hagan falta de tal forma que quede bien configurada.

En detenninado caso de que alguna panc del terreno a levantar se mantuviera estable. es decir. que no sufriera ningún cambio desde el levantamiento anterior. ésta puede exportarse del archivo donde fué guardado dicho levantamiento para juntarlo con el nuevo de tal forma de ahorrar tiempo en el dibujo y cálculo del volumen.

Terminado se marcan en el dibujo computarizado los límites de que zona se quiere obtener el volumen. la computadora forma con los nodos (que son cada punto dado por su coordcnuda) áreas triangulares, y con los puntos que se tomaron como pisos se forma una superficie con una elevación determinada de donde perpendicularmente calcula las diferencias de clevaciones entre el datum y las elevaciones de cada punto de los triángulos quedando figuras con tres dimensiones (largo. ancho y profundidad). con las que la computadora simplemente calcula el volumen de cada figura para por último sumar todos éstos y obtener el volumen total del almacén o patio requerido.

Al obtener las toneladas del área deseada sólo bastará indicar el peso específico del mineral, el cual será multiplicado por el volumen del mineral.

El peso especifico se calcula mediante la tabla 3.5.3

El levantamiento del almacén de pelet se mostrará a continuación, del cual se muestran consecutivamente sus coordenadas x.y.z y por último et dibujo de dicho almacén obteniendo su volumen y tonelaje por medio de computadora.

Así mismo se muestra después el levantamiento de uno de los patios donde se almacena mineral.

#### **TABLA DE PESOS ESPECIFICOS PARA MINERAL HIERRO DE PEÑA COLORADA (PLAN DE MINADO**

 $P.E. = (Fem) 0.0275 + 2.72$ 

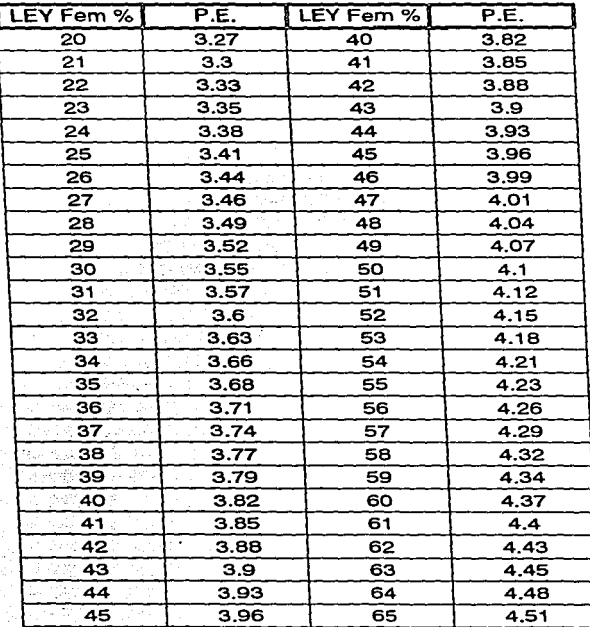

Tabla3.5.3

Page No.<br>11/06/96

1 GERENCIA DE PLANEACION DE MINAS

PEMSEP.TD-

### SISTEMA DE CONTROL TOPOGRAFICO DE PEEA COLORADA<br>REPORTE DE DATOS DE TEODOLITO

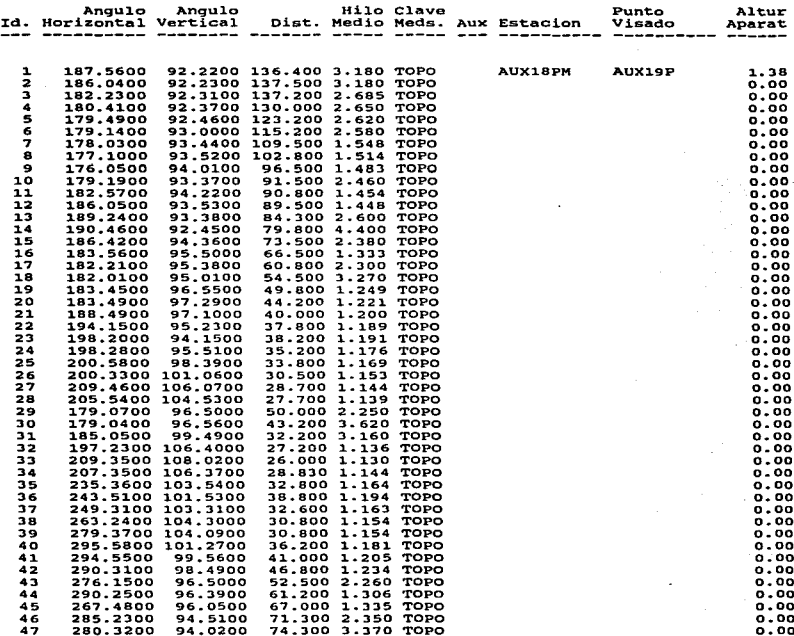

# Paga No. 2 GERENCIA DE PLANEACION DE HINAS PEMSEP.TD-<br>11/06/96 SISTEMA DE CONTROL TOPOGRAFICO DE PEÈA COLORADA<br>REPORTE DE DATOS DE TEODOLITO

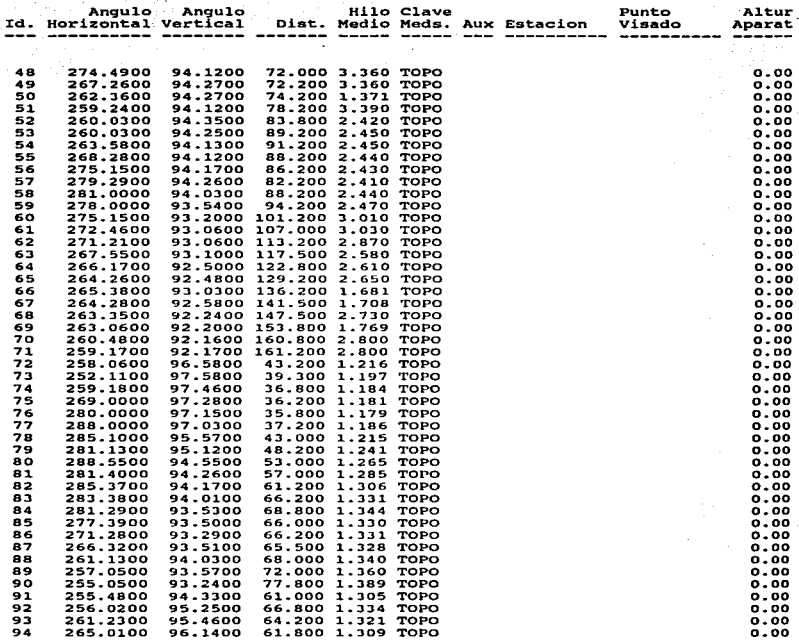

3 GERENCIA DE PLANEACION DE MINAS Page No.<br>11/06/96

PEMSEP.TD-

.<br>In the following compared on the contract of the main term of the contract of the contract of the contract of

### SISTEMA DE CONTROL TOPOGRAFICO DE PEEA COLORADA<br>REPORTE DE DATOS DE TEODOLITO

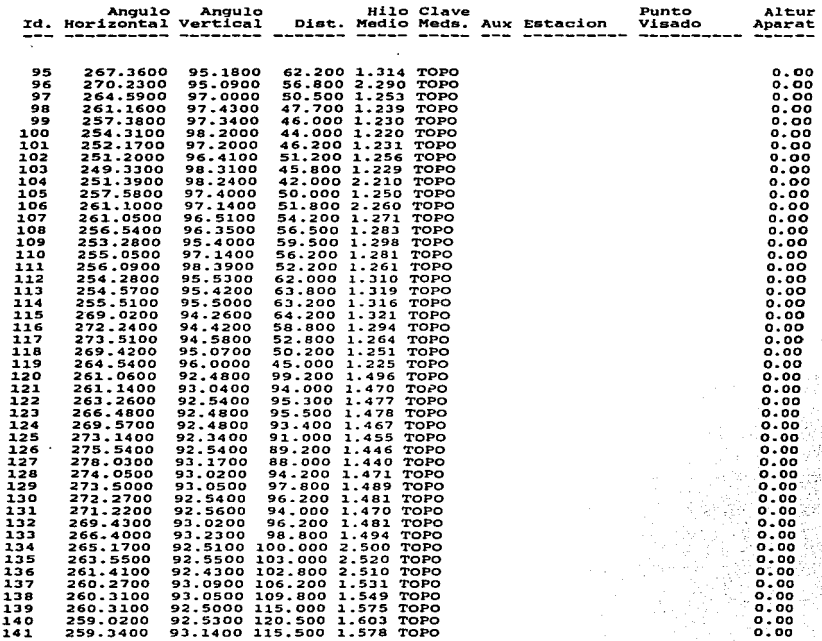

4 GERENCIA DE PLANEACION DE MINAS 457

PEMSEP.TD-

Page No.<br>11/06/96

فتحال لمستعددات

الاستعمالا

### SISTEMA DE CONTROL TOPOGRAFICO DE PEEA COLORADA REPORTE DE DATOS DE TEODOLITO

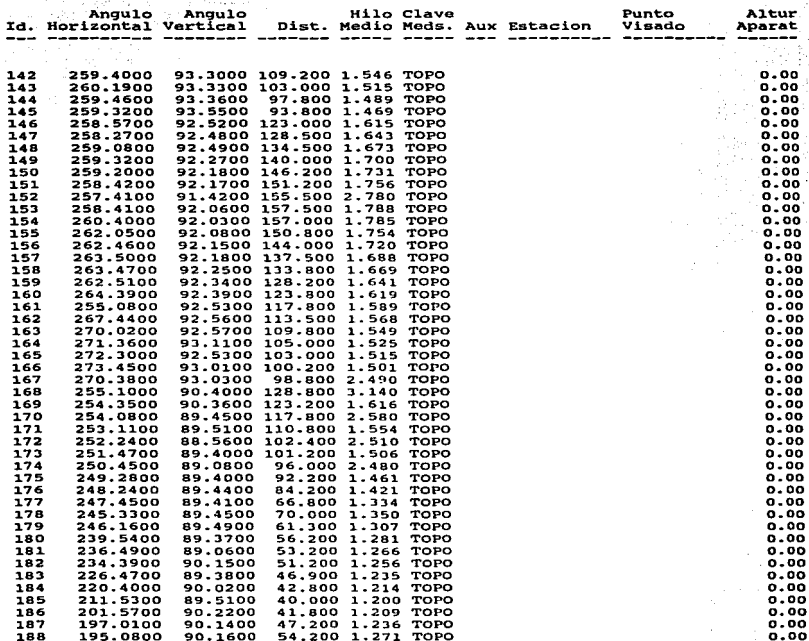

Page No.<br>11/06/96

 $\ddot{\phantom{a}}$ 

GERENCIA DE PLANEACION DE MINAS

PEMSEP.TD-

l.

### SISTEMA DE CONTROL TOPOGRAFICO DE PEEA COLORADA<br>REPORTE DE DATOS DE TEODOLITO

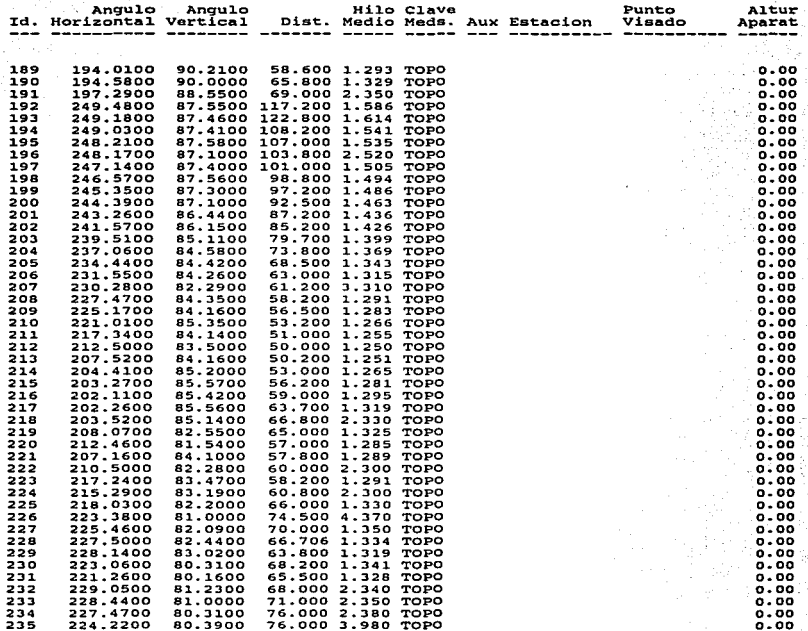

الوارد والمتحدث والمتعارف والمتحدث والمتحدث

J.

a ala

 $\sim$ 

#### Paga No. 6 CERENCIA DE PLANEACION DE MINAS PEMSEP.'ro- 11/06/96 SISTEMA DE CONTROL TOPOGRAFICO DE PEËA COLORADA REPORTE DE DATOS DE TEODOLITO

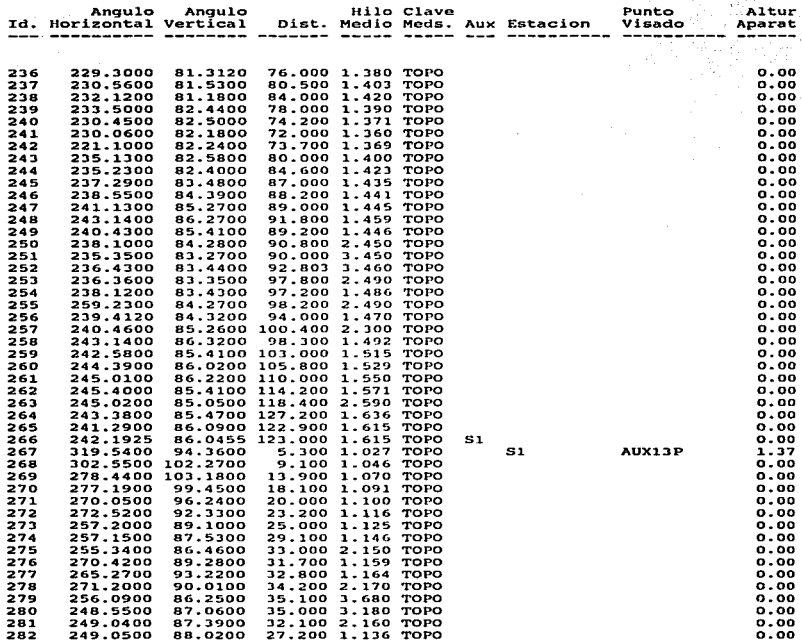

Page No. 7 GERENCIA DE PLANEACION DE MINAS PEMSEP.TD-<br>11/06/96

## 11/06/96 SISTEMA DE FRANCACIÓN DE MINAD<br>11/06/96 SISTEMA DE CONTROL TOPOGRAFICO DE PELA COLORADA<br>REPORTE DE DATOS DE TEODOLITO

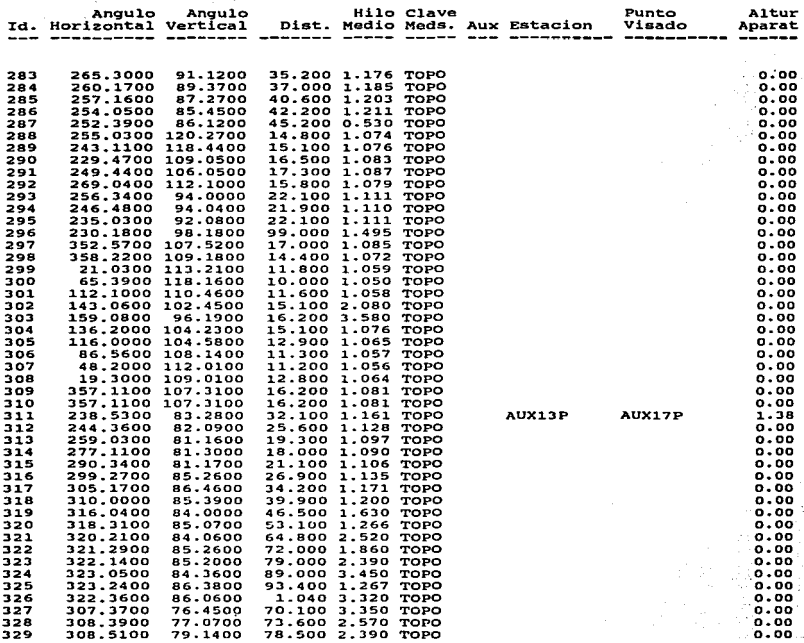

8 **GERENCIA** DE PLANEACION DE MINAS PEMSEP.TD-

 $\langle \cdot \rangle$ u-Sh

Page No.<br>11/06/96

#### DE CONTROL TOPOGRAFICO DE PEEA COLORADA<br>REPORTE DE DATOS DE TEODOLITO **SISTEMA**

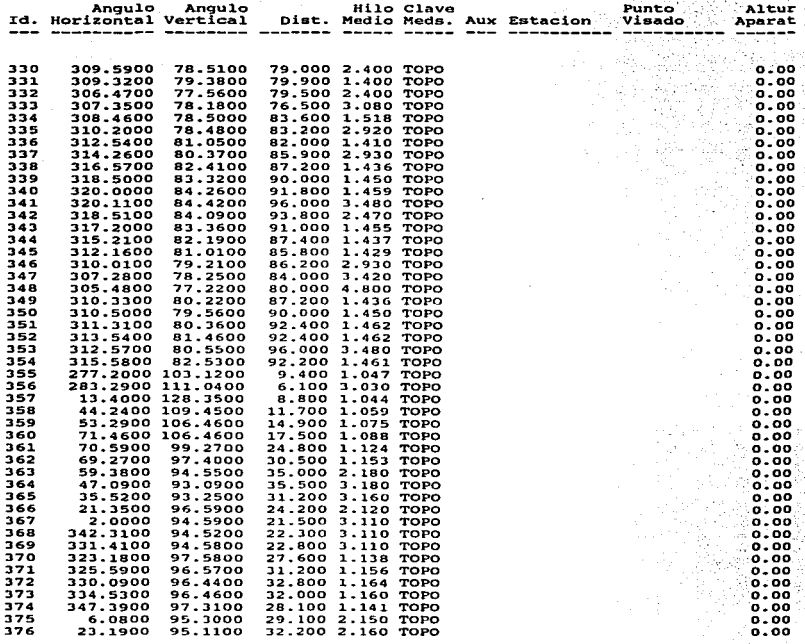

# Page No. 9 GERENCIA DE PLANEACION DE MINAS PEMSEP.TD-<br>11/06/96 SISTEMA DE CONTROL TOPOGRAFICO DE PELA COLORADA<br>REPORTE DE DATOS DE TEODOLITO

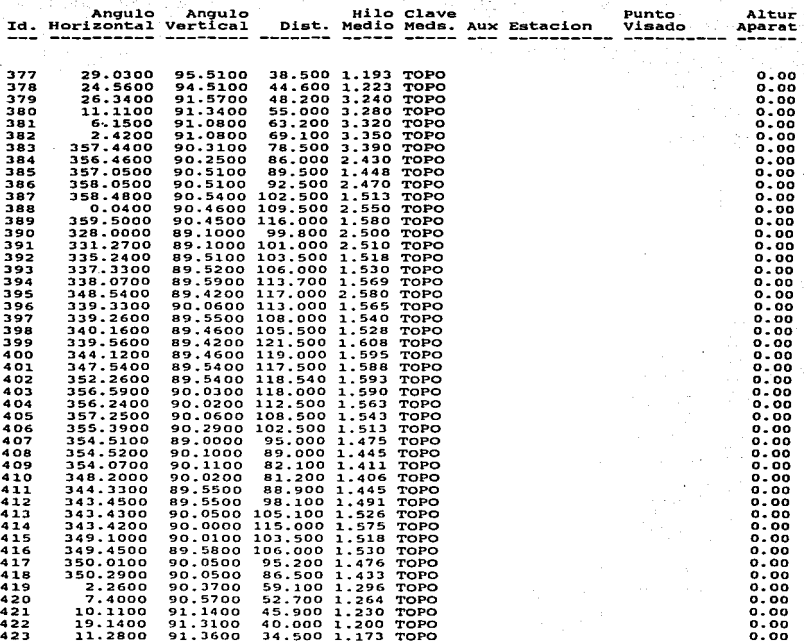

 $\sim$ 

÷.  $\hat{\gamma}$ 

### supervisor to a construction of the con-Page No. (2008) GERENCIA DE PLANEACION DE MINAS PEMSEP.TD-<br>11/06/96

#### SISTEMA DE CONTROL TOPOGRAFICO DE PEËA COLORADA<br>REPORTE DE DATOS DE TEODOLITO

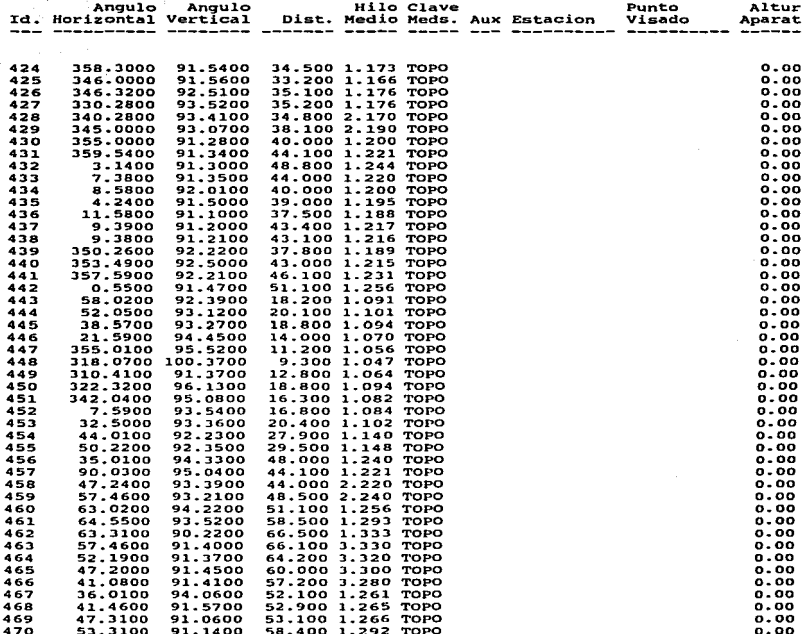

Page No.<br>11/06/96 GERENCIA DE PLANEACION DE MINAS PEMSEP.TD- $33.$ SISTEMA DE CONTROL TOPOGRAFICO DE PEEA COLORADA

أأناب أحادث والمتعاطفة والمتحدث

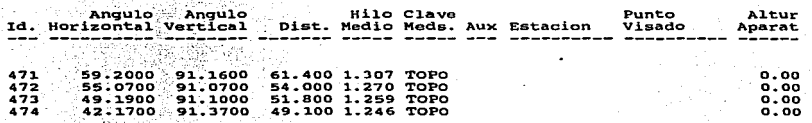

# Page No. 1 GERENCIA DE PLANEACION DE MINAS<br>11/06/96<br>11/06/96

ŧ,

SISTEMA DE CONTROL TOPOGRAFICO DE PEEA COLORADA<br>REPORTE DE COORDENADAS CALCULADAS

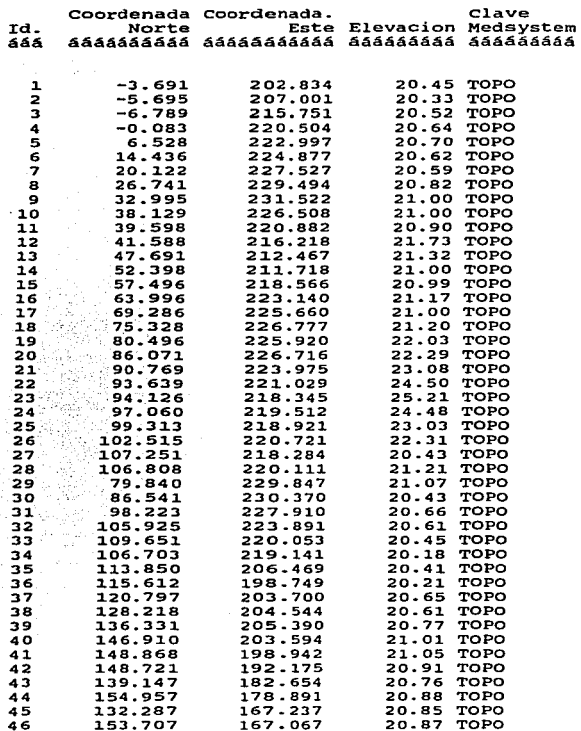

2 GERENCIA DE PLANEACION DE MINAS PEMSEP.TC-

Page No. 11/06/96

SISTEMA DE CONTROL TOPOGRAFICO DE PEEA COLORADA REPORTE DE COORDENADAS CALCULADAS

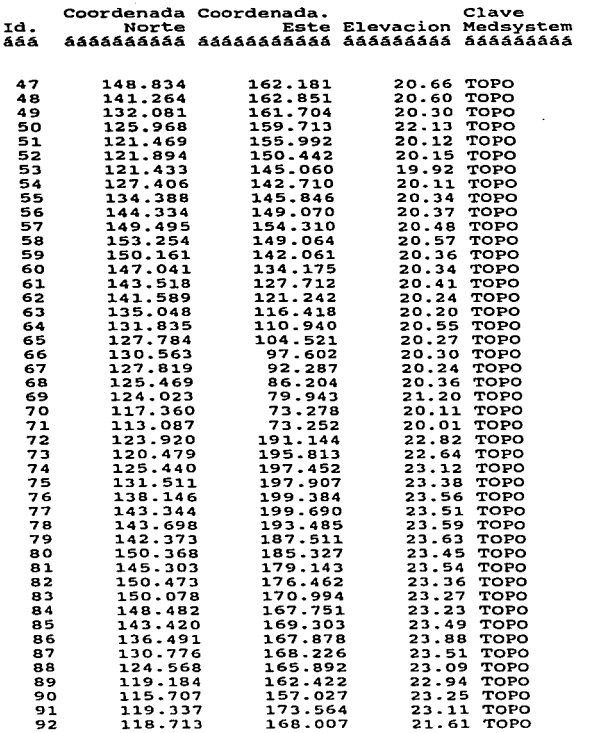

GERENCIA DE PLANEACION DE MINAS PEMSEP.TC-

Page No. 11/06/96

Ź,

 $\overline{\mathbf{3}}$ 

#### SISTEMA DE CONTROL TOPOGRAFICO DE PEËA COLORADA REPORTE DE COORDENADAS CALCULADAS

and a complete complete the property of the complete subset of the second contract of the constitution of the

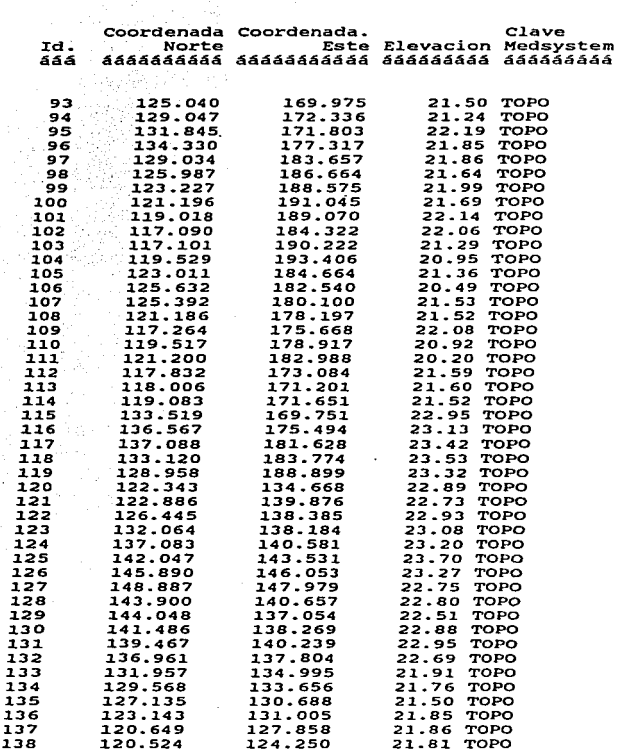

Page No ..

┆<br>╎

 $\begin{bmatrix} \phantom{-} \end{bmatrix}$ l. t .. 1 l· i· !

### 4 GERENCIA DE PLANEACION DE MINAS PEMSEP.TC-

l.l./06/96

## SISTEMA DE CONTROL TOPOGRAFICO DE PEËA COLORADA REPORTE DE COORDENADAS CALCULADAS

 $\bar{1}$ 

**Superior State Of Party** 

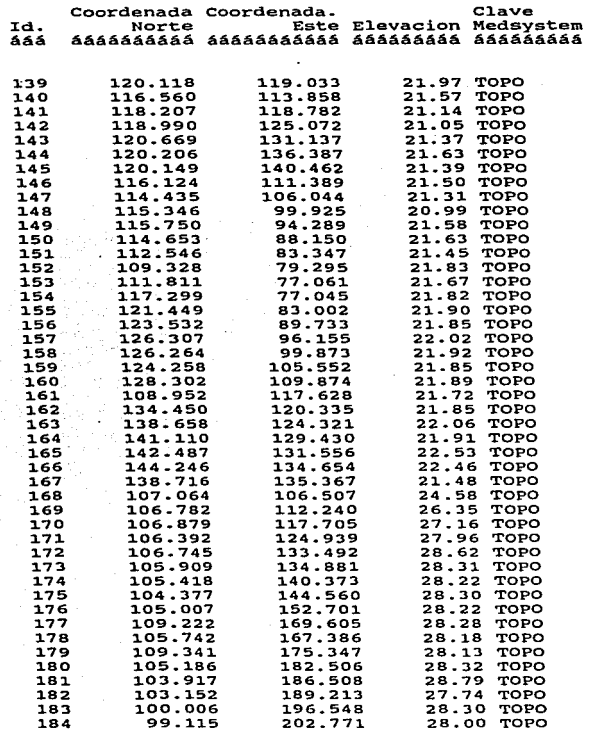

Page No. 5 GERENCIA DE PLANEACION DE MINAS<br>11/06/96 SISTEMA DE CONTROL TOPOGRAFICO DE PEËA COLORADA<br>REPORTE DE COORDENADAS CALCULADAS

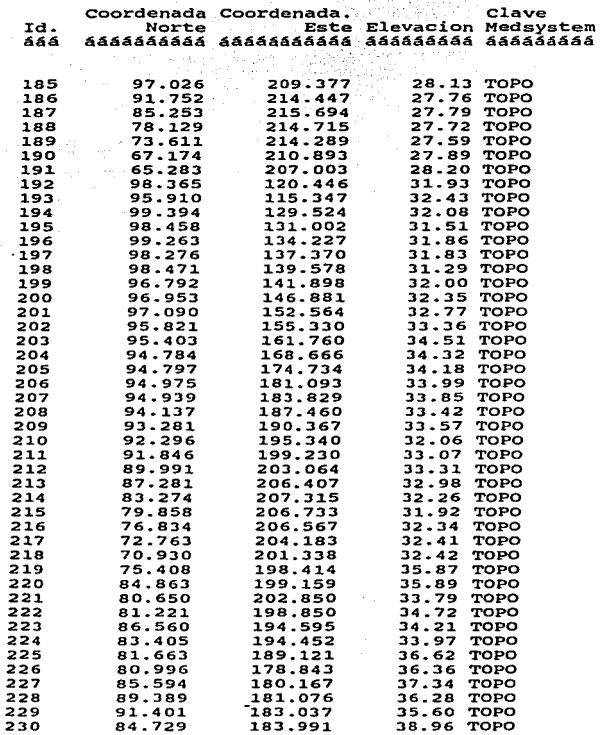

l Page No. 6 GERENCIA DE PLANEACION DE MINAS <sup>1</sup>PEMSEP.TC- <sup>1</sup>

1 11/06/96

II/V0790 SISTEMA DE CONTROL TOPOGRAFICO DE PEËA COLORADA<br>REPORTE DE COORDENADAS CALCULADAS<br>.

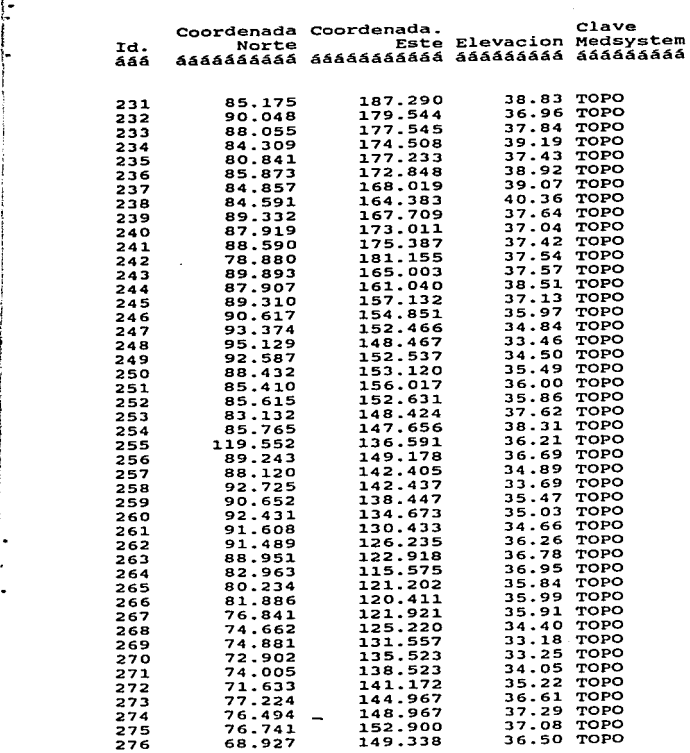

بأمحصت وبقارس

1  $\mathbf{I}$ 

**Flaming existence and con-**

# Page No. 7 GERENCIA DE PLANEACION DE MINAS<br>PEMSEP.TC-<br>SISTEMA DE CONTROL TOPOGRAFICO DE PEËA COLORADA<br>REPORTE DE COORDENADAS CALCULADAS

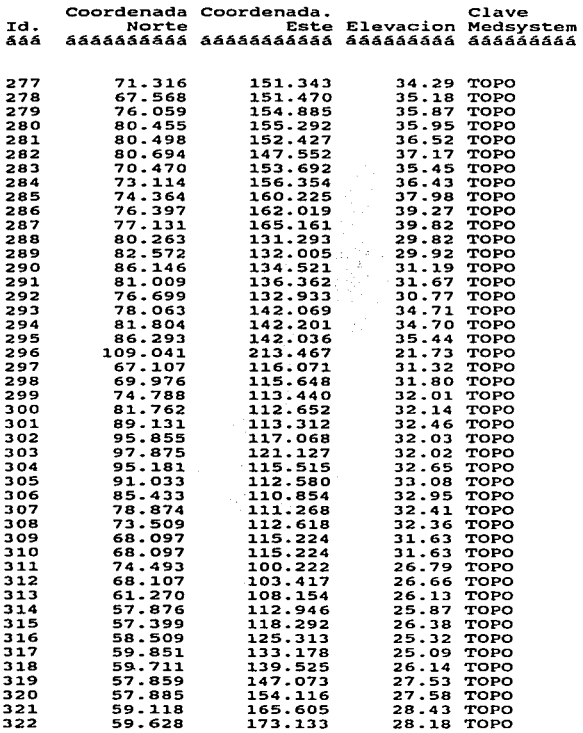

# Page No. 8 GERENCIA DE PLANEACION DE MINAS<br>11/06/96<br>12/06/96

SISTEMA DE CONTROL TOPOGRAFICO DE PEitA COLORADA REPORTE DE COORDENADAS CALCULADAS

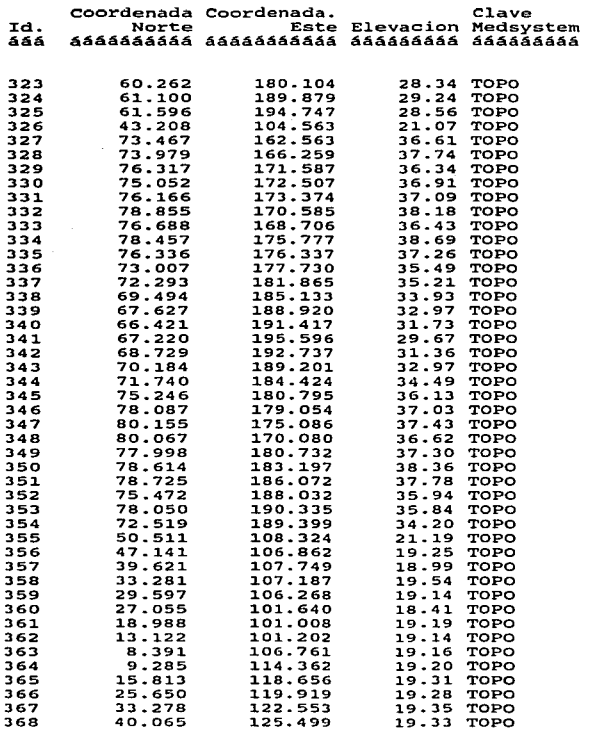

# Page No. 9 GERENCIA DE PLANEACION DE MINAS<br>11/06/96 SISTEMA DE CONTROL TOPOGRAFICO DE PEËA COLORADA<br>REPORTE DE COORDENADAS CALCULADAS

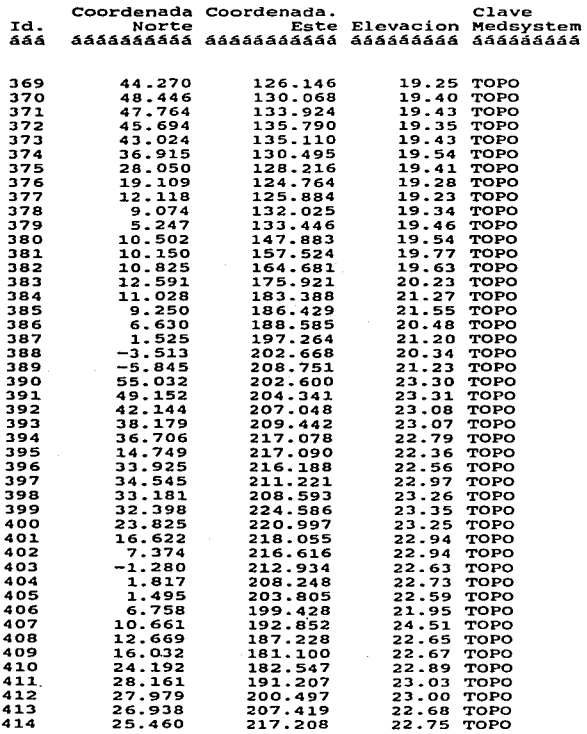

## Page No. 10 GERENCIA DE PLANEACION DE MINAS<br>11/06/96

÷.

SISTEMA DE CONTROL TOPOGRAFICO DE PEEA COLORADA REPORTE DE COORDENADAS CALCULADAS

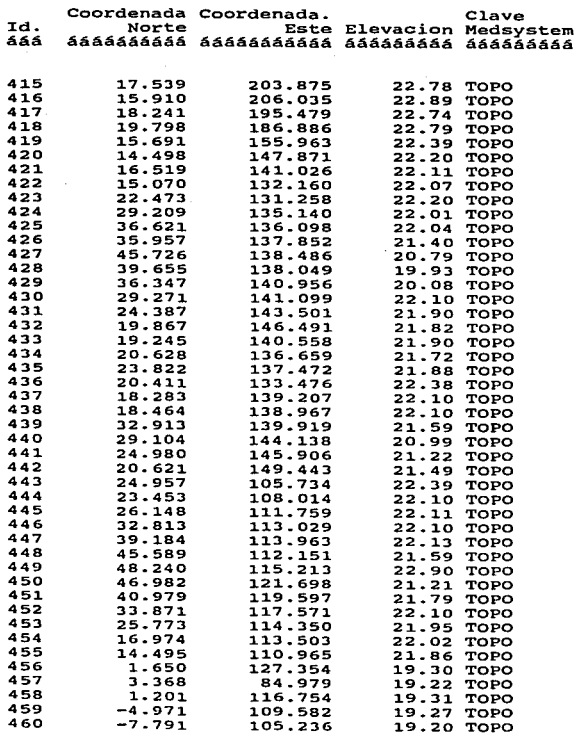

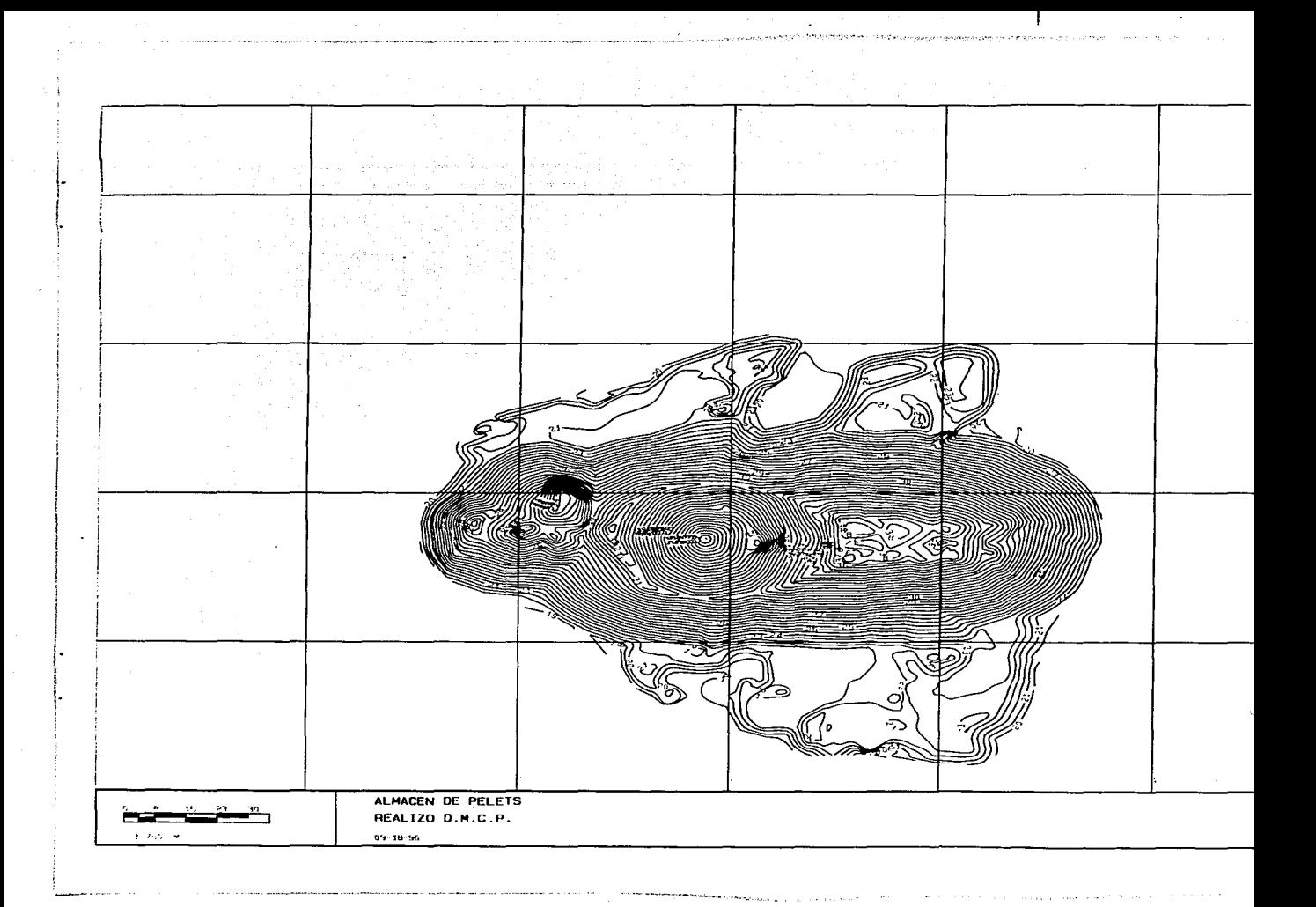

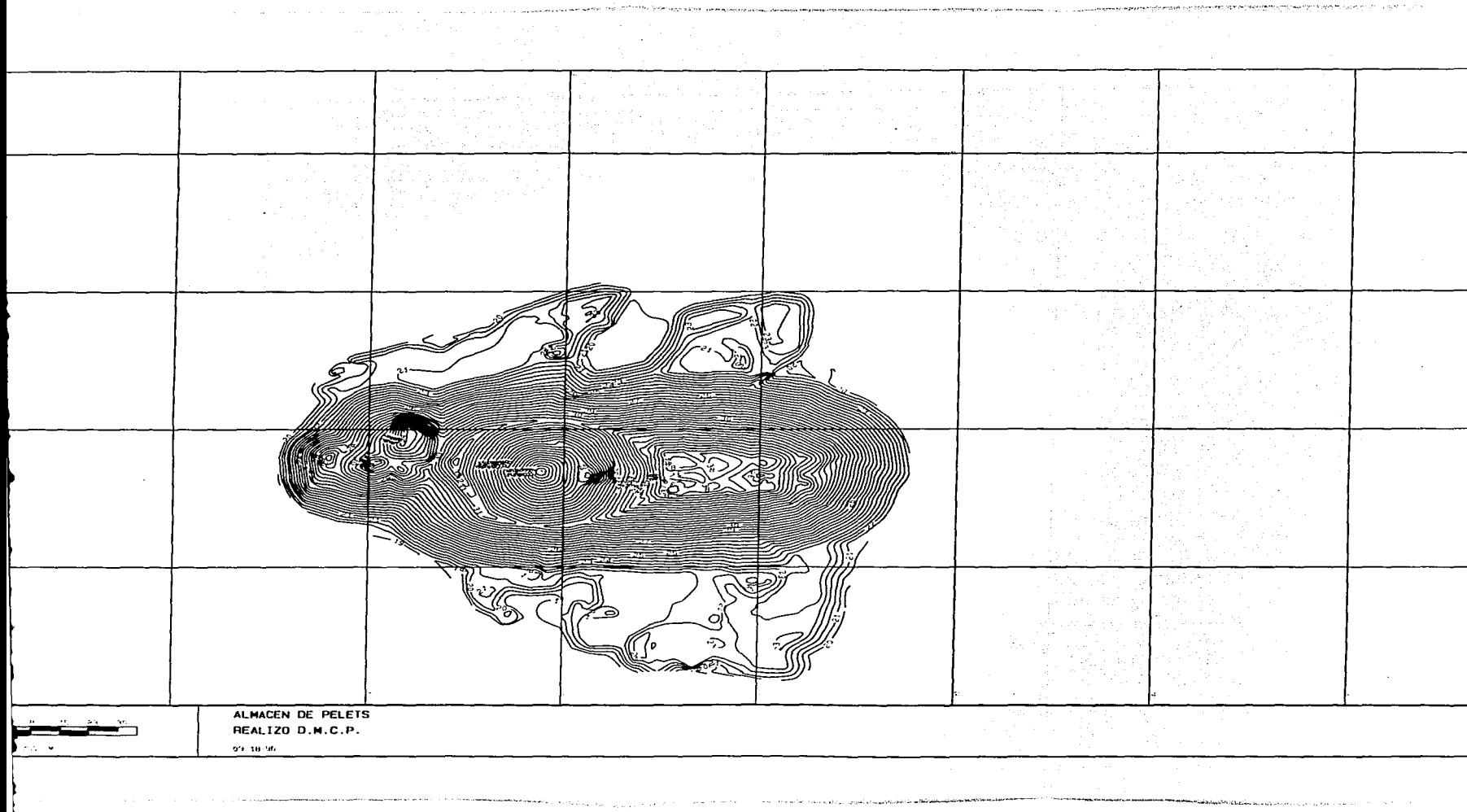

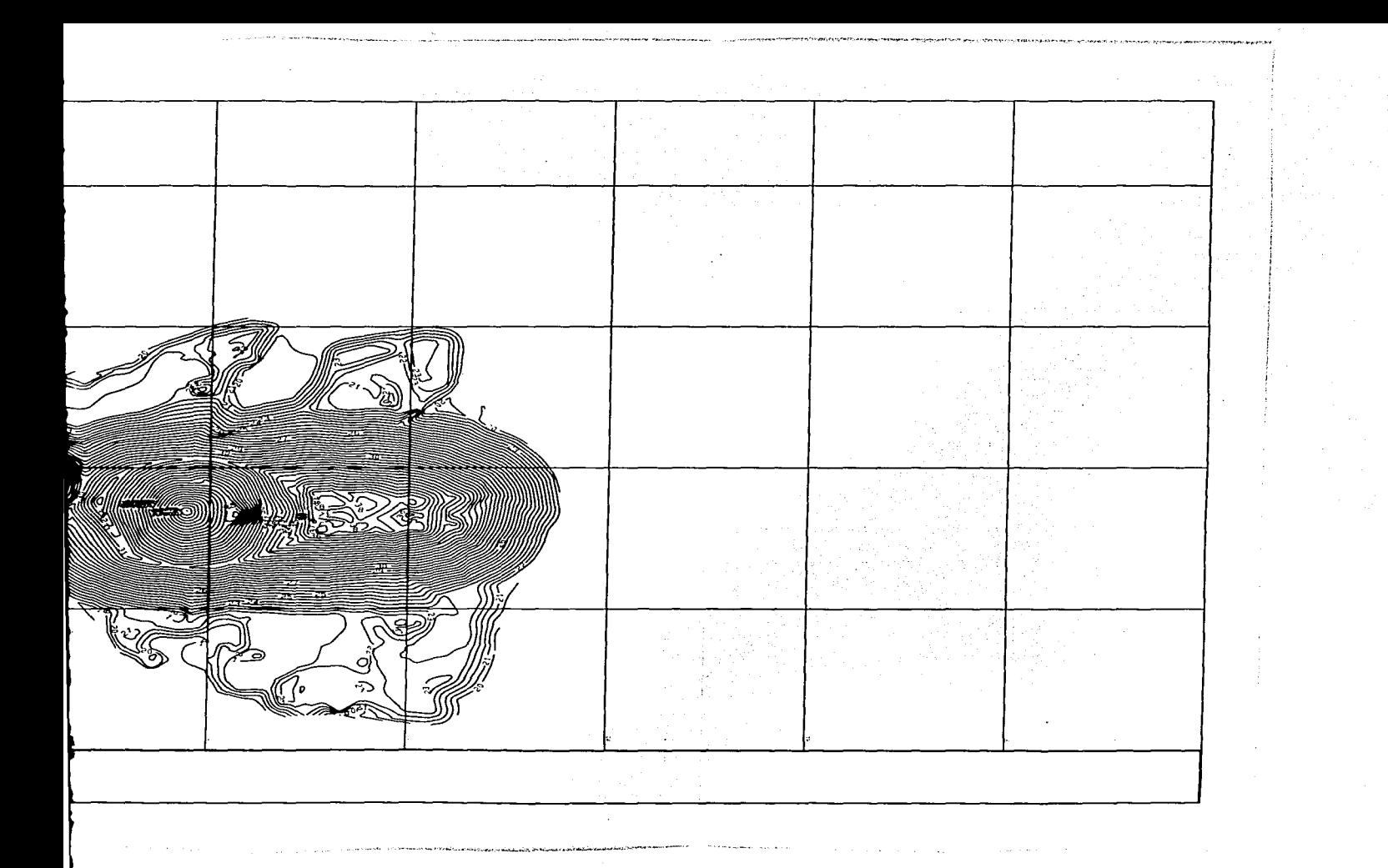

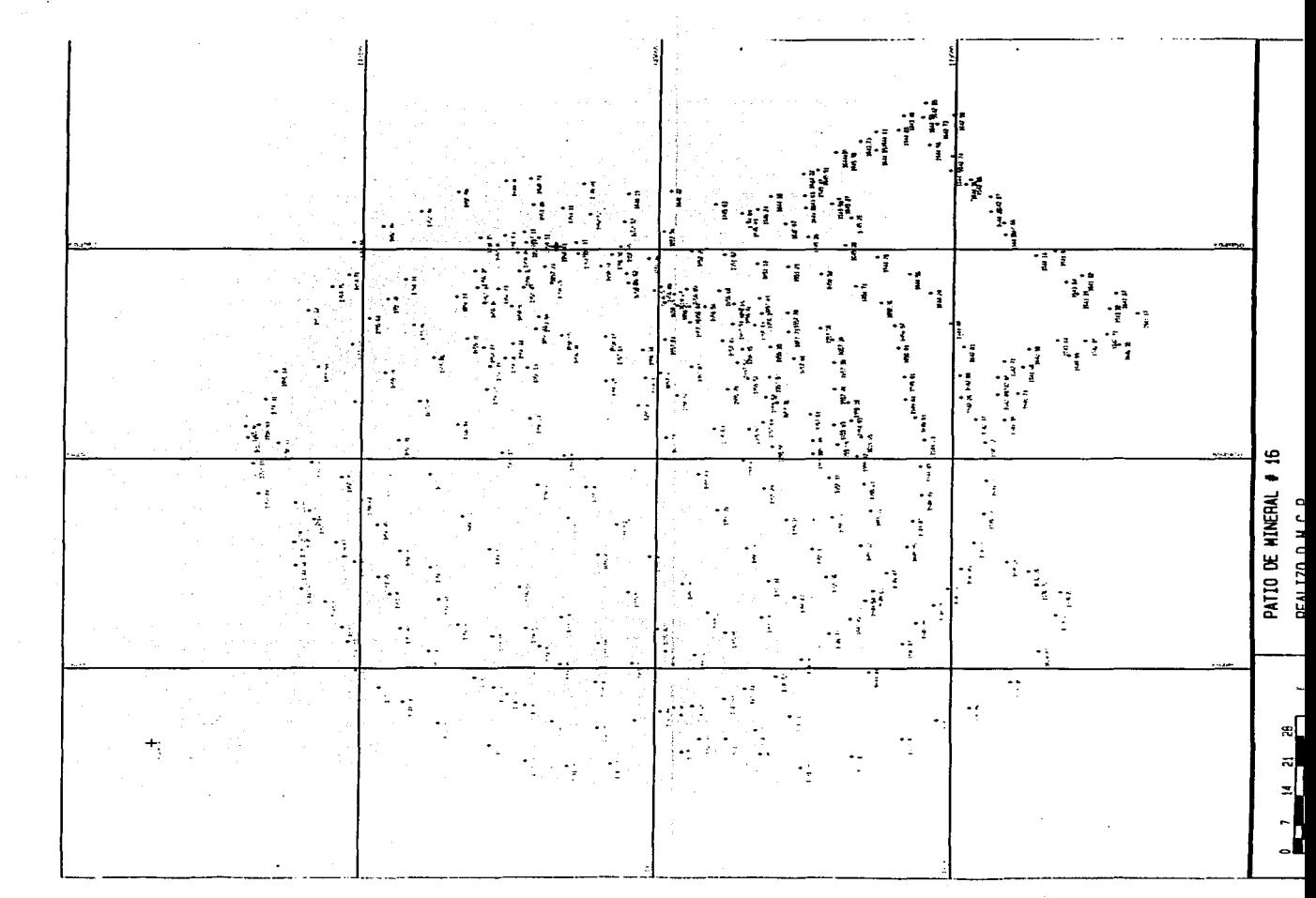

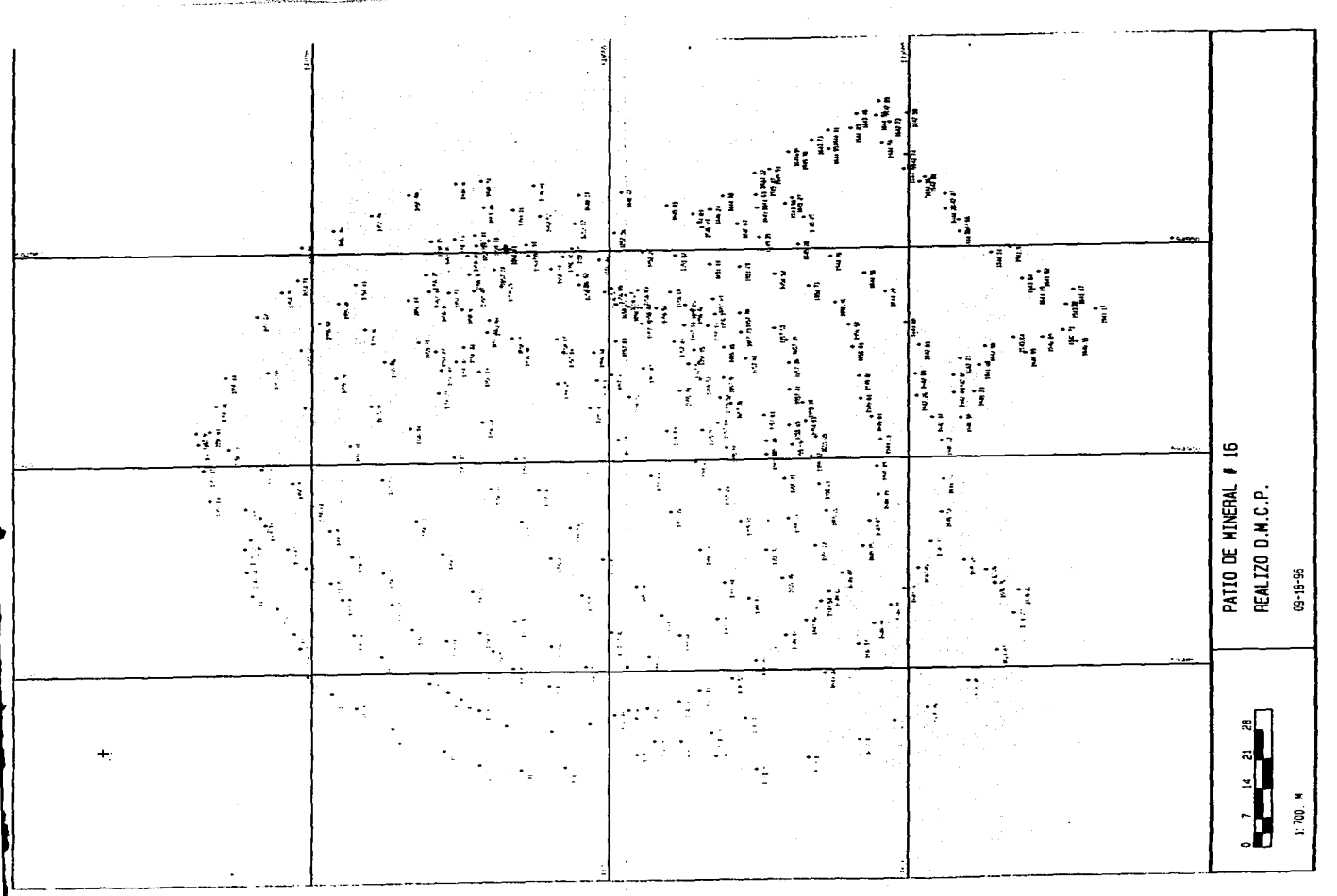

**SALE OF THE** 

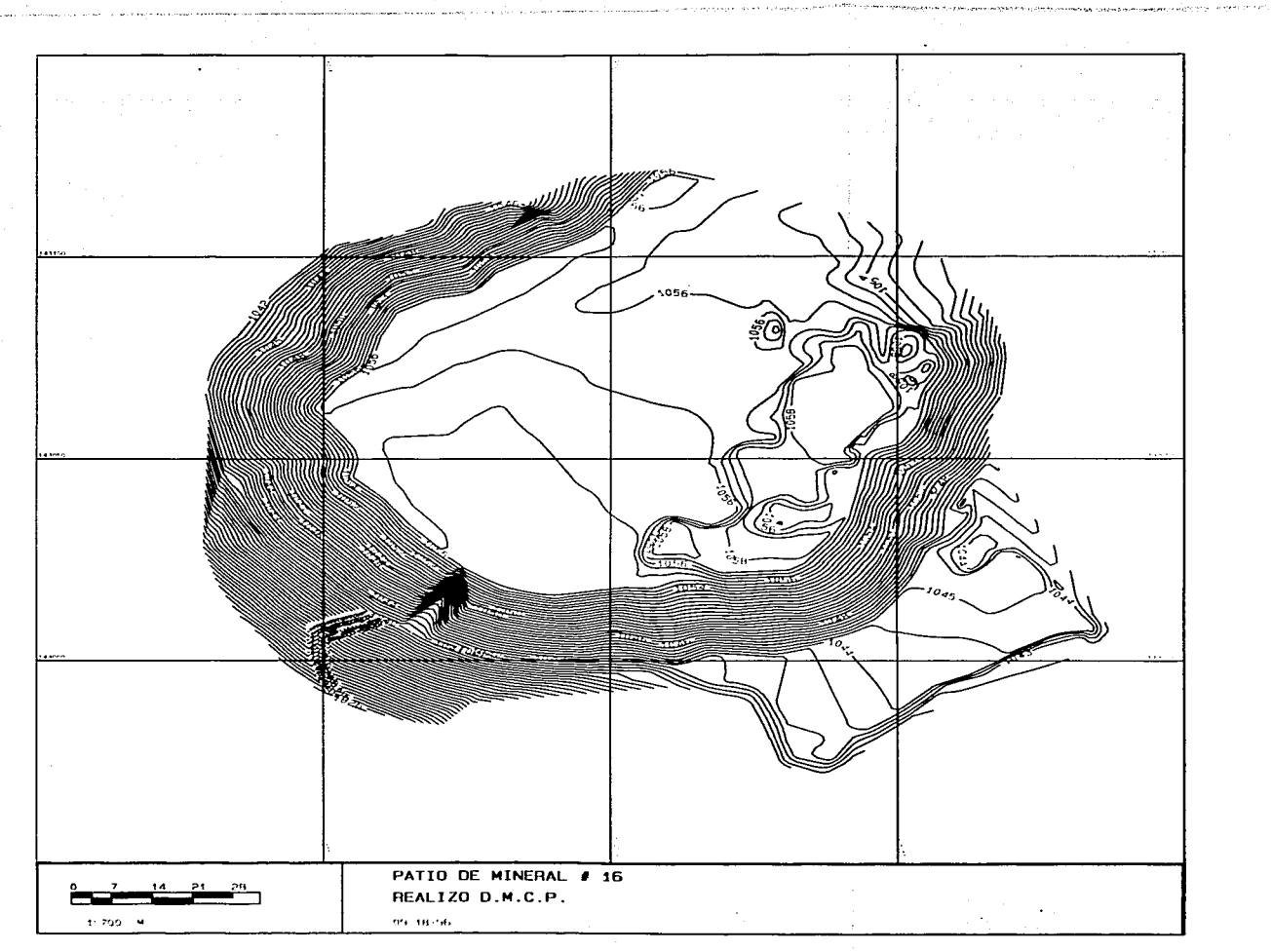

 $\mathcal{A}=\mathcal{A}=\mathcal{A}=\mathcal{A}$  .

 $\sum_{\mathbf{p},\mathbf{p},\mathbf{p},\mathbf{p}}\sum_{\mathbf{p},\mathbf{p},\mathbf{p}}\sum_{\mathbf{p},\mathbf{p},\mathbf{p},\mathbf{p}}\sum_{\mathbf{p},\mathbf{p},\mathbf{p},\mathbf{p},\mathbf{p}}\sum_{\mathbf{p},\mathbf{p},\mathbf{p},\mathbf{p},\mathbf{p},\mathbf{p},\mathbf{p},\mathbf{p},\mathbf{p},\mathbf{p},\mathbf{p},\mathbf{p},\mathbf{p},\mathbf{p},\mathbf{p},\mathbf{p},\mathbf{p},\mathbf{p},\$ 

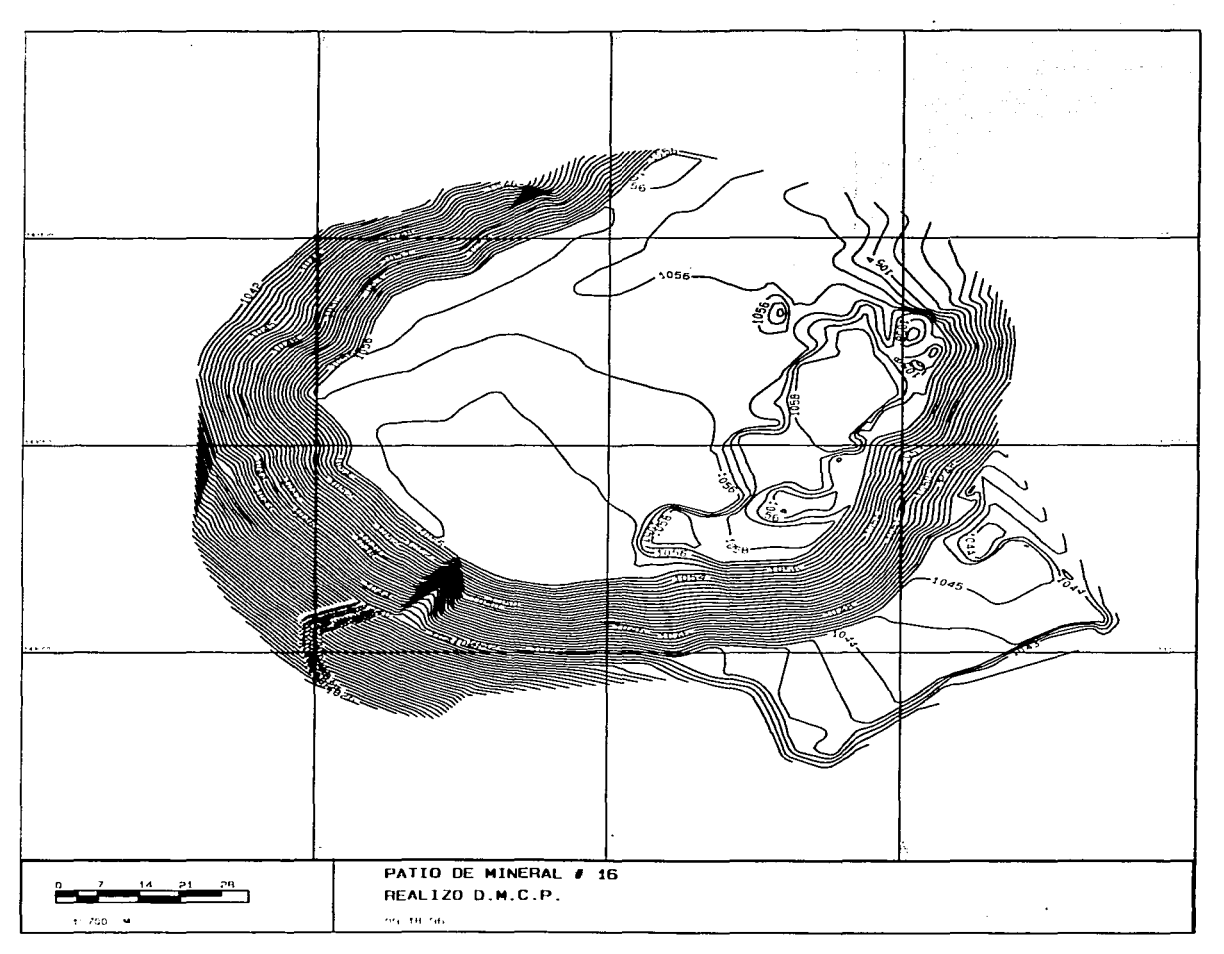

and a company company management is more to a company from the company

and the subsequent of the state of the company of the CDD state

.<br>Türkil alkandır berdiz operasterini müzik kalkaya

والمحافظ والمتعاون

#### 111.5.3.- Inventario de mineral por voladura.

Consiste en el cálculo de toneladas de mineral y estéril estraídos por cada voladura y por cada banco de la mina. o fin de llevar acabo cuanto mineral a sido transportado para su procesamiento <sup>y</sup>cúanto descapote a sido llevado o zonas donde ya no se explotará la mina.

Para que se lleve a efecto deben de tenerse bien localizadas cada una de las voladuras de la mina. llevándose acabo el levantamiento de crestas y patas cuando sea necesario.

Por lo cual al término de un tumbe se actualizará la rezaga. La rezaga es el material que ha quedado después de una voladura. la cual le da una nueva forma a la mina. la cual se levanta por el método estadimétrico al término de una voladura y así obtener bien definido el borde de esta. la cual se dibujará en el croquis de barrenación.

Para el inventario de cada voladura se utilizará el croquis de barrenación de cada una, la cual es dibujada en un plano topográfico de la mina con pata, cresta y barrenos; sobre la cual según y con la ayuda de los resultados del laboratorio que indican cuáles son los barrenos donde se encontró alta o baja ley de mincrul. se obtendrá el peso específico aproximado y se dividirá según sea el caso a la voladura para su cubicación.

Para la realización del tonelaje se puede hacer por dos caminos:

- Con planímetro.
- Con computadora.

1.- Cálculo de tonelaje por medio de planimctro.

Es necesario contar con el plano donde fué dibujada la voladura, tanto con patas y crestas que formanin una sola superficie. como con los barrenos que fueron marcados en ella.

Se pedirá el croquis de control de calidad mineral de la voladura para poder dibujar con lápiz. sobre el plano los bordes que diferencian el mineral del estéril.

Se colocará el planímetro en ceros y se dirigirá por el contorno de la voladura dibujada en el plano hasta llegar al lugar de donde se empezó a medir, y se anotará la cantidad que diga el plunimctro.

Se volverá a realizar otra medición, sólo que ahora se partirá de donde quedó la lectura anterior.

A la lectura resultante se le restarà la anterior, y si no excede en  $+/-$  2 se contará como buena la lectura, en caso contrario se repetira la medición.
De las dos lecturas se sacará un promedio que se multiplicará por la constante del planimctro a la escala en que se encuentra el plano. obteniendo de esta manera el área de la voladura.

En caso de que la voladura tenga que dividirse en panes por que tiene estéril. mineral de altn <sup>y</sup> de baja ley o además tiene diferentes cspc:sores de minerul ..:1 banco. entonces se realizará el procedimiento para cada zona de la voladura.

El área se multiplicará por su respectiva altura con lo cual se obtendrá el volumen de la parte deseada.

Dicho volumen se multiplicará por el peso específico que le corresponda, y así loyrar el tonelaje de mineral cxtraido.

2.- Cálculo de tonelaje por medio de computadora.

Se realiza por medio de la digitalización de cada voladura.

Se colocará el plano de dicha voladura sobre la mesa digitalizadora.

Por medio del DIGID se nombrará un archivo donde poder crear la superficie de la voladura, para lo cual. por medio de la del ratón se capturarán cuatro esquinas Je) plano con coordenadas conocidas. y se apuntaran respectivamente en lus celdas que indique el paquete. para que quede contenido todo lo que se dibuje dentro de una cuadricula con coordenadas ( x.y *).* 

Se anotará el número de voladura a la que corresponde en el plan de minado. la altura del banco. el banco al que pertenece y su porcentaje de fierro magmético. Se podrá empezar a digitalizar la voladura poniendo eJ ratón en Jos puntos de inflexión de Ja zona marcada y cuando se vaya a certar la figura se tecleará C de certar y automaticamente la computadora dará el área de la zona marcada.

Se salvará lo capturado y entrará uno al sistema de control topográfico de Peña Colorada, donde solamente se llamará a la opción voladuras con al archivo capturado para obtener directamente las toneladas de mineral y estéril, las cuales las dividirá de 20 a 29 %, de 30 a 39 %, de 40 % en adelante de Fe M. y en estéril.

Corno ejemplo se muestra la voladura 582. de la cual se obtiene se cubicación

Y obteniendo como resultado por computadora el registro  $3.5.3.1$  y con planímetro el registro 3.S.3.2

130

### **SISTEMA DE CONTROL TOPOGRAFICO DE PEÑA COLORADA**

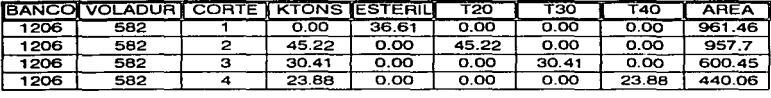

### **PEÑA COLORADA S.A. DE C.V. CALCULO DE TONELAJE DE VOLADURAS**

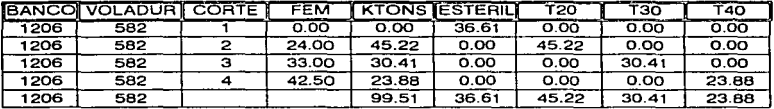

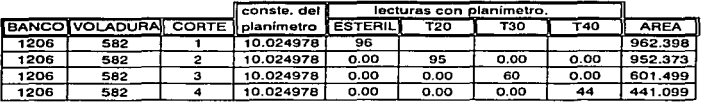

#### CONTROL. DE VOLUMENES CON PLANIMETRO.

 $\overline{a}$ 

#### PEÑA COLORADA S.A. DE C.V. CALCULO DE TONELAJE DE VOLADURAS

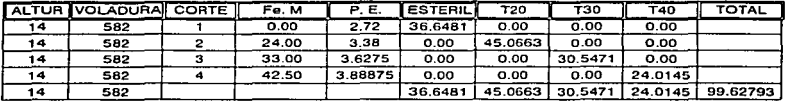

Como se puede apreciar hay variaciones en los cálculos realizados con computadora  $(digitalizedor)$  y los que se hicieron con planimetro y calculadora. Dichas variantes son provocadas por la capacidad y precisión del ingeniero en arcar la voladura.

En el caso del cálculo de volúmenes dichas discrepancias antes de las 1000 Ton son tomadas como buenas. ésto por Ja gran cantidad de mineral y de estéril extraído.

Por último con las toneladas obtenidas se llenarán unos registros de cubicación por banco y otropor movimiento de mineral.

Registro de cubicación de voladuras por banco.

En él se desglosa cada voladura que se halle en el banco y se llenarán dos registros uno de mineral y otro de estéril. Los cuales nos indicarán cuánto mineral existe en cada banco y cuánto ha sido cxtruldo.

Se puede observar los datos obtenidos del área de la mina Cinforinazo Norte en los registros 3.5.3.3 y 3.5.3.4

Registro de movimiento de mineral.

El movimiento de mineral se realiza por área de la mina. Registro 3.5.3.5.

Con lo se tiene concluido el cálculo de toneladas de mineral dentro de la mina.

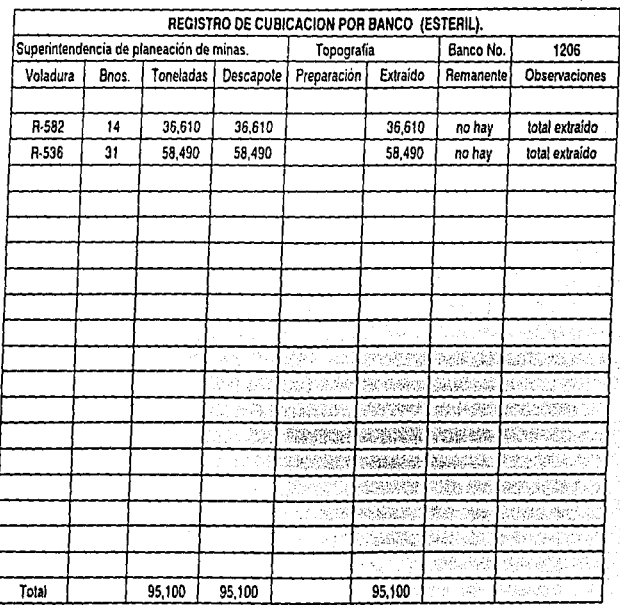

| REGISTRO DE CUBICACION POR BANCO (MINERAL). |       |             |            |            |           |                      |                                                                                      |                                   |
|---------------------------------------------|-------|-------------|------------|------------|-----------|----------------------|--------------------------------------------------------------------------------------|-----------------------------------|
| Superintendencia de planeación de minas     |       |             |            | Topografia |           |                      | Banco No.                                                                            | 1206                              |
| Voladura                                    | Bnos. | Toneladas i | 20-30 Fe M | 30-40 Fe M | >40 Fe M  | <b>EXtraído</b>      | Remanentel                                                                           | Observaciones                     |
|                                             |       |             |            |            |           |                      |                                                                                      |                                   |
| R-582                                       | 34    | 99,510      | 45,220     | 30,410     | 23,880    | 45,220               | no hay                                                                               | total extraído                    |
| R-536                                       | 35    | 66.710      | 66,710     |            |           | 25.710               | 41,000                                                                               | Rem. R-548                        |
| R-552                                       | 38    | 105,180.28  |            | 54,875.82  | 50.304.46 | 10,180.28            | 95,000                                                                               | Rem con piedras grandes           |
| R-528                                       | 32    | 86,660      |            |            | 86,660    | 86,660               | no hay                                                                               | total extraído                    |
|                                             |       |             |            |            |           |                      |                                                                                      |                                   |
|                                             |       |             |            |            |           |                      |                                                                                      |                                   |
|                                             |       |             |            |            |           |                      |                                                                                      |                                   |
|                                             |       |             |            |            |           |                      |                                                                                      |                                   |
|                                             |       |             |            |            |           |                      |                                                                                      |                                   |
|                                             |       |             |            |            |           |                      |                                                                                      |                                   |
|                                             |       |             |            |            |           |                      | tija.                                                                                | program and                       |
|                                             |       |             |            |            |           |                      |                                                                                      | No mi                             |
|                                             |       |             |            |            | v. t      | 险收                   | $\overline{\mathcal{L}}$ kia (1547                                                   | 달리기 지수                            |
|                                             |       |             |            |            | ÷,        |                      | 550758                                                                               | turia zinatzi zuen                |
|                                             |       |             |            |            |           |                      | Siya <i>şîn</i>                                                                      | (광고대)는 날)                         |
|                                             |       |             |            |            |           | ndide                | $\langle \hat{\mathcal{H}}(1) \rangle$ ( $\hat{\mathcal{H}}_{\text{Q}}^{\text{A}}$ ) | <b>SE SAGES CARRIERS</b>          |
|                                             |       |             |            |            |           |                      | upina.                                                                               | t wijd sûnst <sub>ea</sub> nstell |
|                                             |       |             |            |            |           | $\mathbb{R}^3$       | - Willi                                                                              | 学习发展观察                            |
| Total                                       |       | 658,060.28  | 111,930    | 85,285.82  |           | 160,844.4 167,770.28 | 136,000                                                                              | ■お茶は読む のなおみです                     |

Registro 3.5.3.4

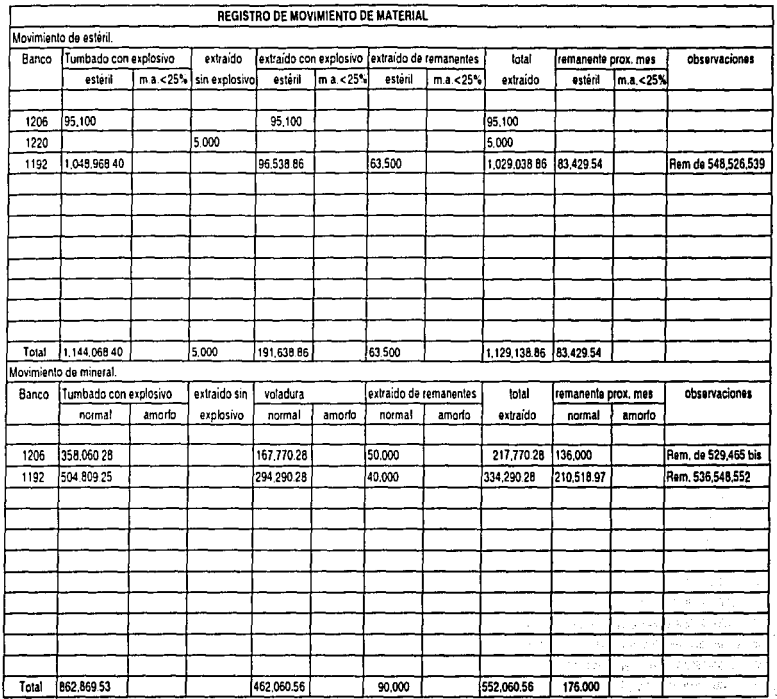

# **CAPÍTULO IV**

## **CONCLUSIONES Y**

## RECOMENDACIONES.

### IV.1.- Conclusiones.

Como se ha descrito una de las actividades donde tiene gran relevancia la topografia es dentro de ta minería, ya que varios trabajos necesitan del auxilio de esta rama de la ingeniería, tanto por su importancia en el campo para la obtención de cálculos rápidos y precisos, como para la elaboración de planos y cálculos de tonelajes de mineral que son producidos durante el transcurso de la vida diaria del tajo y en especial pera ta ubicación y control de la misma. sin Jos cuales no se: podria tener una precisa exploración y explotación económica y racional del mineral.

Los trabajos realizados siempre deberán realizarse de manera ordenada y clara, pues de ello depende la buena obtención de resultados, por ésto, es que se debe seguir una planeación la cual norme el seguimiento de donde irán: los puntos de control que están ligados a las mojoneras de la mina; los puntos auxiliares para realizar la actualización diaria de ésta. asi como la marcación de límites, el control de pisos, la marcación de caminos de acceso; los vértices de poligonales de apoyo para el levantamiento de cubicación de mineral tanto en la mina como en la planta pclctir..adora. Pues dependiendo de que tan precisos se realicen ast será el aprovechamiento del mineral.

De igual manera la explotación del tajo dependerá de la vigencia con que realicen los trabajos topográficos sea cual fuera el método que se utilice para actualizarlo.

Se debe de señalar que debido al avance tecnológico en los equipos y herramientas de uso topognifico, también las nonnas de los requerimientos de precisión y tolerancia se elevan y por lo cual se debe realizar un análisis previo al trabajo a desarrollar tomando en cuenta los valores mínimos tolerables para llevar acabo cualquier método topográfico dentro de la mina y fuera de ella.

Como se ha observado es necesario para la realización de cwilquier trabajo topográfico de la buena combinación de conocimientos nprcndidos en la escuela como con el ingenio de uno mismo para la resolución de problemas; así como el saber cuándo y cómo utilizar las debidas herremientas de trabajo en el momento que sean necesarias para obtener rápidos y precisos resultados.

Hay que resaltar que sin la topografia la minería en sí misma no podría haberse desarrollado ni en la antigüedad minera ni la actual. no sólo en tajos a cielo abierto sino tambien en mineria subterránea. pues es necesario de ligas topográficas para poder llevar vértices que ayuden al control de la misma.

Así mismo hay que destacar que los trabajos mineros tanto topográficos, mecánicos, industriales. etcétera son vitales no sólo para la misma empresa sino también para la población aledaña a la zona minera; ya que gracias a esta existen los recursos económicos necesarios para que sea una zona lahoral para In gente de Cohma y de Jalisco: como también puedan disfrutar de recursos humanos tales como habitación, electricidad , agua potable, instalaciones deportivas. centros educativos para los hijos de los trabajadores. teléfono. cte.

De ésta manera con la minería que se realiza en Peña Colorada, se puede tener un centro laboral importante en la República Mexicana que ayude al enrequecimiento del país en el ámbito férreo. comercial. laboral y social ayudando de manera especial a la comunnidad del Municipio de Minatitlán Colima.

### IV.2.- Recomendaciones.

La buena utilización de los metodos topográficos no sólo dentro de una mina sino en todas las actividades que en éstos son necesarios siempre dependerán de la agilidad y peripecia del ingeniero. *así* como de su buena visión para realizar las observaciones necesarias.

Por ésto es que los resultados no son exactos sino precisos. y por Jo cual cuando se empiece con algún trabajo el ingeniero que lo inicie es el que debe de scgir con él hasta terminarlo. de igual manera siempre se deben de dictar las observaciones con vos clara~ fuerte y a a una velocidad de manera que el anotador no tenga alguna equivocación al escribir las lecturas.

Las trabajos deben de realizarse a horas en que las condiciones atrnosf'éricas lo pcnnitan. de lo contario si hay altas temperaturas y sol, la punteria que se efectue tendrá errores afectando a los resultados posteriores. Así como se debe de colocar perfectamente perpendiculares los estadales con respecto al piso de manera que no afecten en las lecturas de las distancias.

Se deben poner puntos auxiliares en el área donde se trabajará de manera que el ingeniero tenga perfecta visión a todos los detalles a levantar.

Es preferible marcar cuantos puntos de liga sean necesarios cuando se vaya a nivdar un frente de avance para poder tener una buena observación de lecturas sobre el estadal, a tener una sola puesta de aparato en Ja que se tengo que estimar con menos precisión Jo observado. Aunque siempre se deberá correr otra nivelación para comprovarla y que el piso quede al nivel deseado.

# BIBLIOGRAFÍA.

Consejo de Recursos Naturales No Renovables; Proyecto Pena Colorada; 1963; Tomo No. l. Tomo No. JI.

Peña Colorada; Investigaciones fundamentales para el desarrollo del proyecto Consorcio Minero Peña Colorada, S.A.; impreso en los talleres litográficos Oro. S.A. y Técnica Editorial, S.A. en México en el año de 1970.

Plan de Minado, Peña Colorada; 1996...

Topografia; Miguel Montes de Oca; Representaciones y Servicios de Ingeniería, S.A.: impreso en México en J 969; cuarta edición.

Diario Oficial; Secretaria de Programación y Presupuesto; lunes Jo. de abril de 1985.